# **CAMBIOS EN LA EFICIENCIA DE UN ALA FINITA CON POSIBLE APLICACIÓN EN EL USB-AGRO**

**MARIA TERESA ESCOBAR GOMEZ JENNY PAOLA GOMEZ VARGAS** 

**UNIVERSIDAD DE SAN BUENAVENTURA FACULTAD DE INGENIERÍA PROGRAMA DE INGENIERIA AERONÁUTICA BOGOTÁ DC., JUNIO 2005** 

# **CAMBIOS EN LA EFICIENCIA DE UN ALA FINITA CON POSIBLE APLICACIÓN EN EL USB-AGRO**

# **MARIA TERESA ESCOBAR GOMEZ JENNY PAOLA GOMEZ VARGAS**

Proyecto de grado para optar al titulo de ingeniero aeronáutico

# **Director OSCAR RICARDO GRANDAS MARTINEZ Ingeniero Aeronáutico**

**UNIVERSIDAD DE SAN BUENAVENTURA FACULTAD DE INGENIERÍA PROGRAMA DE INGENIERIA AERONÁUTICA BOGOTÁ D.C., JUNIO 2005** 

**Nota de Aceptación** 

**Presidente del Jurado** 

**Jurado** 

**Jurado** 

Bogotá D.C. (3 de Junio de 2005)

A Dios, a mi familia y amigos que estuvieron siempre apoyándome en todo momento.

Maria Teresa Escobar G.

# **AGRADECIMIENTOS**

Los autores expresan sus agradecimientos a:

A William Tabares por apoyarnos en la construcción de los modelos.

# **TABLA DE CONTENIDOS**

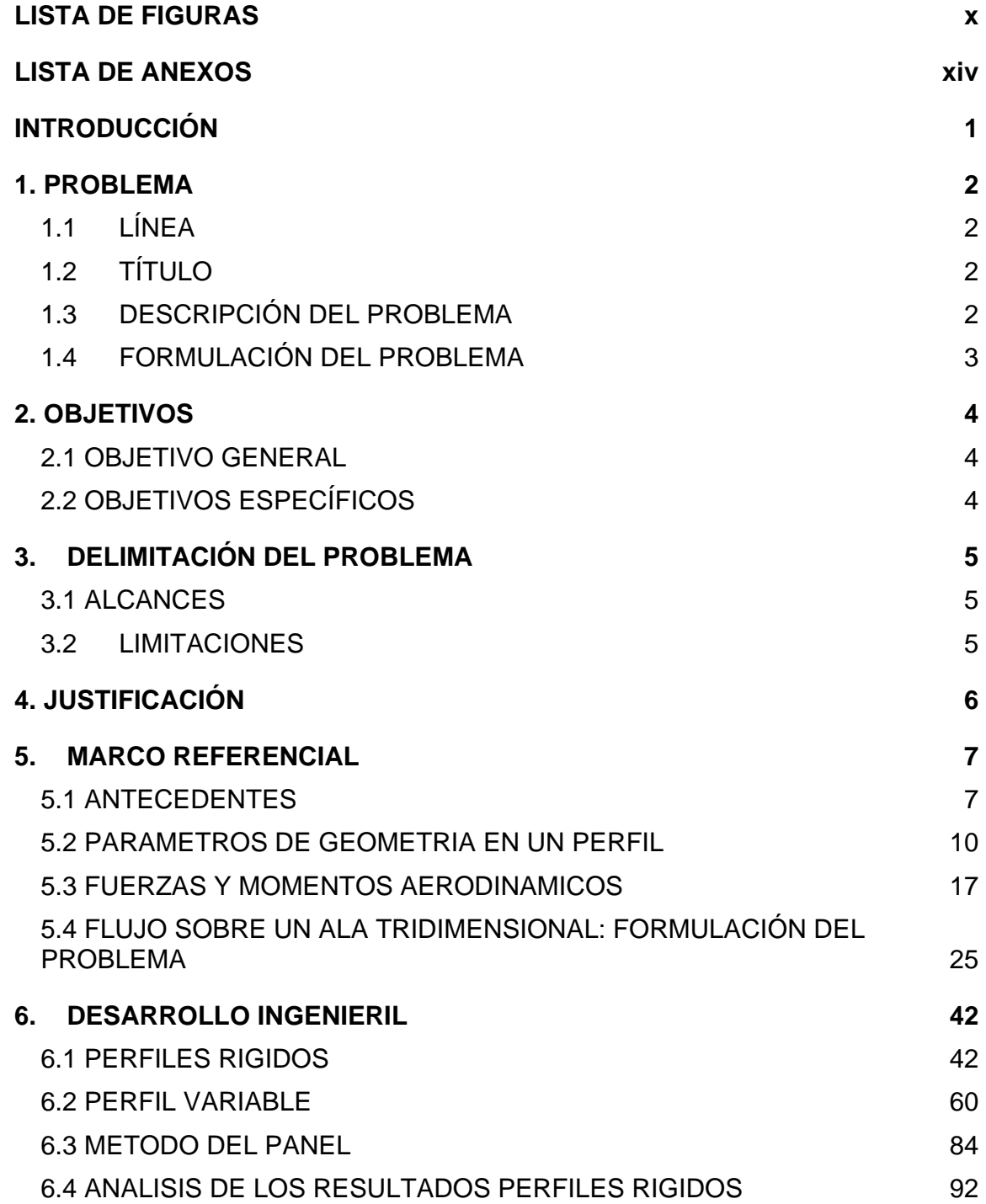

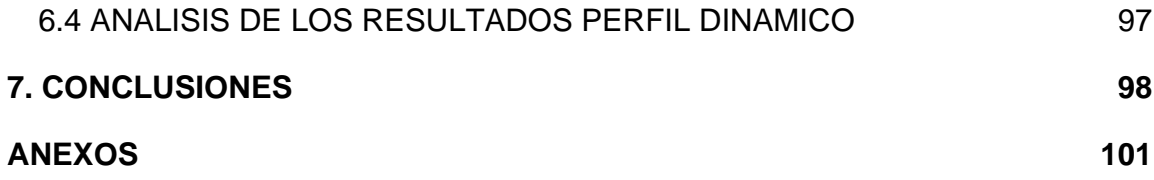

# **LISTA DE FIGURAS**

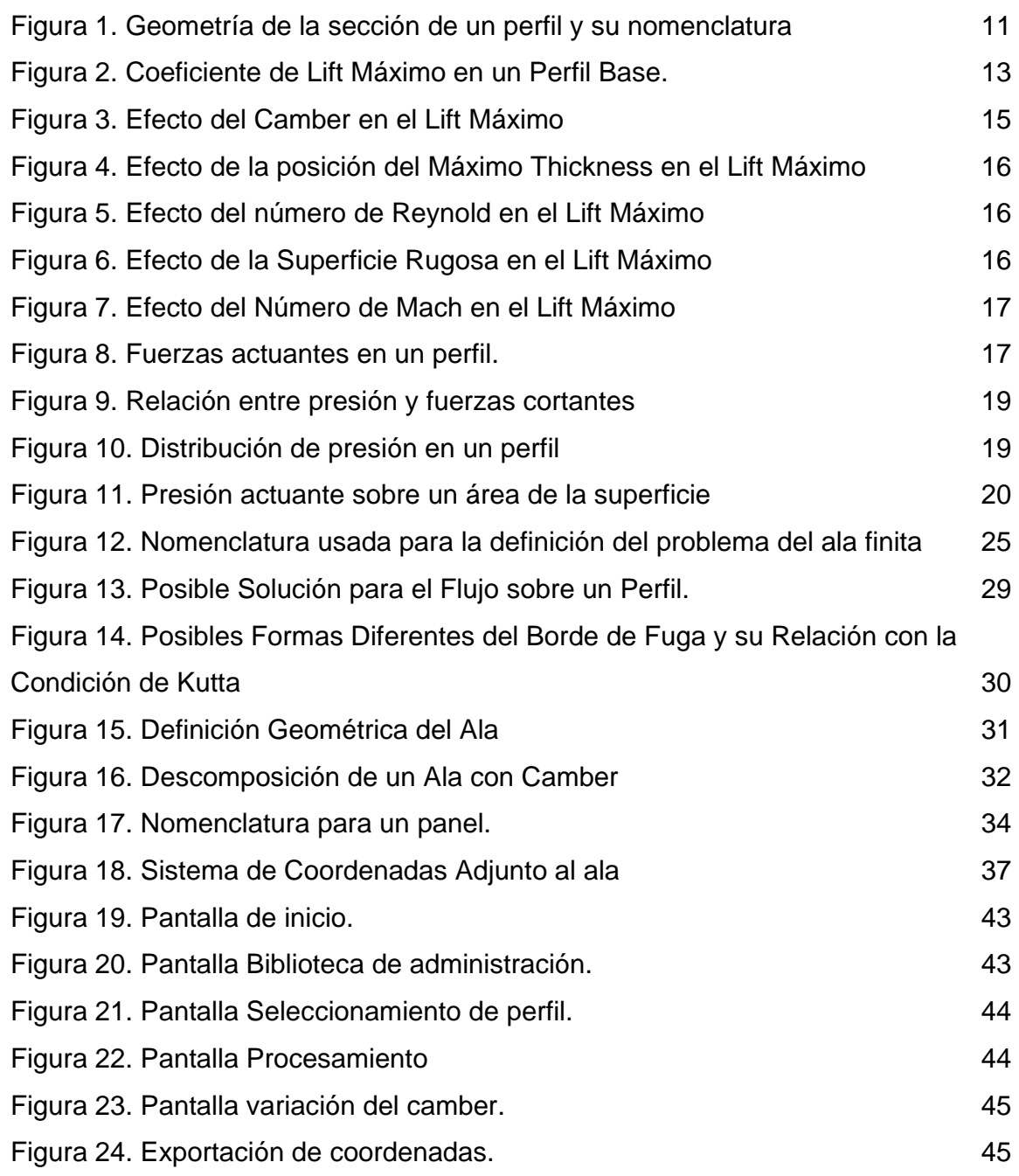

Pág.

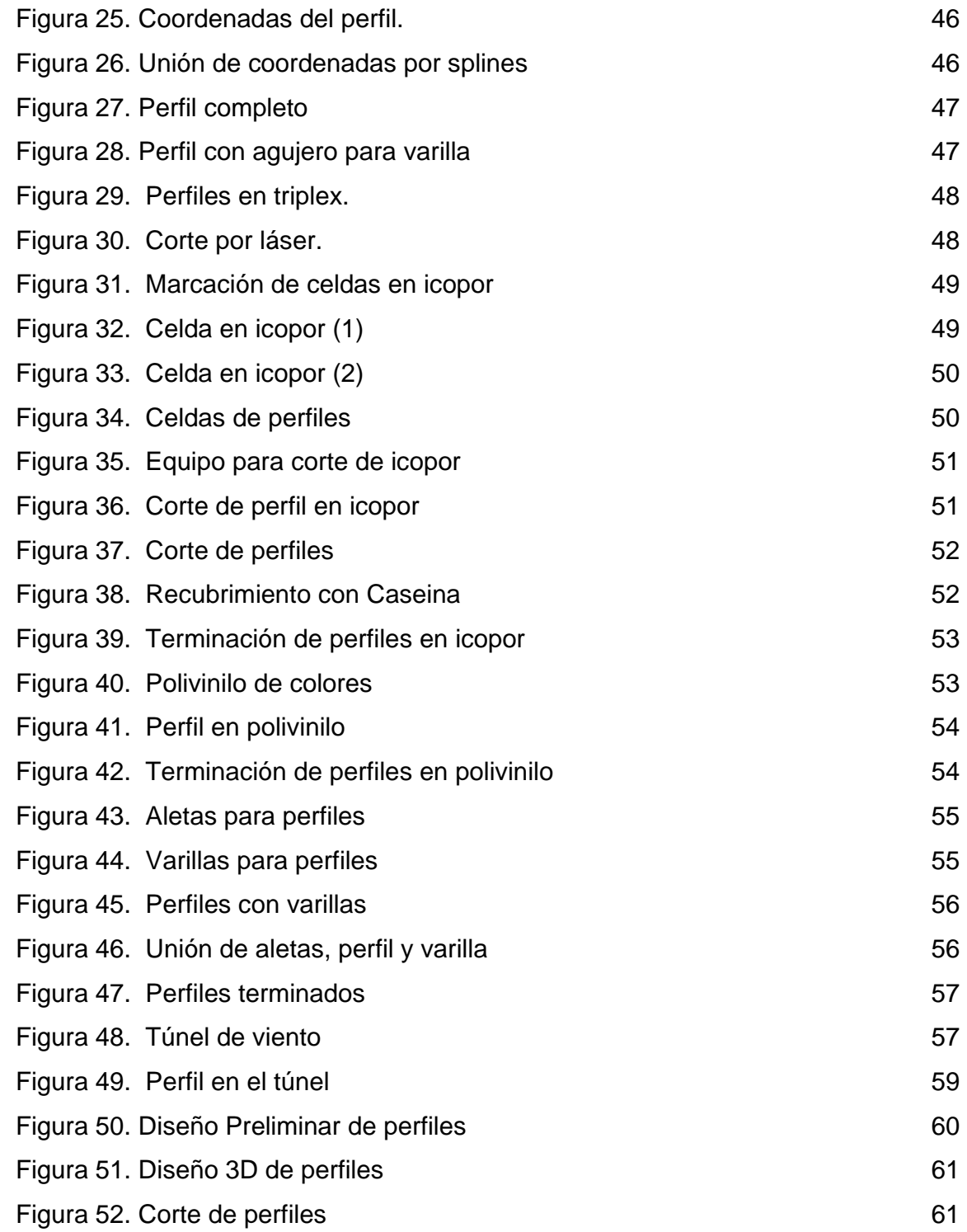

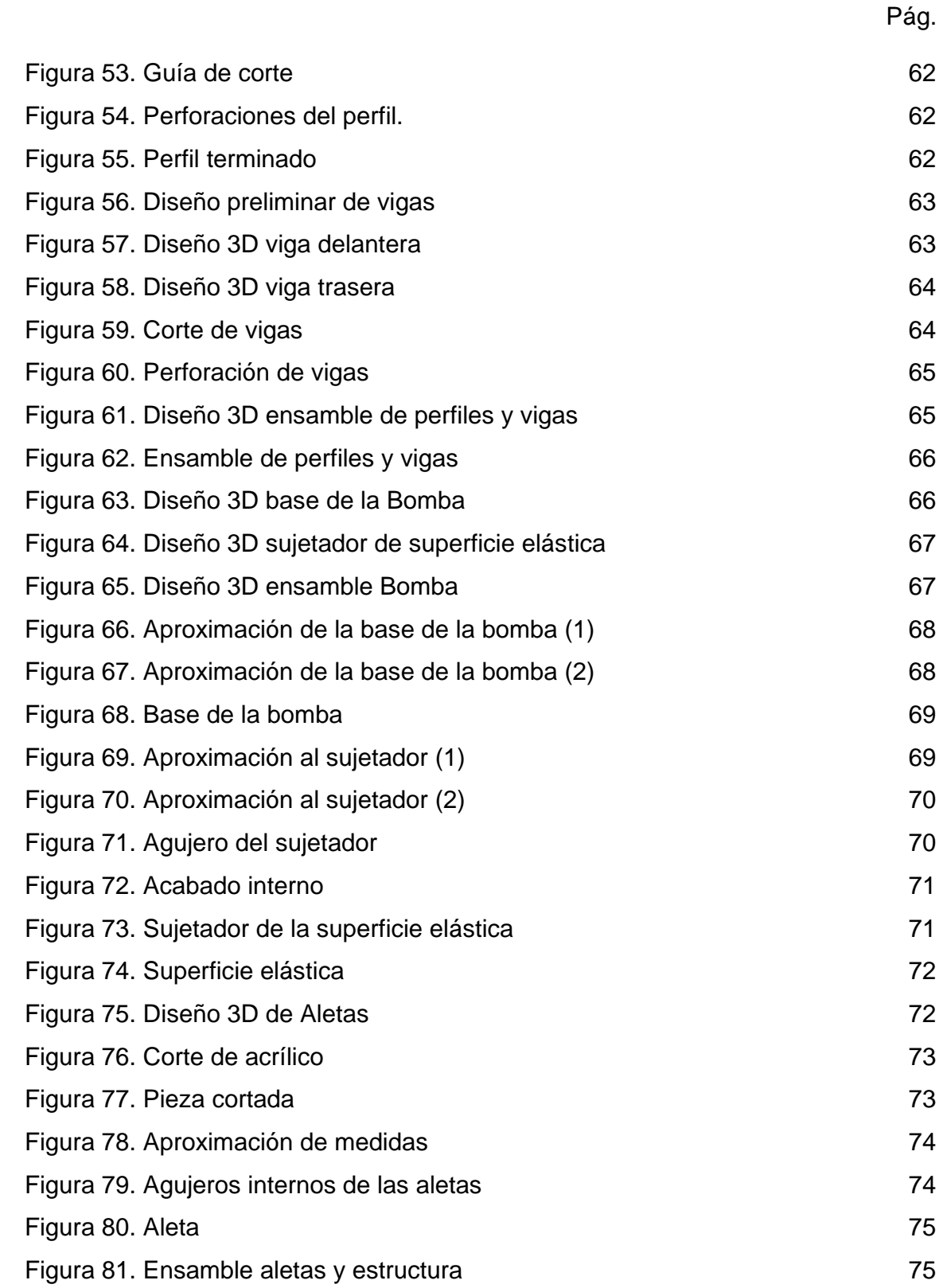

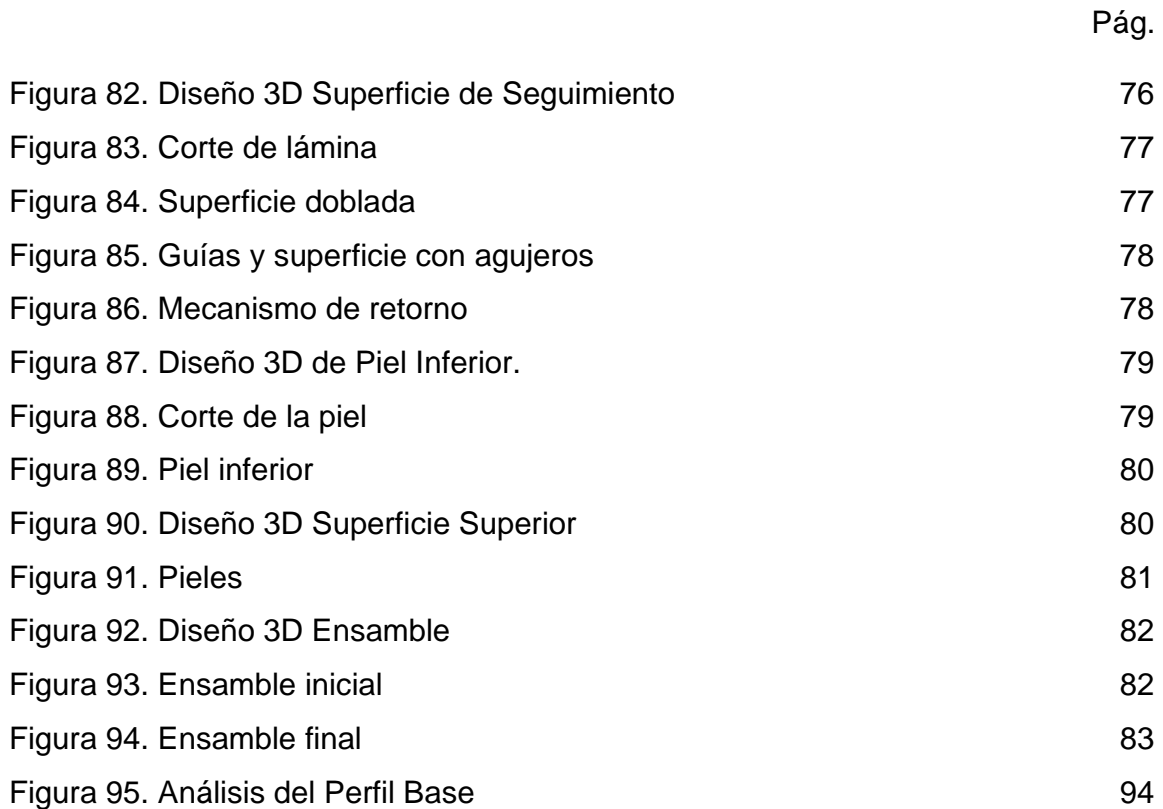

#### **LISTA DE ANEXOS**

- Anexo A. Tablas de Coordenadas de los perfiles rígidos.
- Anexo B. Tablas Datos Túnel de Viento.
- Anexo C. Graficas de C<sub>L</sub> vs. Angulo de Ataque de perfiles rígidos.
- Anexo D. Graficas de  $C_L$  vs.  $C_D$  de perfiles rígidos.
- Anexo E. Eficiencia Aerodinámica perfiles rígidos.
- Anexo F. Planos del Perfil Dinámico.
- Anexo G. Tabla Datos Túnel de Viento perfil dinámico.
- Anexo H. Graficas de C<sub>L</sub> vs. Angulo de Ataque del perfil dinámico.
- Anexo I. Graficas de C<sub>L</sub> vs. C<sub>D</sub> del perfil dinámico.
- Anexo J. Eficiencia Aerodinámica perfil dinámico.
- Anexo K. Programa "Método de vortice con distribución de segundo orden".

#### **INTRODUCCIÓN**

El concepto de geometría variable, aplicada a diferentes superficies en una aeronave, ha sido trabajado desde los primeros tiempos de los hermanos Wright; la aviación militar la ha llevado con mucho éxito a su máximo desarrollo y en tiempos recientes se empieza a aplicar también a la aviación civil

En las aeronaves militares se han incorporado tecnologías diferentes tales como los llamados materiales inteligentes, termoelásticos, mecanismos como Fly – By Wire y diferentes software que permiten modificaciones en la estructura de las aeronaves; la aplicación de estos avances junto con el mejor conocimiento de los efectos de la geometría variable en el comportamiento de aeronaves comerciales, se emplean ya en los AirBus A – 330 y A – 340 que incorporan condiciones de vuelo transónico. La geometría variable, aplicada a la aviación civil, brinda la posibilidad de obtener más beneficios por el mayor rendimiento general en la operación de las aeronaves que incorporen estas tecnologías y el consiguiente aumento en la rentabilidad de los equipos.

Este proyecto busca dar el soporte a una visión sobre los efectos logrados por la aplicación del concepto de geometría variable a aeronaves de baja velocidad, área de la ingeniería aeronáutica todavía de uso poco generalizado en la aviación civil.

Este proyecto se interesa en explorar los efectos de la geometría variable en equipos como el USB – AGRO por los beneficios que aporta no solamente a este campo concreto de la ingeniería aeronáutica sino también a los operadores de la aeronave y al personal involucrado en su operación; a los primeros les favorece la posibilidad de aumentar la carga útil del equipo por la supresión de superficies adicionadas, compensable con la mayor capacidad de transporte en combustible o fumigantes; a los segundos, les significa una disminución en el empleo de mano de obra calificada por efectos de la mejor maniobrabilidad de la aeronave y la simplicidad de sus estructuras que afectan no solamente la operación sino también el mantenimiento.

#### **1. PROBLEMA**

## **1.1 LÍNEA**

La línea de investigación a la que corresponde el proyecto es Diseño y Construcción de Aeronaves con énfasis en Aerodinámica.

## **1.2 TÍTULO**

**Cambios en la eficiencia de un ala finita con posible aplicación en el USB-AGRO.**

#### **1.3 DESCRIPCIÓN DEL PROBLEMA**

Las diferentes aeronaves, actualmente en uso, tienen restricciones de rendimiento por diferentes factores que limitan sus condiciones básicas de sustentación, peso, empuje y resistencia. La aeronáutica tiene suficientes argumentos para demostrar que el peso juega un papel muy importante en el desempeño general de los equipos de vuelo; un diseño exitoso es aquel logra modelos livianos, más maniobrables, elevada capacidad de carga y convergencia de las demás variables que contribuyen a las aeronavegabilidad.

En la búsqueda de una mayor sustentación, la ingeniería ha recurrido al diseño y aplicación de diferentes superficies adicionales; sin embargo, tal solución implica un aumento significativo del peso que a su vez, afecta la resistencia y el empuje en la aeronave y la subsiguiente "efecto dominó" primero en el bajo rendimiento de la aeronave, después en las utilidades de las empresas que la operan y finalmente en la complejidad de los procesos de mantenimiento.

La geometría variable ha sobrepasado los terrenos del diseño estructural de los planos en las aeronaves y se viene abriendo camino también en el diseño de los motores por cuanto ellos contribuyen con buena medida al rendimiento de la aeronave en general.

Como su nombre lo indica, la geometría variable permite alteraciones en la forma de diferentes secciones de las aeronaves; en el caso de los planos, se habla de una modificación en la geometría de la parte superior, inferior o ambas, variación que actúa en el camber del ala y que consigue las mismas características alcanzadas por las superficies adicionadas a los planos sin aumentar el peso del equipo ni afectar las otras variables involucradas en el comportamiento general de la aeronave.

# **1.4 FORMULACIÓN DEL PROBLEMA**

¿Es aplicable el concepto de geometría variable para aeronaves de baja velocidad y de esta manera obtener un incremento en las características de desempeño de la misma?

## **2. OBJETIVOS**

#### **2.1 OBJETIVO GENERAL**

Estimar el beneficio que obtiene un plano cuando se modifica la superficie superior mediante procedimientos de geometría variable.

## **2.2 OBJETIVOS ESPECÍFICOS**

- Analizar las ventajas que se logran con el cambio en la geometría del plano de una aeronave.
- Analizar el cambio de coeficientes al variar diferentes áreas, en el perfil de un plano.
- Determinar cuál es la sección que debe ser modificada para conseguir el mejor desempeño del plano.
- Modificar la geometría del camber en un perfil a escala.
- Realizar en el túnel de viento, las pruebas que permitan verificar el mejor desempeño del plano modificado mediante geometría variable.
- Establecer los beneficios que se pueden obtener en el USB AGRO por la aplicación de la geometría variable al diseño de sus planos.

## **3. DELIMITACIÓN DEL PROBLEMA**

#### **3.1 ALCANCES**

El proyecto se enmarcará en la investigación sobre geometría variable por modificación en el camber del plano soportado por el desarrollo de diferentes cálculos que permitan encontrar la sección que se modifica en el perfil. Adicionalmente se elaborarán diferentes perfiles, para comprobar, mediante ensayos en el túnel de viento, la hipótesis de que la adopción de geometría variable en el diseño de los planos del USB – AGRO permite mejorar el rendimiento general esperado en esa clase de equipos.

El proyecto no se ocupará de los materiales que puedan ser empleados en la aeronave para generar el cambio de geometría en la superficie alar; se limitará a encontrar las secciones que se deberán modificar en el plano y propondrá una de las opciones para conseguir la modificación en el plano. Las formas de implementación, materiales y costos derivados de la aplicación de la geometría variable deberán ser analizados en otro proyecto.

#### **3.2 LIMITACIONES**

Durante el desarrollo del proyecto, se presentaron algunas limitaciones, principalmente por lo errores propios de la investigación, es decir, inexactitud por el tipo de túnel, tamaño de los modelos probados, materiales en los que fueron construidos los modelos y los datos experimentales, que al ser muy pequeños no es posible validarlos en el software AAA.

La validación de los datos, se vio restringida ya que no se cuenta con el software indicado para el análisis de los datos obtenidos experimentalmente.

Adicionalmente, no se pudo efectuar un análisis de costos, para comprobar el beneficio de la aplicación de la variación en el camber, puesto que la tesis del USB – AGRO, no contemplo los costos de la aeronave y de esta manera es imposible determinar si el costo de la implementación seria menor que el beneficio originado por la misma.

### **4. JUSTIFICACIÓN**

El proyecto propuesto busca aplicar el concepto de geometría variable al diseño de la superficie alar del USB –AGRO e identificar los beneficios que se deriven del procedimiento.

La variación del camber es ideal en el desarrollo de nuevas aeronaves porque permite suprimir superficies adicionadas a los planos en búsqueda de mayor rendimiento, una de ellas son los flaps, empleados para el take-off y el landing; los alerones hacen posibles diferentes maniobras; con la geometría variable es posible lograr una superficie que por variaciones en sí misma desarrolle una maniobrabilidad equivalente a la que se alcanza con flaps y alerones en el modelo USB – AGRO y la consiguiente reducción en el consumo de combustible, en la resistencia de la aeronave y en el peso para lograr el incremento esperado en el coeficiente de sustentación.

Teniendo en cuenta lo anterior se puede decir que el proyecto lograría, desarrollar nuevos tipos de aeronaves que superen el rendimiento de sí mismas por la variación de la geometría en una sección predeterminada de sus planos; hacer una estimación de los beneficios que produciría la aplicación de este concepto en aeronaves que operen en la actualidad, puesto que la implementación de un ala con estas condiciones conseguiría que la aeronave mejorara sus desempeño en vuelo significativamente; elevar el vuelo en crucero a su nivel optimo, tanto como las condiciones de maniobra en la aeronave y la consiguiente simplificación del trabajo para el personal a cargo de la operación y mantenimiento; y aumentar la capacidad de carga útil de la aeronave en proporción equivalente a la que se suprime por eliminación de las superficies adicionadas para mejorar las características de rendimiento de la aeronave.

## **5. MARCO REFERENCIAL**

### **5.1 ANTECEDENTES**

A continuación, se vera el enfoque dado a la geometría variable a través del tiempo, el primer articulo citado se refiere a un reporte de NACA, este reporte es uno de los primeros pasos en la investigación de modificaciones geométricas a los planos, este articulo plantea los problemas en el comienzo de la industria aeronáutica de la década de los 20, dando como solución para mejorar el rendimiento de las aeronaves, el desarrollo de nuevos perfiles para realizar aeronaves con mejores alas.

El segundo artículo plantea la evolución de la geometría variable, haciendo un especial énfasis en el desarrollo tecnológico que este concepto ha tenido gracias a su aplicación en la industria militar. Mas adelante el articulo, hace hincapié en los adelantes que se han tenido en aeronaves dedicadas al transporte aéreo comercial y como el desarrollo de la geometría variable, mejoran las características de desempeño en una aeronave.

El tercer y último articulo, nos muestra la investigación realizada por la NASA para hacer una estimación de los beneficios que obtiene una aeronave de transporte aéreo comercial que aplica conceptos de modificación en su geometría alar. Entre los beneficios que plantea este estudio esta la reducción significativa de consumo de combustible, ya que las aeronaves modifican el peso que ellas transportan.

Estos artículos fueron escogidos dentro de un gran número de reportes que tratan de conceptos de geometría variable; los tres reportes aquí presentados muestran significativamente la evolución del concepto, su importancia y el avance tecnológico que este ha adquirido a través del tiempo.

#### **5.1.1 The parker variable camber wing (NACA – reporte No. 77)**

"El problema más importante en aeronáutica, que aguarda solución es el aumentar el rango de velocidad de una aeronave. En años recientes las velocidades máximas, se han aumentado enormemente y no queda ninguna duda que aumentaran aun más; pero cada adición ha sido acompañada por un aumento en la velocidad de aterrizaje. La velocidad de aterrizaje ha estado sobre la mitad del máximo y no se podría reducir debajo de esta cantidad sin exigir un gasto de energía adicional. Esto se debe sobre todo a las características del tipo de ala que se ha utilizado.

En el vuelo, el método utilizado para cambiar la velocidad es alterar el ángulo de ataque de los planos. Esto también debe ser acompañado por una alteración en la salida de energía del motor. La sola manipulación de la válvula reguladora del motor, no causa un cambio en la velocidad, si a su vez no se modifica el ángulo de los planos. Por lo tanto la velocidad depende directamente del ángulo de ataque, si se pudiera variar eficientemente de un ángulo muy pequeño a uno muy grande, se obtendrían una amplia gama de velocidades.

El problema de aumentar las velocidades puede ser abordado de diferentes maneras, en este caso se presentan tres:

• Variación del ángulo de incidencia.

Este es el más fácil de trabajar, y por lo tanto se ha acercado mas a una solución que cualquiera de los otros dos. Una de sus ventajas es que el eje del fuselaje se puede mantener paralelo a la trayectoria del vuelo en todas las velocidades, así se asegura una fricción mínima sobre el rango total de la velocidad.

• Variación de la superficie.

Teóricamente, esta seria la solución perfecta. Si el ala de la aeronave aumentara su área durante vuelo, la velocidad para aterrizar se podría reducir tan lentamente como sea deseado.

• Variación del camber.

Las ventajas que este método ofrecen son mucho mayores que la variación de la incidencia, pero es más difícil la solución mecánicamente. Por otra parte, con respecto a la superficie variable, es mecánicamente posible, pero sus ventajas aerodinámicas no son tan considerablemente grandes.

El método bajo discusión en este documento no se puede clasificar correctamente bajo ninguno de estos títulos. En el concepto, sin embargo, se deriva de superficie variable, aunque el dispositivo mecánico utilizado la variación del camber directamente."

#### **5.1.2 Ala con variación del camber para aeronaves de transporte (Prog. Aerospace Sci. Vol. 25, pp. 297 – 328, 1988 – J. SZODRUCH and R. HILBIG).**

" En una mano, los precios de combustible que van en aumento en un largo plazo y su parte relativamente grande en cuanto a la explotación directa, los requisitos del mercado que cambian continuamente respecto a la carga

útil, el rango, etc. Por otra parte el desafió de la investigación y el diseño de aeronaves modernas. Todas estas son las variables que deben tener en cuenta los fabricantes de aeronaves actualmente, siendo deseable encontrar tecnologías que no solo proporcionen las mejoras del rendimiento, sino que también aumenten la flexibilidad operacional para un nuevo avión.

El concepto de variación del camber en el ala, descrito en este documento, representa una contribución a estos puntos, la discusión se concentra detalladamente en fenómenos básicos, varios resultados en el túnel de viento con alas de diversos camber, la filosofía de diseño del ala, los requisitos del sistema y finalmente las ventajas del nuevo concepto del ala.

Los aumentos que resultan del uso de la tecnología del camber variable en el ala pueden ser utilizados en más de una forma. Estas mejoras pueden emplearse para alcanzar una mejor flexibilidad operacional, un mejor estándar de rendimiento, un aumento en el peso de la aeronave, permitiendo la carga útil adicional o más combustible para una extensión del rango."

#### **5.1.3 Estimación de los beneficios de la geometría variable en un ala para aeronaves de transporte (NASA/tm-1999-206586).**

"La eficiencia del avión es un factor importante para la operación de este en una aerolínea. El costo del combustible puede aproximarse al 50% de los gastos de operación en una línea aérea. Para algunas aeronaves modernas de cabina ancha, una reducción del 3% del consumo total de combustible puede producir un ahorro de \$300000 USD por año para cada aeronave.

El control del camber variable del ala, para la reducción en la resistencia a través de la misión de vuelo que usa superficies de control ya existentes, puede proporcionar la capacidad para realizar estos ahorros. El camber variable puede ser idealmente implementado en diseños de aeronaves futuras, porque las superficies de control disponibles pueden ser usadas a través de la misión de vuelo; los flaps usados para el despegue y aterrizaje y los alerones empleados para las maniobras de rutina pueden ser usados en conjunto para proveer un control en el camber durante el vuelo en crucero. Además de los ahorros ya mencionados, la reducción del consumo de combustible resulta en una reducción equivalente de los gases emitidos a la atmósfera, la cual es de gran relevancia para los aspectos medio ambientales.

Muchas condiciones entran en la optimización del rendimiento de una aeronave de transporte, ante todo el potencial para la optimización debe existir, lo cual implica una capacidad de control redundante, es decir, que debe existir mas de un medio para calibrar las fuerzas y momentos para obtener condiciones de vuelo en estado

estable. En este caso los controles y variables que pueden tener un efecto en la optimización del rendimiento de aeronaves actuales y futuras incluyen: elevador, estabilizador, alerón interno, alerón externo, flaps, slats, rudder, centro de gravedad y un diferencial de potencia.

El programa "Advanced Fighter Technology Integration (AFTI) / F-11 Mission Adaptive Wing (MAW)" desarrolló y demostró la capacidad de usar control de camber variable para optimizar las condiciones a través del vuelo en crucero y de la maniobra, para aeronaves con configuración de combate. En general, el objetivo era tener la capacidad de modificar activamente el camber del perfil aerodinámico, la distribución del camber a lo largo de la envergadura y la posición del ala en vuelo, manteniendo la superficie del perfil aerodinámico lisa y continua.

Las características de ala adaptativa en la misión incluyeron el control del camber durante el crucero, el cual maximiza la eficiencia de la aeronave en el vuelo recto y nivelado, control de la carga en la maniobra y mejoramiento en las maniobras y la reducción en los efectos de la turbulencia.

El trabajo de diseño preliminar se ha realizado para implementar la variación del camber en aeronaves de transporte aéreo comercial como el A – 330 / A – 340 y otros. Adicionalmente, numerosos reportes documentan la trayectoria de algoritmos de optimización y sus beneficios relativos a la economía en el transporte comercial."

#### **5.2 PARAMETROS DE GEOMETRIA EN UN PERFIL**

Al cortar un ala horizontal en un plano vertical paralelo a la línea centro del ala, la sección resultante se llama sección del perfil. La generación de las características de stall y lift en un ala dependen básicamente de la geometría del perfil. Los parámetros de geometría que son importantes en las características aerodinámicas en un perfil son:

- Radio del Leading Edge.
- Mean Camber Line.
- Máximo Thickness y Distribución del Thickness.
- Angulo de raining Edge.
- $\bullet$  Máximo coeficiente de lift ( $c_{l_{\text{max}}}$ ).

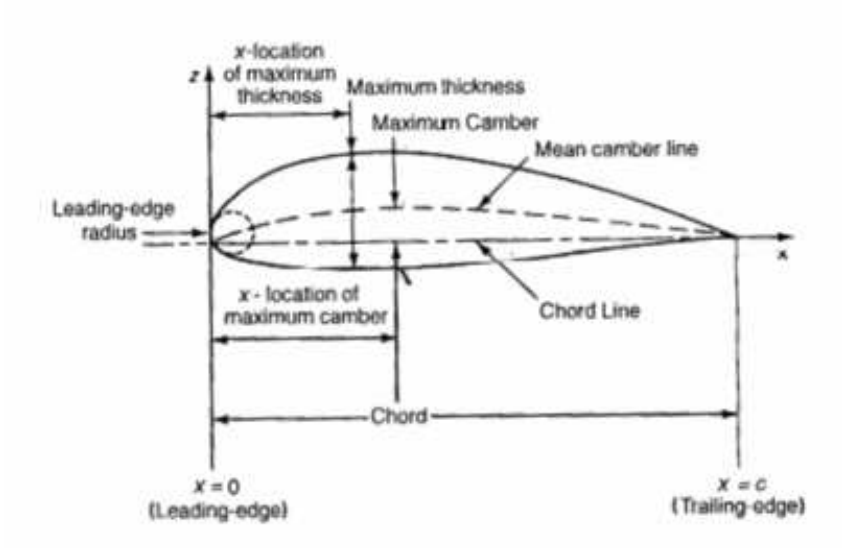

Figura 1. Geometría de la sección de un perfil y su nomenclatura

Fuente – Aerodynamics for Engineers (Bertin / Smith)

**5.2.1 Radio de Leading Edge y Cuerda.** La cuerda es una línea recta que une el leading y el raining edge. En aplicaciones para perfiles subsónicos el leading edge es de forma redondeada con un radio que puede estar alrededor del 1% del tamaño de la cuerda. El radio del leading edge en un perfil es el radio de un círculo centrado sobre una línea tangente a la porción del camber del leading edge, conectando por medio de puntos tangentes a las superficies superiores e inferiores del leading edge. La magnitud del radio del leading edge tiene un efecto significante sobre las características de stall en el perfil.

El ángulo de ataque es el que existe entre la cuerda y la dirección del flujo no perturbado, en muchas aeronaves la cuerda de un perfil esta relativamente inclinada según las fuerzas de la aeronave.

**5.2.2 Mean Camber Line.** Los puntos medios entre la superficie superior e inferior forman una línea que medida perpendicularmente con respecto a la cuerda es llamada mean camber line. La forma de la mean camber line es muy importante para determinar las características aerodinámicas del perfil.

El camber de los perfiles de flujo subsónico generan lift cuando el ángulo de ataque es igual cero, si se originan cambios en los ángulos de ataque del perfil se

generan cambios en el camber, de esta manera a ángulos de ataque negativos con cero lift, el resultado en la sección es un camber positivo.

El efecto que produce el camber es de gran beneficio para el perfil ya que este genera un aumento en el valor máximo del coeficiente de lift. Si el máximo coeficiente de lift es alto, la velocidad de stall podría reducirse y los demás factores relacionados tendrían un comportamiento similar. Es necesario decir que el aumento del thickness y el camber para máximos valores del coeficiente de lift en el perfil producen una disminución en el Mach crítico y mayores momentos de twist a altas velocidades.

**5.2.3 Máximo Thickness y Distribución de Thickness.** El thickness máximo y la distribución del mismo se ve muy influenciado por las características aerodinámicas del perfil. La máxima velocidad local, en la que las partículas de un fluido se aceleran a través de la sección, presenta un aumento en el thickness que da como resultado un incremento en la velocidad.

Por otra parte, el valor mínimo de presión es muy pequeño en un perfil con un thickness demasiado grande. Esto es resultado de una gradiente de presión adversa, la cual esta asociada con la desaceleración del flujo desde la ubicación de la presión mínima hasta el raining edge, si esta llega a ser demasiado grande aumenta el grosor de la capa límite y por consiguiente se incrementa el drag debido a la forma del perfil. El beneficio que se obtiene por el incremento del máximo lift tiene que ser limitado.

Por otro lado, al ser demasiado delgado el perfil, la separación de la capa limite ocurre temprano en la superficie superior del leading edge. Dando como resultado que el máximo coeficiente de lift sea muy pequeño.

La distribución de thickness en un perfil afecta la distribución y las características de la capa limite, al desplazar hacia atrás la localización del máximo thickness se produce una disminución en el gradiente de velocidades y por consiguiente el coeficiente de presión se ubica en la mitad de la cuerda.

Cuando se tiene un gradiente de presión favorable en esta región obtenemos una capa límite estable que mantiene un flujo laminar, esto produce una disminución del drag debido a la fricción de la piel, pero es mas fácil obtener una separación de la capa por la influencia de un gradiente de presión adverso.

**5.2.4 Angulo de Training Edge.** El ángulo de raining edge tiene un efecto notorio en la ubicación del centro aerodinámico. En un flujo subsónico la ubicación del centro aerodinámico esta ubicado aproximadamente al 25% de la cuerda.

**5.2.5 Coeficiente de lift máximo (**  $c_{l_{\max}}$  **).** Para encontrar el máximo coeficiente de lift en un perfil, se deben tener en cuenta los siguientes parámetros:

- La forma del Leading Edge es cuantificada por el parámetro llamado ∆*y* .
- Máximo thickness y posición del máximo thickness.
- Máximo camber y posición del máximo camber.
- Número de Reynold.
- Número de mach.

Este método es valido para un "número de Reynold base" y para un número Mach menor a 0.2.

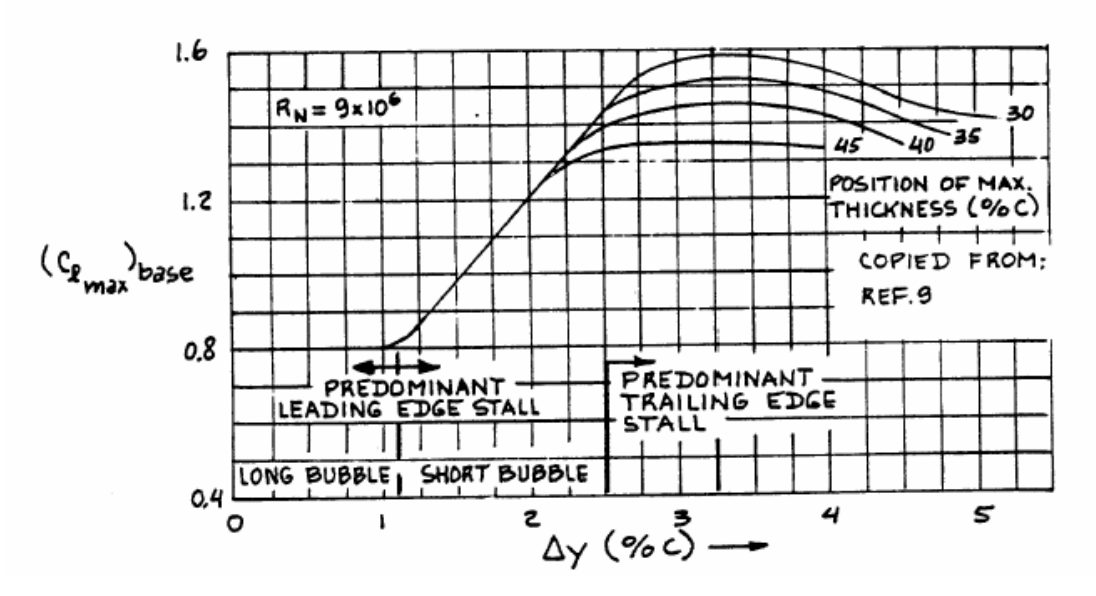

Figura 2. Coeficiente de Lift Máximo en un Perfil Base**.** 

Fuente – Airplane Design, Part VI (Roskam)

El coeficiente de lift máximo puede ser estimado de la siguiente manera:

$$
c_{l_{\max}} = \left(c_{l_{\max}}\right)_{base} + \Delta_1 c_{l_{\max}} + \Delta_2 c_{l_{\max}} + \Delta_3 c_{l_{\max}} + \Delta_4 c_{l_{\max}} + \Delta_5 c_{l_{\max}}
$$
 *Equation (1)*

donde:

- $\left( c_{l_{\max}} \right)_{base}$ *c* Es el coeficiente de lift máximo en un perfil base, es hallado según la figura 2, en función de la geometría del perfil.
- $Δ<sub>i</sub>c<sub>i</sub>$  Es el máximo incremento de lift en un perfil, debió al camber y a la posición del máximo camber. Ver figura 3.
- $Δ<sub>2</sub>c<sub>i</sub>$  Es el máximo incremento de lift en un perfil, debido a la posición del máximo thickness. Este incremento se obtiene de la figura 4.
- $Δ<sub>3</sub>c<sub>1</sub>$  Es el máximo incremento de lift en un perfil, debido al número de Reynold. Ver figura 5.
- max <sup>4</sup> *<sup>l</sup>* ∆ *c* Es el máximo incremento de lift en un perfil, debido a la rugosidad en el mismo. Este incremento se obtiene de la figura 6.
- max <sup>5</sup> *<sup>l</sup>* ∆ *c* Es el máximo incremento en una sección, debido al número de mach. Este incremento se obtiene de la figura 7.

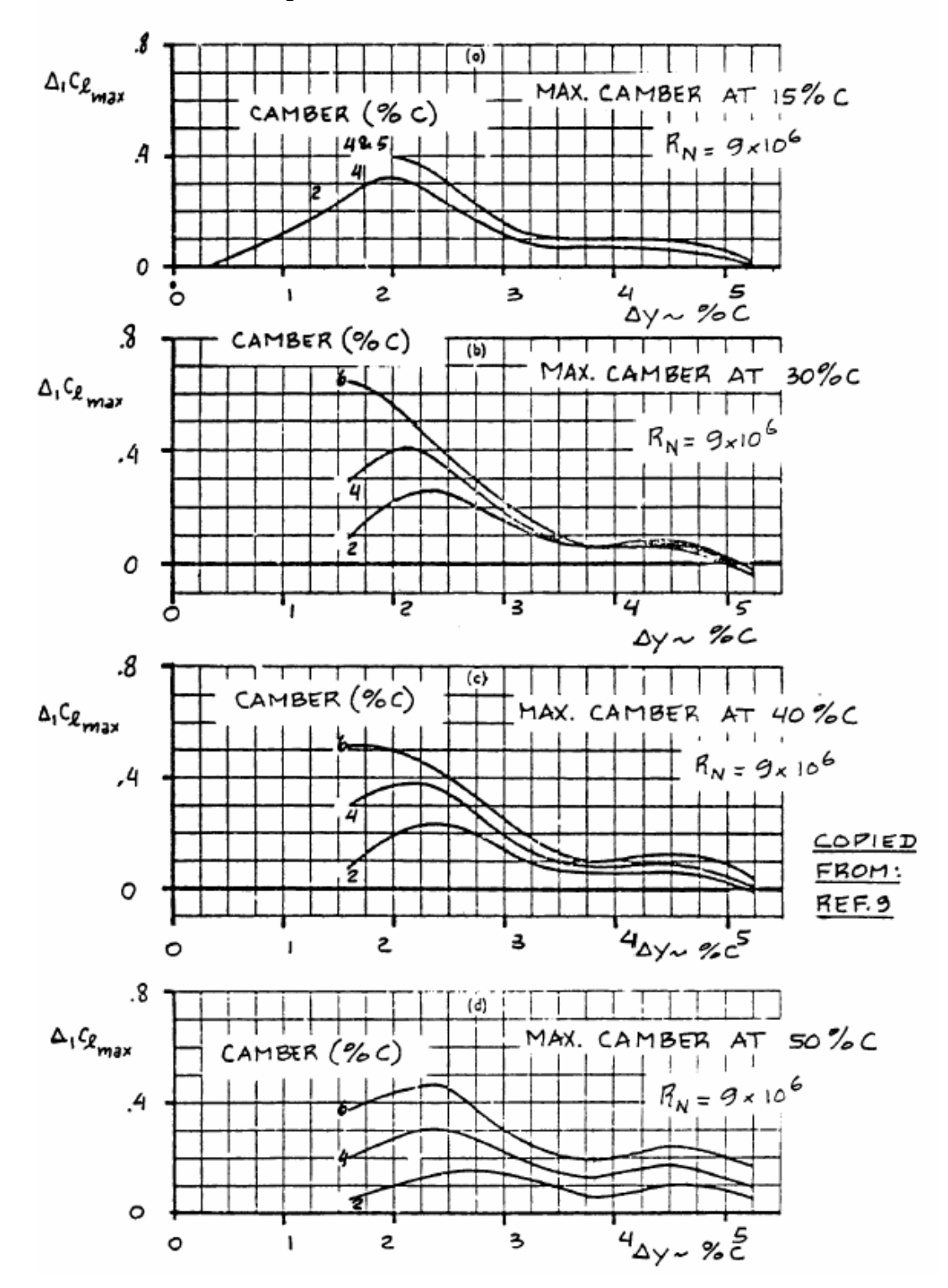

Figura 3. Efecto del Camber en el Lift Máximo

Fuente – Airplane Design, Part VI (Roskam)

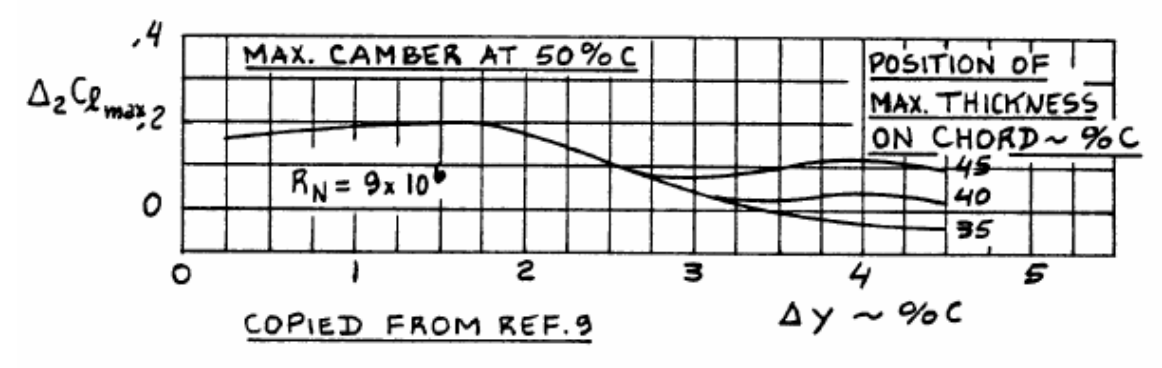

Figura 4. Efecto de la posición del Máximo Thickness en el Lift Máximo

Fuente – Airplane Design, Part VI (Roskam)

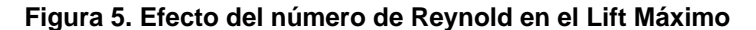

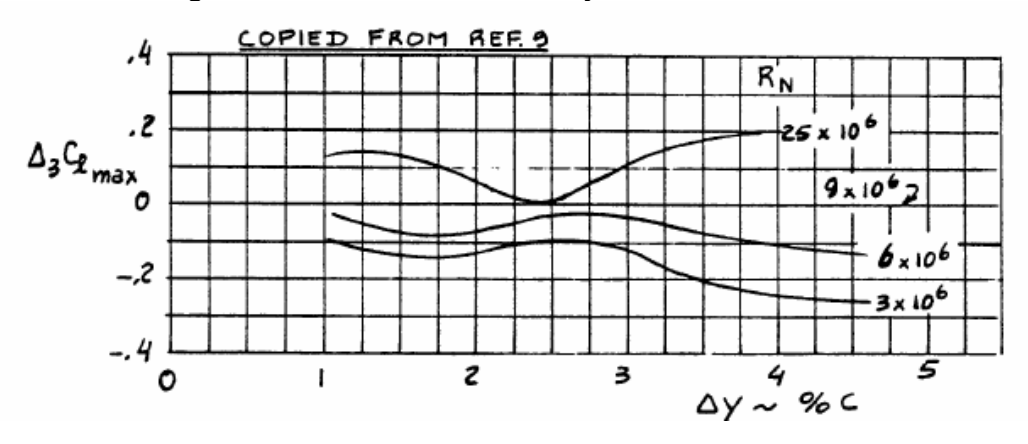

Fuente – Airplane Design, Part VI (Roskam)

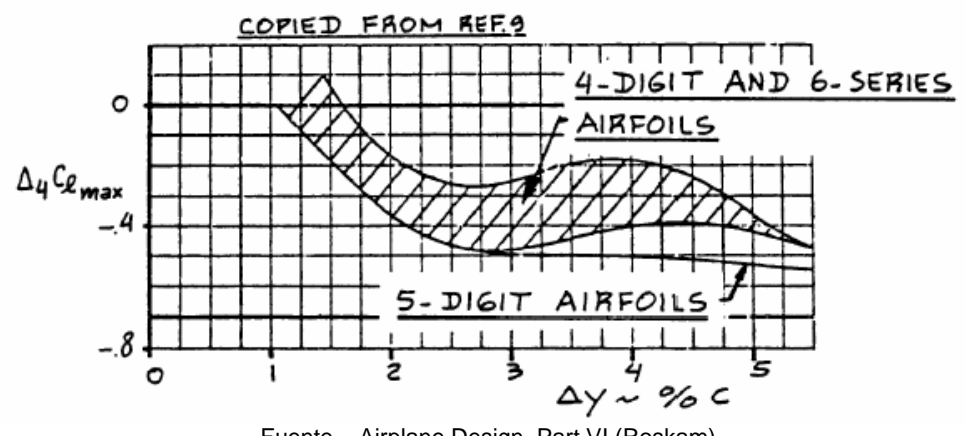

Figura 6. Efecto de la Superficie Rugosa en el Lift Máximo

Fuente – Airplane Design, Part VI (Roskam)

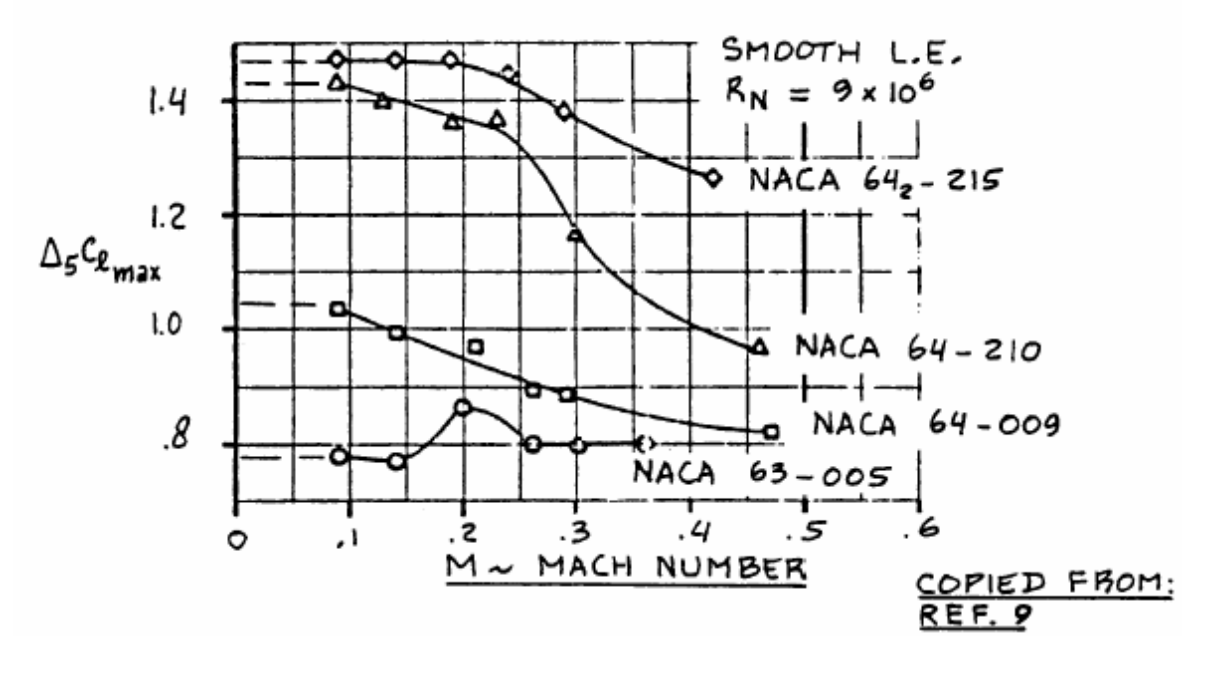

Figura 7. Efecto del Número de Mach en el Lift Máximo

Fuente – Airplane Design, Part VI (Roskam)

#### **5.3 FUERZAS Y MOMENTOS AERODINAMICOS**

El movimiento del aire alrededor del perfil produce una variación en la presión y la velocidad a través del fluido. La viscosidad es una propiedad de un fluido por lo tanto actúa de todo el flujo. Las fuerzas de viscosidad actúan sobre el ala dependiendo del gradiente de velocidad cercano a la superficie, también como la viscosidad de si mismo.

Las fuerzas normales y las axiales actúan sobre la superficie debido al movimiento del aire sobre el ala. Las fuerzas cortantes y de presión actúan sobre el centro de presión (*C<sup>P</sup>* ) los cuales producen una fuerza resultante aerodinámica (R). Que se ilustra en la figura 8.

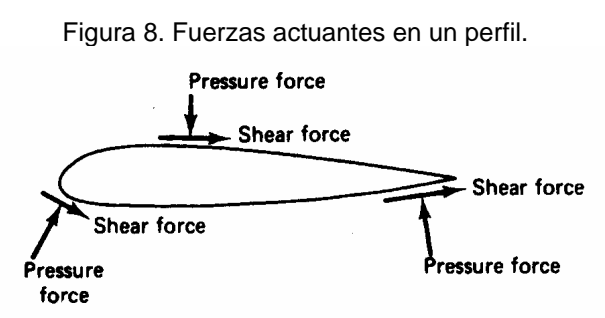

Fuente – Aerodynamics for Engineers (Bertin / Smith)

La fuerza resultante se divide en dos componentes que se toman relativos al vector de la velocidad (flight path), una paralela que es el Drag (D) y una perpendicular que es el Lift (L). Al ir en vuelo recto y nivelado se cumplen dos condiciones mínimas estáticas, que la sumatoria de las fuerzas paralelas y la sumatoria de las fuerzas perpendiculares al flight path sean iguales a cero.

Las fuerzas aerodinámicas resultantes normalmente no actúan sobre el sistema de ejes del avión y originan que con la distancia desde el sistema de coordenadas hasta el punto donde actúan las fuerzas, se den momentos en los tres ejes, los cuales son:

- Momento de pitch. Es el momento sobre el eje lateral y son producidos por las fuerzas de lift y drag que actúan en la aeronave.
- Momento de roll.

Es el momento sobre el eje longitudinal, es producido por un diferencial de las fuerzas de lift, generados por los alerones o los spoilers.

• Momento de Yaw Es el momento sobre el eje vertical.

**5.3.1 Parámetros que Gobiernan las Fuerzas Aerodinámicas.** La magnitud de las fuerzas y los momentos que actúan sobre un ala dependen de las combinaciones de los efectos causados por diferentes variables. Los parámetros que gobiernan la magnitud de las fuerzas aerodinámicas y los momentos incluyen:

- Geometría.
- Ángulo de ataque.
- Avión y escala del modelo.
- Velocidad del aire.
- Densidad del aire no perturbado.
- Número de Reynold.
- Número de Mach.

**5.3.2 Coeficiente de Lift.** El desarrollo de la ecuación del coeficiente de la fuerza normal, ilustra el significado del coeficiente adimensional de la fuerza. La componente normal de la fuerza resultante es relativamente simple en cuanto a su cálculo y tiene la misma relación entre la presión y las fuerzas cortantes así como la de lift; en la figura 9 se puede apreciar el lift (similar a la fuerza normal), resultados primarios de la acción de las fuerzas de presión. Las fuerzas cortantes actúan principalmente en el sentido de la cuerda. Por lo tanto para calcular la fuerza en la dirección z, es necesario considerar solo la contribución de presión como se ve ilustrado en la figura 10.

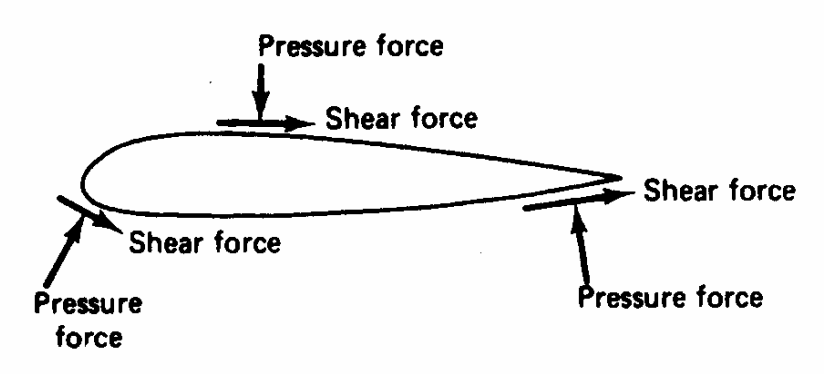

Figura 9. Relación entre presión y fuerzas cortantes

Fuente – Aerodynamics for Engineers (Bertin / Smith)

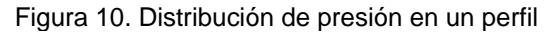

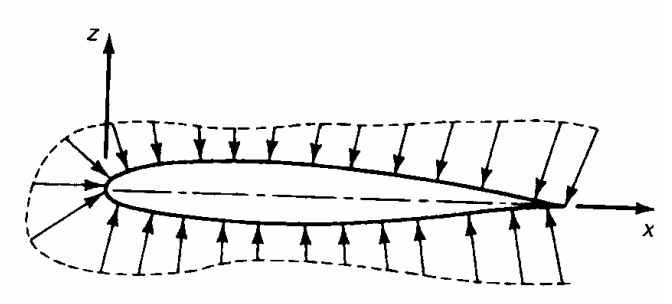

Fuente – Aerodynamics for Engineers (Bertin / Smith)

La fuerza que ejerce la presión actúa sobre el diferencial del área de la superficie del ala, es decir,

$$
dF = P \cdot ds dy
$$
   
 
$$
E_{\text{cuación (2)}}
$$

Figura 11. Presión actuante sobre un área de la superficie

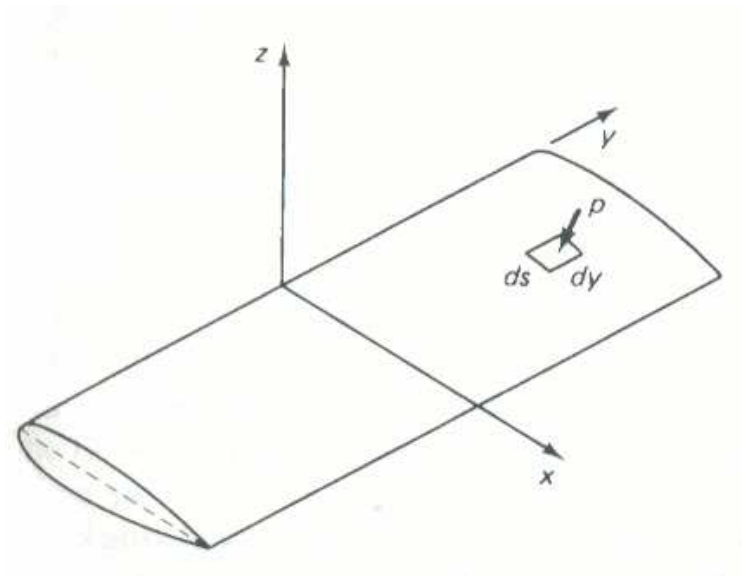

Fuente – Aerodynamics for Engineers (Bertin / Smith)

El área de la superficie elemental es el producto de *ds* , el segmento mojado del elemento en el plano transversal multiplicado por *dy* , la longitud del elemento en la dirección perpendicular del plano transversal (o dirección de la envergadura, b).

La fuerza, producto de la presión actúa normalmente en la superficie, el componente de la superficie en la dirección z es el producto de la presión multiplicada y proyectada sobre el área de plataforma.

$$
dF_z = P \cdot dxdy
$$
   
 
$$
Equation (3)
$$

Integrando sobre la superficie completa la fuerza neta en la dirección z es,

∫∫ *<sup>F</sup>* <sup>=</sup> *<sup>P</sup>* <sup>⋅</sup> *dxdy <sup>z</sup>* Ecuación (4)

La fuerza resultante en cualquier dirección debido a la presión constante sobre una superficie cerrada es cero,

$$
\oint P_{\infty} \cdot dxdy = 0
$$
   
Equación (5)

Al combinar las ecuaciones (4) y (5), el componente de la fuerza resultante es,

$$
F_z = \oiint (P - P_{\infty}) dy dx
$$
   
 **E**cuación (6)

Al no dimensionar los factores del lado derecho de la ecuación (7), se divide por el producto  $q_{\infty}cb$  que tiene unidades de fuerza,

$$
\frac{F_z}{q_{\infty}cb} = \oiint \frac{(P - P_{\infty})}{q_{\infty}} d\left(\frac{x}{c}\right) d\left(\frac{y}{b}\right)
$$
   
 Ecuación (7)

El producto *c b* representa el área de la plataforma S del ala rectangular.

$$
\frac{F_z}{q_\infty S} = \oiint c_p d\left(\frac{x}{c}\right) d\left(\frac{y}{b}\right)
$$
\nEcuación (8)

Cuando la capa limite es delgada, la distribución de presión alrededor del perfil es mas importante que la de un fluido no viscoso, de esta manera la distribución de presión es independiente del número de Reynold y no depende si la capa limite es laminar o turbulenta; sin embargo, en el  $\mathit{C}_{\mathit{l}_{\max}}$ y en el ángulo de stall si influyen.

Cuando la capa limite es delgada, el coeficiente de presión esta localizado sobre las superficies, en coordenadas dimensionales  $\left(\frac{x}{c}, \frac{y}{/b}\right)$  y es independiente a la escala del ala y a las condiciones del fluido.

Sobre el rango de las condiciones en el fluido para el cual el coeficiente de presión es una única función de coordenadas dimensionales  $\left(\frac{x}{c}, \frac{y}{b}\right)$ , el valor de la integral en la ecuación (7) depende únicamente de la configuración geométrica y del ángulo de ataque; de esta manera el resultado de los parámetros de las fuerzas dimensionales o coeficientes de fuerzas es independiente a la escala del modelo y las condiciones del fluido.

En condiciones similares puede ser usado para calcular el coeficiente de lift,

$$
C_L = \frac{L}{q_\infty S}
$$
 *Ecuación (9)*

**5.3.3 Coeficiente de Momento.** El momento creado por las fuerzas aerodinámicas actúa sobre el ala o el perfil, este momento es determinado por una referencia particular de las fuerzas. La referencia de las fuerzas puede ser el leading edge, un cuarto de la cuerda, el centro aerodinámico, entre otras.

El procedimiento usado para no dimensionalizar los momentos creados por las fuerzas aerodinámicas es similar a la que se usa para no dimensionalizar el lift. Para demostrar esta nodimensionalización, el momento de pitch sobre el leading edge debido a las fuerzas de presión que actúan sobre la superficie puede ser calculado (ecuación (11)).

La contribución al momento, del componente en la dirección de la cuerda de la fuerza de presión es pequeña y por lo tanto puede ser despreciable. De otra manera, el momento de pitch sobre el leading edge debido a la fuerza de presión que actúa sobre la superficie cuya área es *ds* multiplicado por *dy* y el cual es localizado en la distancia *x* del leading edge es,

*dM* = *P* ⋅ *dx* ⋅ *dy* ⋅ *x* <sup>0</sup> Ecuación (10)

Donde *dx dy* es el área proyectada. Al integrar sobre la superficie total del ala, el momento de pitch es dado por,

$$
M_0 = \oiint px \cdot dx \cdot dy
$$
   
 
$$
Equación (11)
$$

Cuando la presión uniforme actúa sobre cualquier superficie cerrada, el momento de pitch resultante debido a la presión constante es igual a cero, de esta manera,

$$
\oiint P_{\infty} \cdot x \cdot dx \cdot dy = 0
$$
\nEcuación (12)

Al combinar las ecuaciones (11) y (12), el momento de pitch resultante sobre el leading edge es,

 ( ) ∫∫ <sup>=</sup> <sup>−</sup> <sup>⋅</sup> <sup>⋅</sup> <sup>∞</sup> *<sup>M</sup> <sup>p</sup> <sup>p</sup> <sup>x</sup> dx dy* <sup>0</sup> Ecuación (13)

Al no dimensionar los factores del lado derecho de la ecuación (13), se divide por el producto de  $q_{\scriptscriptstyle \infty} c^2 b$  $\_c^2b$  el cual tiene unidades de fuerza multiplicado por longitud,

$$
\frac{M_0}{q_{\infty}c^2b} = \oiint \frac{P - P_{\infty}}{q_{\infty}} \cdot \frac{x}{c} d\left(\frac{x}{c}\right) d\left(\frac{y}{b}\right)
$$
   
 Ecuación (14)

Entonces el producto de *c b* representa la plataforma del área del ala S,

$$
\frac{M_0}{q_\infty Sc} = \oiint_C c_p \cdot \frac{x}{c} d\left(\frac{x}{c}\right) d\left(\frac{y}{b}\right)
$$
\nEcuación (15)

De otra manera, al dimensionalizar el coeficiente de momento es,

 *q Sc M C<sup>M</sup>* ∞ = 0 <sup>0</sup> Ecuación (16)

**5.3.4 Coeficiente de Drag.** La Fuerza de drag sobre un ala es debida en parte a r la fricción de la piel y al efecto integrado de la presión. Si *t* denota el esfuerzo cortante tangencial en un punto sobre el cuerpo de la superficie, *p* es la presión estática y *n*ˆ la normal externa del elemento de la superficie *ds* , el drag puede ser expresado como,

$$
D = \oiint \vec{t} \cdot \hat{e}_{\infty} \cdot dS - \oiint p\hat{n} \cdot \hat{e}_{\infty} \cdot dS
$$
   
 Ecuador (17)

Donde  $\hat{e}$  es una unidad de vector paralelo a la velocidad del aire y la integración tomada de la superficie mojada. La primera integral representa el componente de fricción y la segunda representa la presión del drag.

La aproximación más directa del cálculo de presión del drag es hacer la integración numérica indicada en la ecuación (17). Esta aproximación muestra el método más exacto para calcular el drag. Desafortunadamente, este puede ser un procedimiento relativamente inexacto para configuraciones aerodinámicas con ángulos de ataque pequeños.

La inexactitud en los resultados es porque la integral de presión del drag es la diferencia entre la integración sobre la cara delantera y trasera de la superficie; Algunos libros tratan las diferencias entre el calculo de la presión distribuida y la distribución actual de presión que puede tener un efecto significativamente valido
de la estimación del drag, dependiendo sobre la parte en la que ocurra la diferencia.

Si el diferencial de presión es cercano a la mitad de la configuración aerodinámica, este tiene un efecto relativamente pequeño sobre la estimación valida del drag. No obstante, si el diferencial de presión se encuentra ubicado al final de la configuración aerodinámica, la diferencia entre el cálculo de la presión y la presión actual es muy pequeña y esta puede ser un efecto significante sobre la exactitud del drag pronosticado.

Para un perfil el cual tiene un ángulo de ataque relativamente bajo, en el cual la capa limite es delgada o no se desprende, la distribución de presión es esencial mas que para un flujo no viscoso. De otra manera, la fricción con la piel es la principal componente de fuerza por unidad de distancia en dirección de la cuerda  $(f_x)$ , utilizando las figuras 9 y 10, se puede aproximar como,

 $Sf_x \approx \oint \mathcal{I} \cdot dx$  Ecuación (18)

Donde *x Sf* es la dirección sobre la cuerda de la fuerza por unidad de distancia, debido a la fricción con la piel. Dividiendo ambos lados de la ecuación (18) por el producto de *q*<sub>∞</sub>c se obtiene una expresión para el coeficiente de fuerza dimensional,

 ∫ ≈ ∞ *c x C d q c sf f x* Ecuación (19)

 $C_f$ , El coeficiente de rozamiento con la piel, esta definido como,

$$
C_f = \frac{\tau}{\frac{1}{2}\rho_\infty U^2} \qquad \qquad \text{Ecuación (20)}
$$

#### **5.4 FLUJO SOBRE UN ALA TRIDIMENSIONAL: FORMULACIÓN DEL PROBLEMA**

**5.4.1 Definición del problema.** Considerando el ala finita que se muestra en la figura 12, la cual se mueve a velocidad constante en un fluido no perturbado. Se adjunta al ala, un sistema de coordenadas cartesianas y los componentes de la velocidad del flujo de aire *Q*<sup>∞</sup> .

El ángulo de ataque esta definido como el ángulo formado entre la velocidad del aire y el eje x,

$$
\alpha = \tan^{-1} \frac{W_{\infty}}{U_{\infty}}
$$
   
 Ecuación (21)

y por efectos de simplificar la ecuación el side slip no es incluido en este punto  $(V_{\infty} \equiv 0)$ .

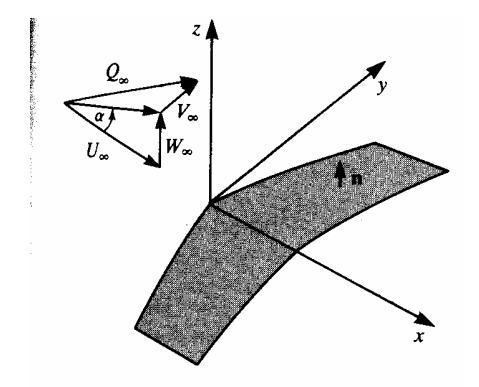

Figura 12. Nomenclatura usada para la definición del problema del ala finita

Fuente – Low Speed Aerodynamics, from Wing Theory to Panel Methods ( Katz / Plotkin)

Si se asume que el flujo que rodea el ala y el wake, es un flujo no viscoso, incompresible e irrotacional, el campo de velocidad resultante debido al movimiento del ala puede ser resuelto por medio de la ecuación de la continuidad,

$$
\nabla^2 \Phi^* = 0
$$
 *Ecuación (22)*

donde Φ<sup>\*</sup> es la velocidad potencial. Las condiciones limites requieren que la perturbación inducida por el ala decaiga lejos de esta:

$$
\lim_{r \to \infty} \nabla \Phi^* = Q_{\infty}
$$
   
 Ecuación (23)

que automáticamente cumple con la solución singular, como son fuente, doblete o vorticidad. También, la componente normal de la velocidad en los límites sólidos del ala debe ser cero. Entonces, en un ajuste de la referencia adjunta al ala,

$$
\nabla \Phi^* \cdot n = 0
$$
 *Ecuación (24)*

donde **n** es la normal a una superficie (Figura 12.). Y donde básicamente, el problema se reduce a encontrar la distribución singular que satisfaga la ecuación de la condición límite. Una vez es encontrada la distribución, la velocidad **q** en cada punto y la presión correspondiente **p** será calculada por medio de la ecuación de Bernoulli:

$$
p_{\infty} + \frac{\rho}{2} Q_{\infty}^2 = p + \frac{\rho}{2} q^2
$$
   
 Ecuación (25)

La solución analítica de este problema, para una forma del ala arbitraria es complicada por la dificultad de especificar las condiciones limites en la superficie curva, por esta razón muchos de los parámetros de las ecuaciones son tomados de datos experimentales.

**5.4.2 Condiciones límites en el ala.** En orden para satisfacer las condiciones limite, en el ala, la información geométrica acerca de la forma de los limites del sólido es requerida. Donde la superficie sólida del ala esta definida por**,** 

*z x y* =<sup>η</sup> ( , ) Ecuación (26)

y en el caso de un ala con thickness diferente a cero dos funciones se pueden describir la superficie superior  $(\eta_u)$  e inferior  $(\eta_i)$  que se muestra en la figura 15. En orden para encontrar la normal a la superficie del ala, que es una función  $F(x, y, z)$  la cual se puede definir como,

$$
F(x, y, z) \equiv z - \eta(x, y) = 0
$$
 *Ecuación (27)*

y la normal en la superficie superior es igual a,

$$
n = \frac{\nabla F}{|\nabla F|} = \frac{1}{|\nabla F|} \left( -\frac{\partial \eta}{\partial x}, -\frac{\partial \eta}{\partial y}, 1 \right)
$$
   
 Ecuación (28)

mientras que en la superficie inferior la normal es –n.

La velocidad potencial debido al flujo de aire esta descrita por,

$$
\Phi_{\infty} = U_{\infty} x + W_{\infty} z
$$
   
 Ecuación (29)

y hace que la ecuación de continuidad sea lineal y la solución puede ser dividida en dos partes separadas:

$$
\Phi^* = \Phi + \Phi_{\infty} \qquad \qquad \text{Ecuación (30)}
$$

Sustituyendo la ecuación de **n** y derivando las ecuaciones de la velocidad potencial dentro de las condiciones límites requiriendo que no haya flujo a través de los límites sólidos del ala se obtiene,

$$
\nabla \Phi^* \cdot n = \nabla \Phi^* \cdot \frac{\nabla F}{|\nabla F|} = \left(\frac{\partial \Phi}{\partial x} + U_{\infty}, \frac{\partial \Phi}{\partial y}, \frac{\partial \Phi}{\partial z} + W_{\infty}\right) \frac{1}{|\nabla F|} \left(-\frac{\partial \eta}{\partial x}, -\frac{\partial \eta}{\partial y}, 1\right) = 0
$$

Ecuación (31)

El resultado intermedio es, que no se conoce la perturbación potencial Φ , que representa la velocidad inducida por el movimiento del ala. En consecuencia la ecuación para la perturbación potencial es,

$$
\nabla^2 \Phi = 0
$$
 *Ecuación (32)*

y las condiciones limites en la superficie del ala se obtienen cambiando el orden de *∂*Φ/*∂z* :

$$
\frac{\partial \Phi}{\partial z} = \frac{\partial \eta}{\partial x} \left( U_{\infty} + \frac{\partial \Phi}{x} \right) + \frac{\partial \eta}{\partial y} \left( \frac{\partial \Phi}{\partial y} \right) - W_{\infty} \quad \text{Ecuación (33)}
$$

Ahora, introduciendo una aproximación de una perturbación pequeña que permite simplificar la condición limite. Se asume,

$$
\frac{\left|\frac{\partial \Phi}{\partial x}\right|}{Q_{\infty}}, \frac{\left|\frac{\partial \Phi}{\partial y}\right|}{Q_{\infty}}, \frac{\left|\frac{\partial \Phi}{\partial z}\right|}{Q_{\infty}} = 1
$$
\nEcuación (34)

Entonces, desde la condición límite de la ecuación de ∂Φ ∂*z* , las siguientes restricciones en la geometría seguirán,

$$
\left|\frac{\partial \eta}{\partial x}\right|
$$
 1,  $\left|\frac{\partial \eta}{\partial y}\right|$  1 and  $\left|\frac{W_{\infty}}{U_{\infty}}\right| = \tan \alpha \approx \alpha$  1  
Ecuación (35)

Esto significa, que el ala debe ser delgada comparada con su cuerda. Además, cerca a los puntos de estancación y cerca al leading edge (donde ∂*η*/∂*x* no es pequeño), asumir una pequeña perturbación no es valido.

Teniendo en cuenta lo anteriormente asumido y mencionando que  $W_{\alpha} \approx Q_{\alpha} \alpha$  y *U* ∞ ≈ *Q* ∞, la condición limite de la ecuación de ∂Φ/∂z se puede reducir aun mas,

$$
\frac{\partial \Phi}{\partial z}(x, y, \eta) = Q_{\infty} \left( \frac{\partial \eta}{\partial x} - \alpha \right)
$$
   
 Ecuación (36)

Esto es consistente con la aproximación anterior que también transforma las condiciones de limite desde la superficie del ala al plano x-y. Esto es cumplido en la expansión de las series de Taylor de las variables dependientes, por ejemplo,

$$
\frac{\partial \Phi}{\partial z}(x, y, z = \eta) = \frac{\partial \Phi}{\partial z}(x, y, 0) + \eta \frac{\partial^2 \Phi}{\partial z^2}(x, y, 0) + O(\eta^2)
$$
  
Ecuación (37)

A través de la aproximación de una pequeña perturbación de la ecuación anterior, solo el primer termino de la expansión es usado y entonces la aproximación de primer orden de la condición limite, la ecuación de ∂Φ ∂*z* , llega a ser

$$
\frac{\partial \Phi}{\partial z}(x, y, 0) = Q_{\infty} \left( \frac{\partial \eta}{\partial x} - \alpha \right)
$$
   
 Ecuación (38)

**5.4.3 La Condición De Kutta.** Para la distribución de soluciones elementales de la ecuación de Laplace, el problema es reducido a encontrar una combinación de estos elementos que satisfagan la condición límite de un flujo normal a través de una superficie sólida. Sin embargo, como en un flujo a través de un cilindro, la solución no es única y un valor arbitrario puede ser seleccionado para la circulación Γ . Este problema para un perfil se puede analizar en varios casos que se muestra en la figura 13 donde en el caso (a) la circulación es cero.

En el caso (b) la circulación es tal, que el flujo en el borde de fuga (Trailing Edge-T.E.) al parecer es paralelo en el borde. En el caso (c) la circulación es grande y el flujo cerca al borde de fuga toma aguas abajo. W. M. Kutta sugirió que desde el punto de vista físico, el caso (b) parece tener el valor correcto de circulación. La **Condición de Kutta** establece lo siguiente: El flujo deja el borde de ataque de un perfil suavemente y la velocidad ahí es finita.

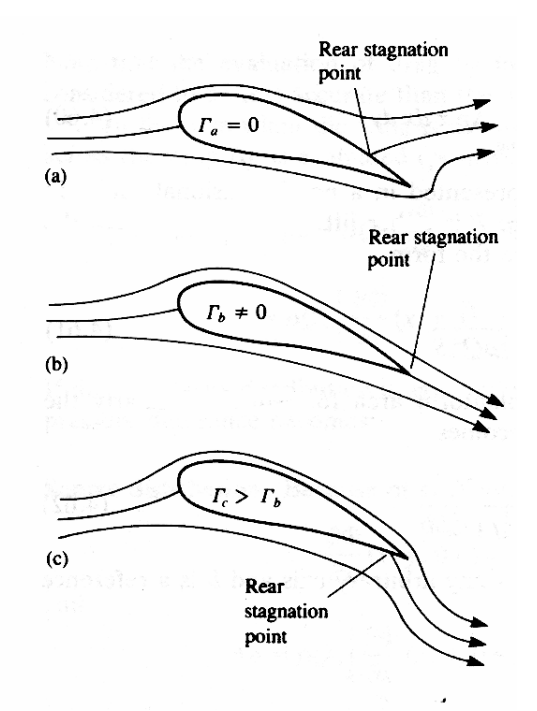

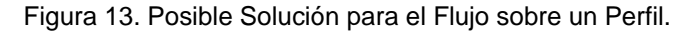

Fuente – Low Speed Aerodynamics, from Wing Theory to Panel Methods ( Katz / Plotkin)

Para aplicar la condición de Kutta debemos tener en cuenta que el borde de fuga puede presentar dos condiciones, que este tenga un ángulo finito o cúspide. Primero, consideremos el borde de fuga con un ángulo finito, como se muestra en la figura 14. Se puede observar que las velocidades a lo largo de la superficie superior e inferior son  $V_1$  y  $V_2$  respectivamente.  $V_1$  es paralela a la superficie superior en el punto a, y  $V_2$  es paralela a la superficie inferior en el punto a. Para el borde de fuga de ángulo finito, si estas velocidades son finitas en el punto a, entonces se tiene dos velocidades en dos distintas direcciones en el mismo punto. Sin embargo, esto no es físicamente posible, y el único remedio para ambas velocidades  $V_1$  y  $V_2$  es ser cero en el punto a.

Esto es posible cuando el punto a en el borde de fuga es un punto de estancación, donde  $V_1 = V_2 = 0$ . En contraste, para un borde de fuga en cúspide, la velocidad  $V_1$ y  $V_2$  van en la misma dirección en el punto a, y por consiguiente ambas velocidades  $V_1$  y  $V_2$  pueden ser finitas. Sin embargo, la presión en el punto a,  $p_{2}$ , es un valor único, y la ecuación de Bernoulli aplicada en ambas superficies inmediatamente adyacentes al punto a es,

$$
p_a + \frac{1}{2}\rho V_1^2 = p_a + \frac{1}{2}\rho V_2^2
$$
  
Ecuación (39)  

$$
V_1 = V_2
$$

De esta forma, para el borde de fuga en cúspide, se observa que las velocidades que dejan ambas superficies del perfil en el borde de fuga son finitas e iguales en magnitud y dirección.

Figura 14. Posibles Formas Diferentes del Borde de Fuga y su Relación con la Condición de Kutta

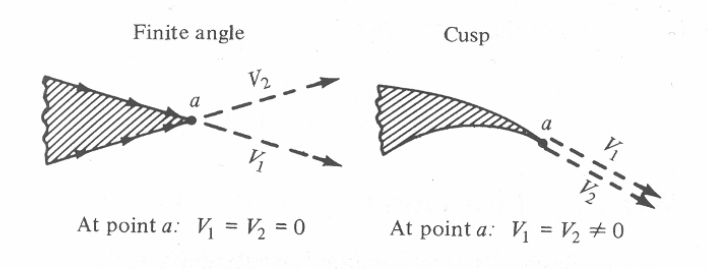

Fuente – Fundamental of Aerodynamics (Anderson)

**5.4.4 Separación del Thickness y los problemas de sustentación.** La condición limite esta definida para un ala delgada y es lineal. La forma del ala esta definida por sus contornos de la superficie superior η*<sup>u</sup>* e inferior η*<sup>l</sup>* que se muestra en la Fig. 15,

$$
z = \eta_u(x, y)
$$
  
\n
$$
z = \eta_l(x, y)
$$
   
\nEcuación (40)

Figura 15. Definición Geométrica del Ala

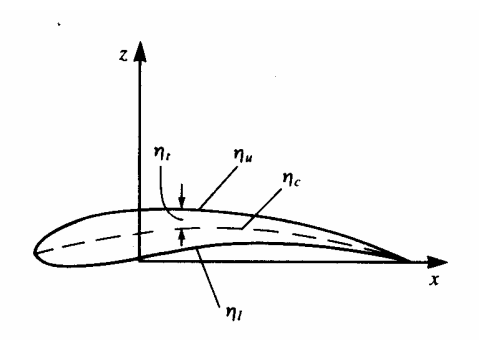

Fuente – Low Speed Aerodynamics, from Wing Theory to Panel Methods ( Katz / Plotkin)

Esto también puede ser expresado usando la función de thickness  $\eta_t$ , y una función de camber  $\eta_{\scriptscriptstyle c}^{\phantom{\dag}},$ 

$$
\eta_c = \frac{1}{2} (\eta_u + \eta_l)
$$
  

$$
\eta_t = \frac{1}{2} (\eta_u - \eta_l)
$$
  
Ecuación(41)

Por ende, la superficie superior e inferior del ala se pueden expresar de una forma alternativa por medio del uso de la línea de camber y thickness local:

$$
\eta_u = \eta_c + \eta_t
$$
  
\n
$$
\eta_l = \eta_c - \eta_t
$$
  
\nEcuación (42)

Ahora, la condición límite lineal puede ser especificada con ambas superficies del ala,

$$
\frac{\partial \Phi}{\partial z}(x, y, +0) = \left(\frac{\partial \eta_c}{\partial x} + \frac{\partial \eta_t}{\partial x}\right) Q_{\infty} - Q_{\infty} \alpha
$$
\n
$$
\frac{\partial \Phi}{\partial z}(x, y, -0) = \left(\frac{\partial \eta_c}{\partial x} - \frac{\partial \eta_t}{\partial x}\right) Q_{\infty} - Q_{\infty} \alpha
$$
\nEcuación (43)

La condición limite tiende a infinito, para la perturbación potencial Φ , ahora llega a ser igual a,

$$
\lim_{r \to \infty} \nabla \Phi = 0
$$
   
 Ecuación (44)

Desde la ecuación de continuidad como en las condiciones limites son lineales y es posible solucionar los tres simples problemas y superponer las tres soluciones separadas de acuerdo con la ecuación que define la condición limite lineal para ambas superficies, como se muestra esquemáticamente en la Figura 16. Esta descomposición es valida solo si la aproximación de perturbaciones esta bien aplicada. Estas tres soluciones de los subproblemas son:

Figura 16. Descomposición de un Ala con Camber

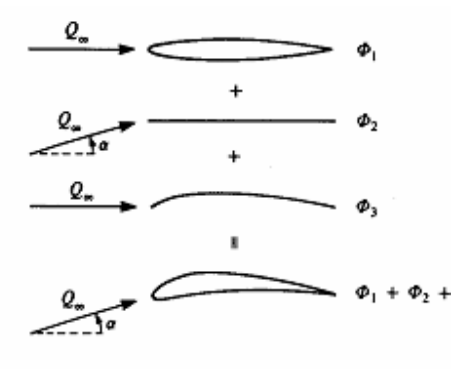

Fuente – Low Speed Aerodynamics, from Wing Theory to Panel Methods ( Katz / Plotkin)

• Ala simétrica con thickness diferente a cero, a un ángulo de ataque igual a cero (efecto del Thickness),

$$
\nabla^2 \Phi_1 = 0
$$
 *Ecuación (45)*

con una condición limite:

$$
\frac{\partial \Phi_1}{\partial z}(x, y, 0 \pm) = \pm \frac{\partial \eta_t}{\partial x} Q_{\infty}
$$
   
 Ecuación (46)

donde + es para la superficie superior y – es para la inferior.

• Thickness igual a cero, ala sin camber con un ángulo de ataque (efecto del ángulo de ataque),

$$
\nabla^2 \Phi_2 = 0
$$
  
\n
$$
\frac{\partial \Phi_2}{\partial z}(x, y, 0 \pm) = -Q_\infty \alpha
$$
 Ecuación (47)

• Thickness igual a cero, ala con camber a un ángulo de ataque igual a cero (efecto del camber),

$$
\nabla^2 \Phi_3 = 0
$$
  
\n
$$
\frac{\partial \Phi_3}{\partial z}(x, y, 0 \pm) = \frac{\partial \eta_c}{\partial x} Q_\infty
$$
   
\nEcuación (48)

La solución completa para un ala con camber, con thickness diferente a cero y a un ángulo de ataque es,

Φ = Φ + Φ + Φ 1 2 3 Ecuación (49)

Por supuesto, la ecuación anterior es valida para todas las tres condiciones límites lineales que determina el área proyectada del ala en el plano *z* = 0 .

**5.4.5 Solución del Problema.** Para obtener una solución aproximada de un problema de flujo potencial, se debe describir y formular la geometría, la distribución de la singularidad, el vector solución, etc.

• Formulación de la Geometría. Para establecer la geometría a ser analizada se establecen dos coordenadas, una coordenada global y una local (panel). La coordenada global es contemplada en el punto de inicio del perfil y es dada en coordenadas cartesianas; en cambio, las coordenadas locales son establecidas en el panel con respecto al ángulo de inclinación (Figura 17).

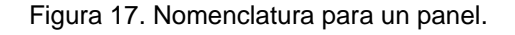

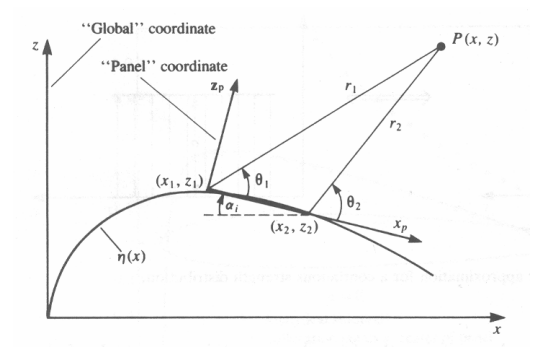

Fuente - Low Speed Aerodynamics, from Wing Theory to Panel Methods ( Katz / Plotkin)

Este ángulo de inclinación es calculado de la siguiente manera,

$$
\alpha_i = \tan^{-1}\left(\frac{y_{i+1} - y_i}{x_{i+1} - x_i}\right)
$$
   
 Ecuador (50)

Para terminar de definir el mallado de la geometría es necesario ubicar los puntos de control o colocación. Los puntos de control o colocación son puntos donde las condiciones limites, tal como el flujo normal es igual a cero, son enfatizados. La forma más fácil y efectiva de localizar estos puntos es en la mitad del panel.

$$
x_c = \frac{x_{i+1} + x_i}{2}
$$
  
 
$$
y_c = \frac{y_{i+1} + y_i}{2}
$$
   
 **Ecuación (51)**

• Coeficientes de Influencia. Una vez establecida la geometría, se toma el elemento de la singularidad (vortice) estableciendo la distribución lineal a través del elemento. Para simplificar la solución se considera al vortice como una constante.

La influencia de esta distribución de vortice en un punto P en el plano *x* − *z*, es obtenido integrando las influencias,

$$
\Delta \Phi = \left( \int_{s_j} \frac{\partial \theta_{ij}}{\partial n_i} ds_j - \int_{s_j} \frac{\partial}{\partial n_i} \left( \theta_{ij} \frac{s_j}{S_j} \right) ds_j \right) \gamma
$$
   
 Ecuación (52)

donde θ<sub>ij</sub> es el ángulo formado entre *x* y *r*, y *S<sub>j</sub>* es el largo del panel. Para solucionar esta integral, primero derivamos el ángulo con respecto a los vectores unitarios normales  $n_i$  de cada panel, donde  $n_i$ es igual a,

$$
n_i = (\sin \alpha_i, \cos \alpha_i) \qquad \qquad \text{Ecuación (53)}
$$

Una vez derivada las ecuaciones, se procede a hallar las integrales,

$$
J = \int_{s_j} \frac{\partial \theta_{ij}}{\partial n_i} ds_j = -\frac{C_2}{2} F - C_1 G
$$

donde,

$$
A_{ij} = -\left(x_{c_i} - x_j\right)\cos\left(\alpha_j\right) - \left(y_{c_i} - y_j\right)\sin\left(\alpha_j\right)
$$
  
\n
$$
B_{ij} = \left(x_{c_i} - x_j\right)^2 + \left(y_{c_i} - y_j\right)^2
$$
  
\n
$$
C_{1_{ij}} = \sin\left(\alpha_i - \alpha_j\right)
$$
  
\n
$$
C_{2_{ij}} = \cos\left(\alpha_i - \alpha_j\right)
$$
  
\n
$$
S_j^2 = \left(x_{j+1} - x_j\right)^2 + \left(y_{j+1} - y_j\right)^2
$$
  
\n
$$
E_{ij} = \left(x_{c_i} - x_j\right)\sin\left(\alpha_j\right) - \left(y_{c_i} - y_j\right)\cos\left(\alpha_j\right)
$$
  
\n
$$
F_{ij} = \ln\left[\frac{S_j^2 + 2A_{ij}S_j + B_{ij}}{B_{ij}}\right]
$$
  
\n
$$
G_{ij} = \tan^{-1}\left(\frac{S_j + A_{ij}}{E_{ij}}\right) - \tan^{-1}\left(\frac{A_{ij}}{E_{ij}}\right)
$$

a excepción de  $S_j$ , estos coeficientes son utilizados para simplificar la solución de las integrales.

Una vez solucionadas las integrales se plantea la ecuación algebraica que calculara el valor de las singularidades,

$$
\sum_{j=1}^{N} \left( \int_{s_j} \frac{\partial \theta_{ij}}{\partial n_i} ds_j - \int_{s_j} \frac{\partial}{\partial n_i} \left( \theta_{ij} \frac{s_j}{S_j} \right) ds_j \right) y_j + \sum_{j=1}^{N} \left( \int_{s_j} \frac{\partial}{\partial n_i} \left( \theta_{ij} \frac{s_j}{S_j} \right) ds_j \right) y_{j+1} =
$$
  
= RHS<sub>i</sub>

Ecuación (54)

Finalmente, los coeficientes de influencia llega a ser igual a,

$$
a_{ij} = (J_{ij} - K_{ij}) + (K_{ij})
$$
   
 Ecuación (55)

• Vector Solución. El vector solución, es lo que se conoce de la ecuación como es en algunos casos una singularidad (por ejemplo, la fuente) o la velocidad del aire y el ángulo de ataque.

Este por lo general se basa en el énfasis de las condiciones limites en los puntos de colocación. Es muy común como se menciono antes que este expresado en el aire que recorre el perfil en forma de vector, que permite un calculo mas sencillo; para una solución utilizando vortices el vector solución es igual a,

$$
RHS_{i} = 2\pi V_{\infty} \sin (\alpha - \alpha_{i})
$$

• Solución del Conjunto de Ecuaciones. Los resultados de los cálculos anteriores pueden ser obtenidos utilizando matrices,

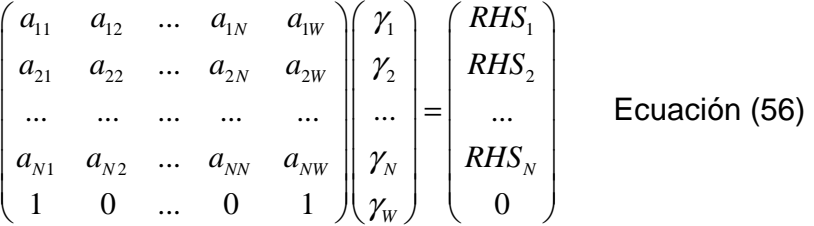

de esta manera se halla la distribución de vortices que será utilizada para calcular las fuerzas que actúan en el perfil.

**5.4.6 Fuerzas Aerodinámicas.** La solución de los problemas anteriormente mencionados se obtiene en el campo de velocidad. Para obtener las fuerzas aerodinámicas, la presión necesita ser resuelta por la utilización de la ecuación de Bernoulli. También, los coeficientes aerodinámicos pueden ser derivados del sistema coordenado en el ala o en el flujo. En este caso de flujo con una pequeña perturbación sobre el ala, las coordenadas del ala son seleccionadas como se muestra en la figura 18. La velocidad en cualquier punto del campo, es entonces, una combinación de velocidad del aire y la velocidad de perturbación,

$$
\vec{q} = \left( \overrightarrow{Q_{\infty}} \cos \alpha + \frac{\partial \overrightarrow{\Phi}}{\partial x}, \frac{\partial \overrightarrow{\Phi}}{\partial y}, \frac{\partial \overrightarrow{\Phi}}{\partial z} + \overrightarrow{Q_{\infty}} \sin \alpha \right)
$$
  
Ecuación (57)

Figura 18. Sistema de Coordenadas Adjunto al ala

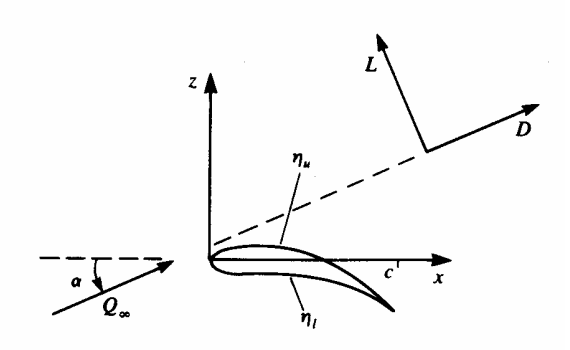

Fuente – Low Speed Aerodynamics, from Wing Theory to Panel Methods ( Katz / Plotkin)

Sustituyendo *q* dentro de la ecuación de Bernoulli y teniendo en cuenta las asunciones de pequeñas perturbaciones obtenidas,

 $\overline{\phantom{a}}$ 

$$
p_{\infty} - p = \frac{\rho}{2} (q^2 - Q_{\infty}^2) =
$$
  
=  $\frac{\rho}{2} \left[ Q_{\infty}^2 \cos^2 \alpha + 2Q_{\infty} \cos \alpha \frac{\partial \Phi}{\partial x} + \left( \frac{\partial \Phi}{\partial x} \right)^2 + \left( \frac{\partial \Phi}{\partial y} \right)^2 + \left( Q_{\infty} \sin \alpha + \frac{\partial \Phi}{\partial z} \right)^2 - Q_{\infty}^2 \right]$   
=  $\rho Q_{\infty} \frac{\partial \Phi}{\partial x}$ 

Ecuación (58)

El coeficiente de presión *C<sup>p</sup>* puede ser definido como,

$$
C_p \equiv \frac{p - p_{\infty}}{\frac{1}{2}\rho Q_{\infty}^2} = 1 - \left(\frac{q}{Q_{\infty}}\right)^2 = -2\frac{\partial \Phi/\partial x}{Q_{\infty}}
$$
  
Ecuación(59)

Cabe anotar, que en un punto de estancación  $q = 0$  y  $C_p = 1$ . En el flujo no perturbado  $q = Q_{\infty}$  y  $C_{p} = 0$ . Las fuerzas aerodinámicas, entonces, pueden ser calculadas integrando la presión sobre la superficie del ala,

$$
\overrightarrow{F} = -\int_{wing} \overrightarrow{pndS}
$$
   
 Ecuación(60)

Cuando la forma de la superficie es dada como en la ecuación (27) entonces la normal a la superficie es dada por la ecuación (28), que con la aproximación de una perturbación pequeña llega a ser,

$$
\vec{n} = \frac{1}{|\nabla F|} \left( -\frac{\partial \eta}{\partial x}, -\frac{\partial \eta}{\partial y}, 1 \right) \approx \left( -\frac{\partial \eta}{\partial x}, -\frac{\partial \eta}{\partial y}, 1 \right)
$$
  
Ecuación (61)

En consecuencia los componentes de la fuerza *F* uv , pueden ser definidos como fuerza axial, lateral y normal,

$$
F_x = \int_{wing} \left( p_u \frac{\partial \eta_u}{\partial x} - p_l \frac{\partial \eta_l}{\partial x} \right) dxdy
$$
  
\n
$$
F_y = \int_{wing} \left( p_u \frac{\partial \eta_u}{\partial y} - p_l \frac{\partial \eta_l}{\partial y} \right) dxdy
$$
   
\n
$$
F_z = \int_{wing} \left( p_u - p_l \right) dxdy
$$
   
\nEquación (62)

Para el caso de pequeñas perturbaciones, si el ángulo de ataque es pequeño se puede expresar la fuerza de sustentación ("Lift (L)") y de resistencia ("Drag (D)") de la siguiente manera

$$
D = F_x \cos \alpha + F_z \sin \alpha
$$
  
\n
$$
L = -F_x \sin \alpha + F_z \cos \alpha \approx F_z
$$
   
\nEcuación (63)

En el caso cuando el ala es asumida para ser delgada, la presión diferencial a través del ala ∆*p* es evaluada (positivo ∆*p* es en la dirección +*z* ) como,

$$
\Delta p = p_{l} - p_{u} = p_{\infty} - \rho Q_{\infty} \frac{\partial \Phi}{\partial x}(x, y, 0 -) - \left[ p_{\infty} - \rho Q_{\infty} \frac{\partial \Phi}{\partial x}(x, y, 0 +) \right]
$$
  
=  $p_{l} - p_{u} = \rho Q_{\infty} \left[ \frac{\partial \Phi}{\partial x}(x, y, 0 +) - \frac{\partial \Phi}{\partial x}(x, y, 0 -) \right]$   
Ecuación (64)

Si la singularidad de la distribución es asumida para ser ubicada en el plano *x* − y entonces la diferencia de presión llega a ser,

**Distribución de Fuente.** Debido a la simetría,

$$
\frac{\partial \Phi}{\partial x}(x, y, 0+) = \frac{\partial \Phi}{\partial x}(x, y, 0-) \qquad \text{Ecuación (65)}
$$

y

$$
\Delta p = \rho Q_{\infty} \left[ \frac{\partial \Phi}{\partial x} (x, y, 0+) - \frac{\partial \Phi}{\partial x} (x, y, 0+) \right] = 0
$$
  
Ecuación (66)

**Distribución Doblete.** En este caso,

$$
\frac{\partial \Phi}{\partial x}(x, y, 0 \pm) = \mp \frac{1}{2} \frac{\partial \mu(x, y)}{\partial x}
$$
   
 Ecuación (67)

y la presión diferencial llega a ser igual a,

$$
\Delta p = \rho Q_{\infty} \frac{\partial}{\partial x} \Delta \Phi(x, y) = -\rho Q_{\infty} \frac{\partial \mu(x, y)}{\partial x}
$$
  
Ecuación (68)

**Distribución de Vortice.** Para la distribución de vortice en el plano *x*−y, el salto de presión puede ser modelado con una distribución de vortice  $γ_y(x, y)$  que apunta en la dirección *y* , tal que,

$$
\frac{\partial \Phi}{\partial x}(x, y, 0 \pm) = \pm \frac{1}{2} \gamma_{y}(x, y) \qquad \text{Ecuación (69)}
$$

por eso, la presión diferencial llega a ser,

$$
\Delta p = \rho Q_{\infty} \frac{\partial}{\partial x} \Delta \Phi(x, y) = \rho Q_{\infty} \gamma_{y}(x, y)
$$
  
Ecuación (70)

El momento aerodinámico puede ser derivado en una forma similar y como un ejemplo el momento de cabeceo (momento pitch) sobre el eje *y* para un ala localizada en el plano  $z = 0$  es,

$$
M_{x=0} = \int_{wing} \Delta p \cdot x dx dy
$$
   
 Ecuación (71)

Usualmente, las fuerzas aerodinámicas están presentadas en una forma adimensional. En el caso de los coeficientes de fuerza donde *F* es sustentación (Lift), resistencia (Drag) o fuerza lateral (Side force), el coeficiente correspondiente tendrá la forma,

 $\overline{a}$ 

$$
C_F = \frac{F}{\frac{1}{2}\rho Q_{\infty}^2 S}
$$
 *Ecuación (72)*

donde *S* es el área de referencia (área de la plataforma del ala para las alas). De la misma forma el coeficiente de momento adimensional llega a ser,

$$
C_M = \frac{M}{\frac{1}{2}\rho Q_{\infty}^2 S b}
$$
   
Equación (73)

*M* puede ser un momento sobre cualquier eje arbitrario y *b* es el brazo de referencia del momento (por ejemplo, envergadura).

## **6. DESARROLLO INGENIERIL**

El desarrollo ingenieril está basado en tres pasos, el primero, es la elaboración de perfiles rígidos para ser probados en el túnel de viento, los cuales incluyen las variaciones en el camber a través de diferentes porcentajes de la cuerda; el segundo, es el perfil variable, que muestra uno de los modelos para aplicar el concepto de geometría variable en un ala; el tercero, es el desarrollo de un software que por medio del método del panel pueda calcular los parámetros aerodinámicos de cada perfil, sirviendo como un método de validación de los datos obtenidos en el túnel de viento.

## **6.1 PERFILES RIGIDOS**

**6.1.1 Obtención de perfiles (PROFILI 2.13d).** Para la construcción de estos perfiles se empleo el programa PROFILI 2.13d, este programa permite variar la geometría de los perfiles, cambiando el porcentaje en la cuerda desde 0 hasta el 100 por ciento, sin embargo en este caso las variaciones se hicieron empezando por el 10 por ciento y terminando en el 60 por ciento (valores menores al 10% no son eficientes para perfiles de baja velocidad y los valores mayores al 60% aunque son efectivos generarían un desprendimiento en la capa limite, puesto que la variación es solo en la parte superior); adicionalmente la variación en el camber se realizo desde el 1 por ciento hasta el 5 por ciento (teniendo en cuenta, que el máximo thickness es del 17% en el perfil base, una modificación mayor al 5% del camber, generaría un cambio brusco cercano al trailing edge, lo que a su vez produciría que el perfil entre antes en stall. Teniendo en cuenta que las variaciones que se presentan no son muy notorias se escogieron perfiles con variaciones en cuerda cada 5 por ciento (10, 15, 20,…..) y en el camber se mantuvieron de 1 en 1.

El procedimiento que se siguió en la ejecución del PROFILI 2.13d es el siguiente:

• Inicio del programa.

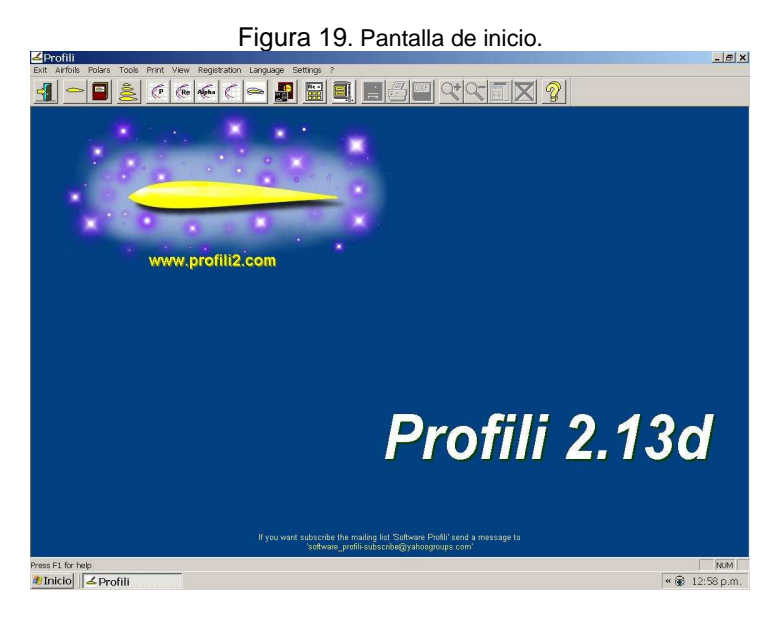

Fuente – Profili 2.13d

• Biblioteca de Administración de Perfiles.

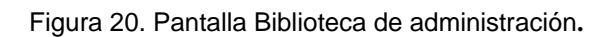

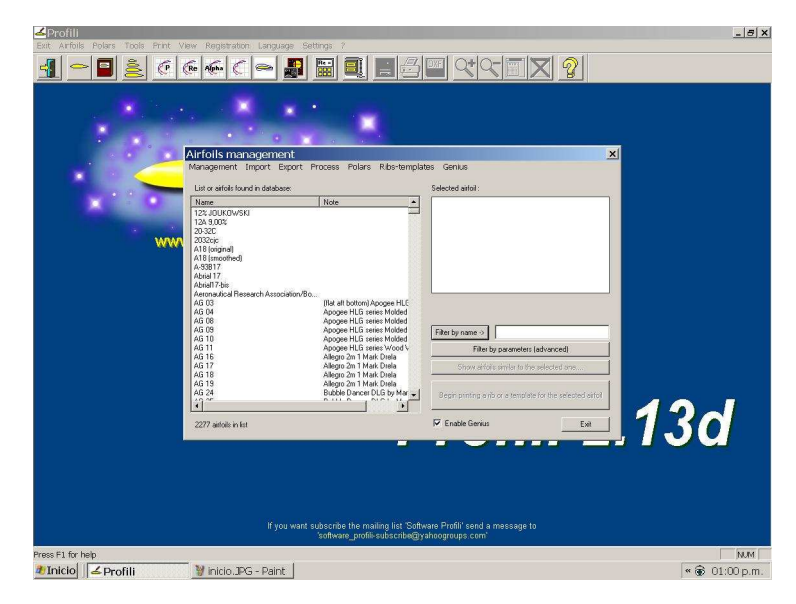

Fuente – Profili 2.13d

• Selección del perfil a ser modificado.

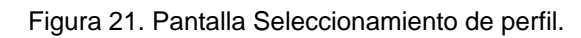

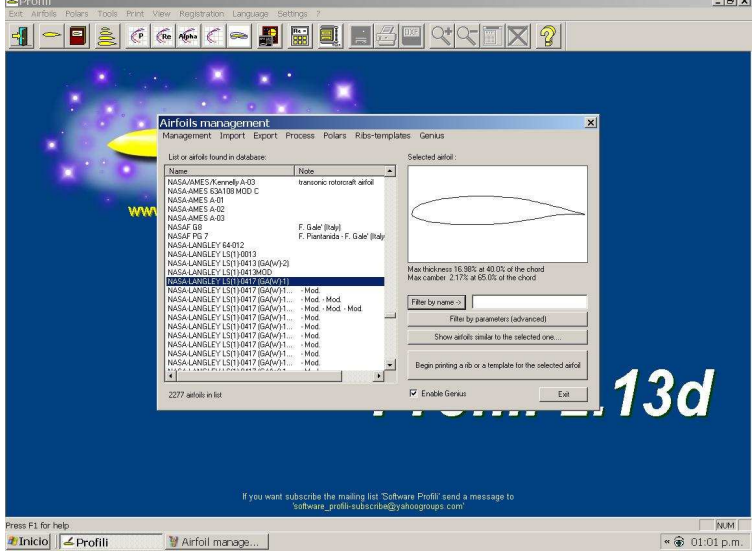

Fuente – Profili 2.13d

• Procesamiento del perfil.

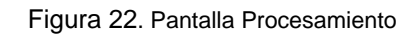

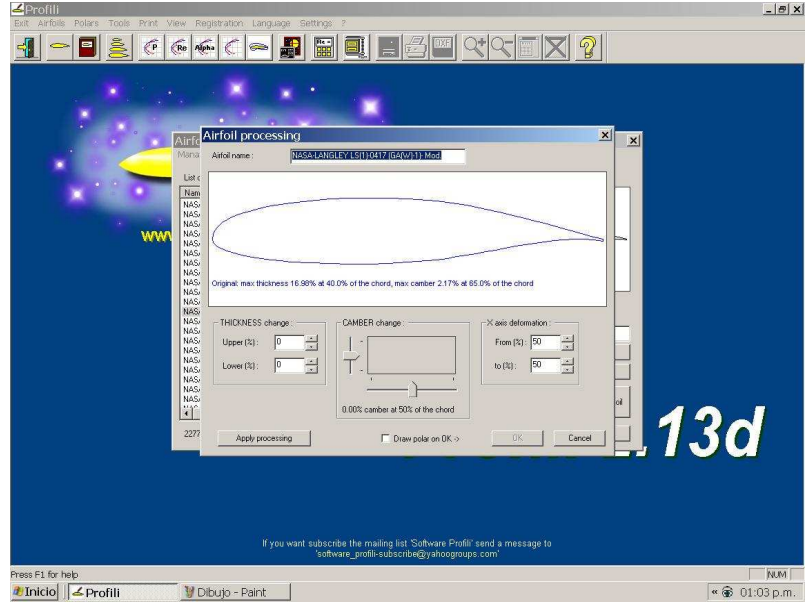

Fuente – Profili 2.13d

• Modificación del camber.

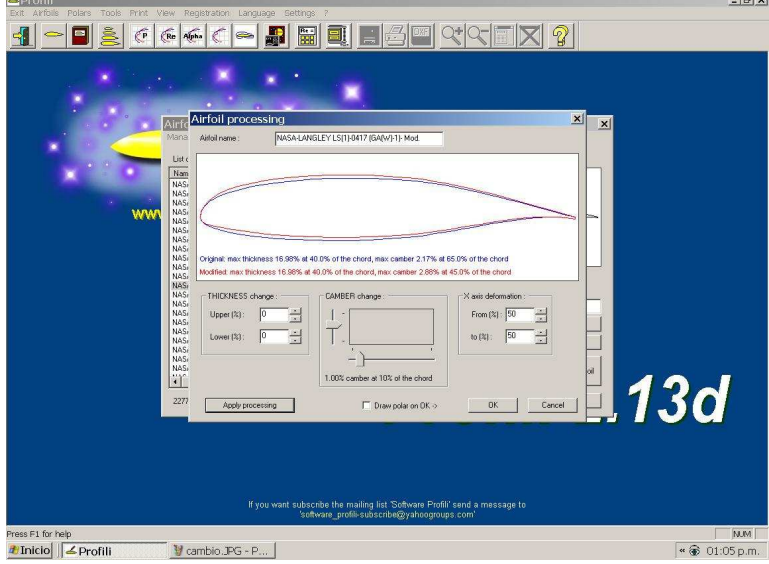

Figura 23. Pantalla variación del camber.

Fuente – Profili 2.13d

• Exportación de las coordenadas del perfil a un archivo . data

Figura 24. Exportación de coordenadas.

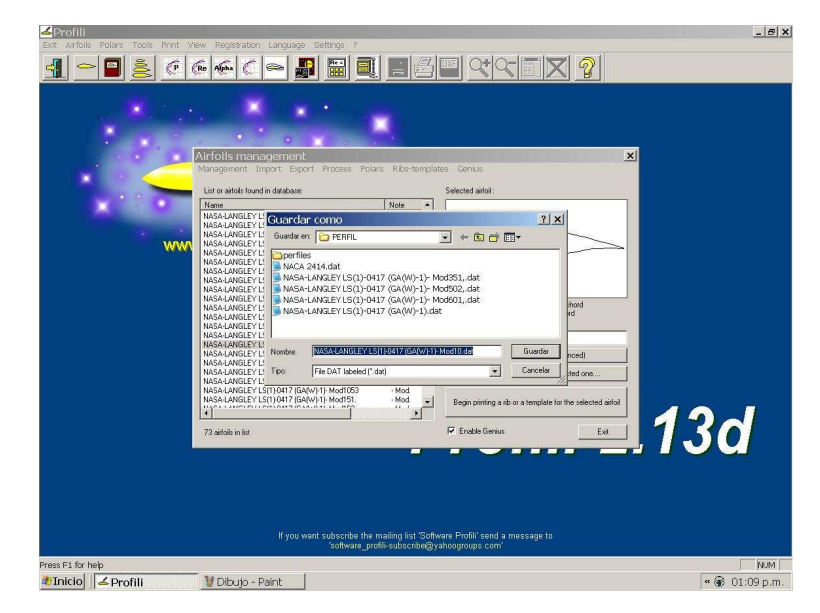

Fuente – Profili 2.13d

**6.1.2 Datos de los perfiles (coordenadas).** Teniendo en cuenta los datos obtenidos en el programa, se tomaron las variaciones de la superficie superior, manteniendo estable las de la superficie inferior y de esta manera se obtuvieron los datos que componen cada una de las coordenadas para generar los perfiles con su respectiva variación. (Ver anexo A).

**6.1.3 Diseño de los perfiles.** Con las coordenadas generadas en Profili, se elaboraron cada uno de los perfiles en AUTOCAD.

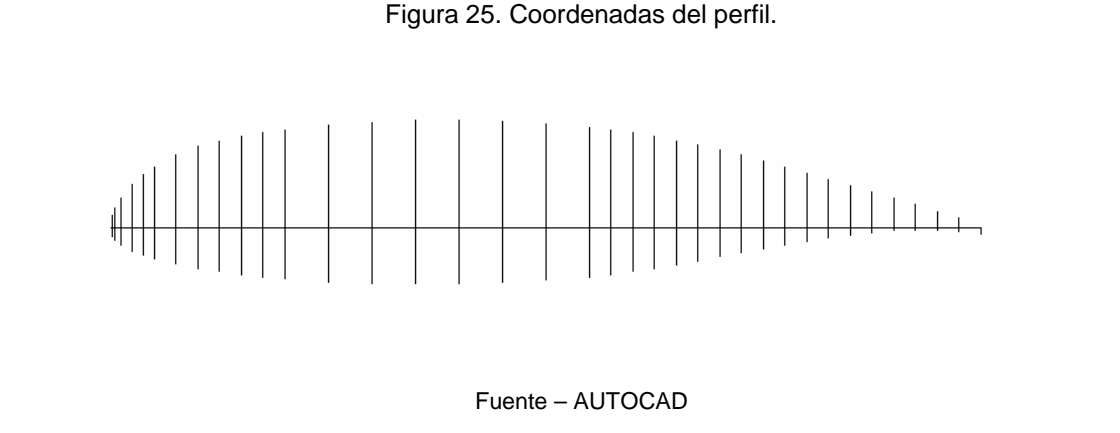

• Se graficaron los puntos según las coordenadas.

Se unieron los puntos por medio de splines, adicionalmente se definió el punto donde estaría la barra de sujeción (25% de la cuerda) para así probarlos en el túnel de viento.

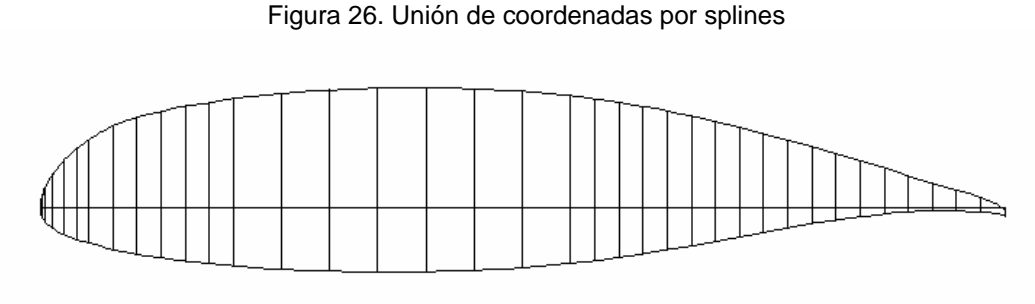

Fuente – AUTOCAD

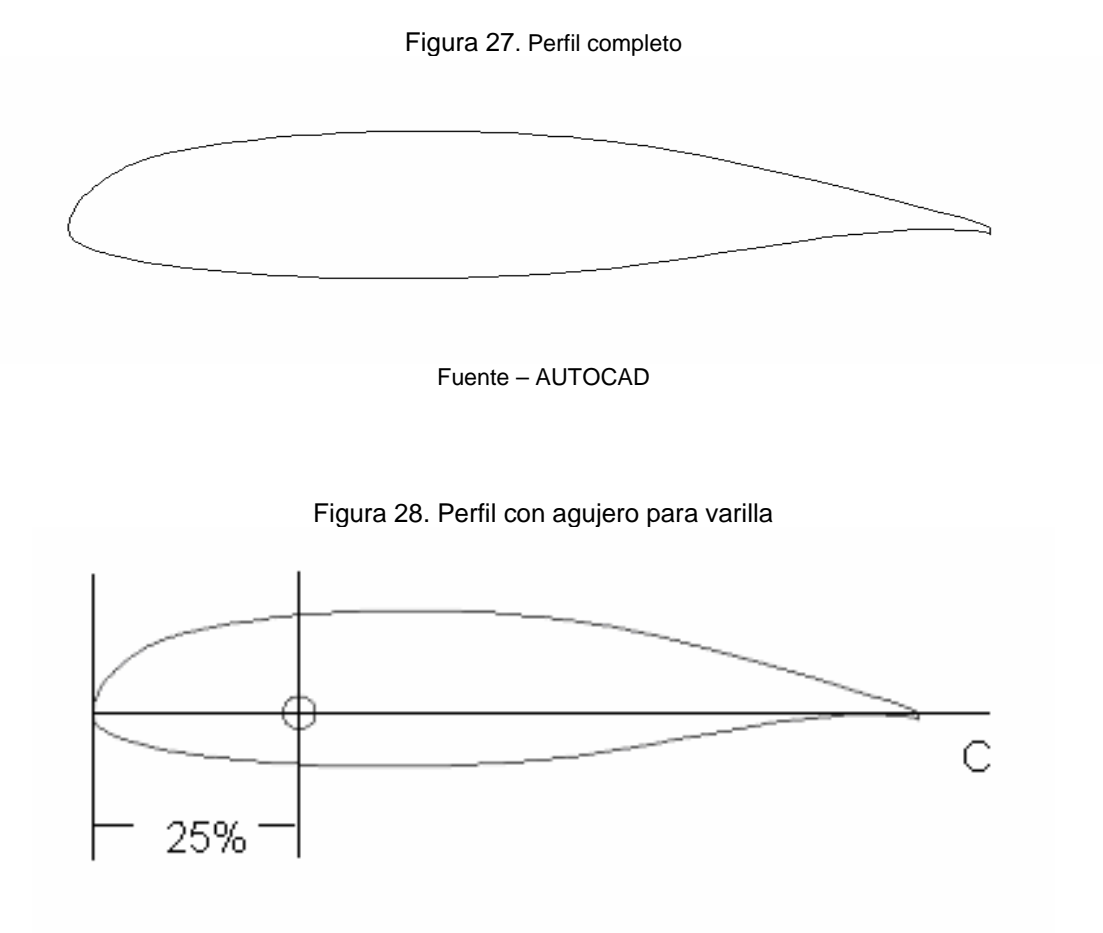

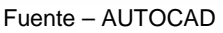

**6.1.4 Construcción de los perfiles.** Luego de obtener la forma de los perfiles se procedió a elaborarlos para la construcción de los modelos para el túnel de viento. Se construyeron un total de 56 perfiles, agrupados según el porcentaje de la cuerda y diferenciados por colores.

El proceso de construcción fue el siguiente:

• Marcación de perfiles en triplex.

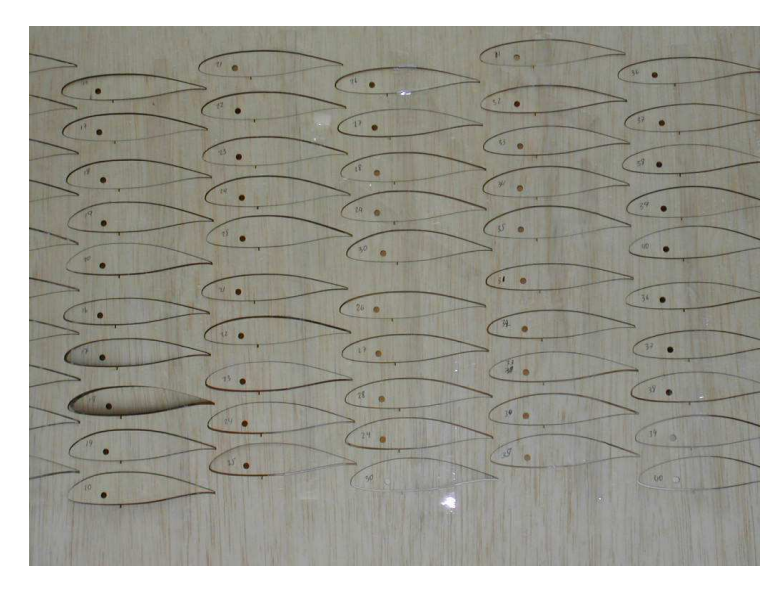

Figura 29. Perfiles en triplex.

Fuente – AUTOR

• Corte de perfiles con láser.

Se decidió cortar los perfiles con láser para de esta manera tener un grado de precisión mayor, en cuanto a la forma del perfil se refiere.

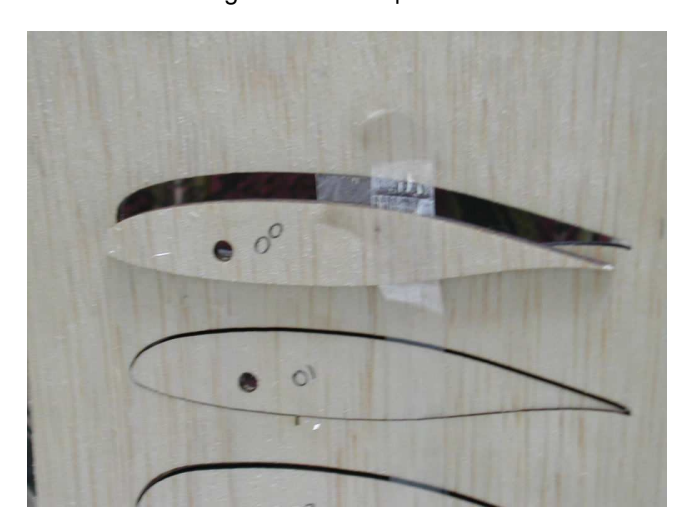

Figura 30. Corte por láser.

Fuente – AUTOR

Después de tener las guías de los 56 perfiles se procedió a cortar el icopor para el soporte estructural de cada perfil.

• Construcción de los perfiles.

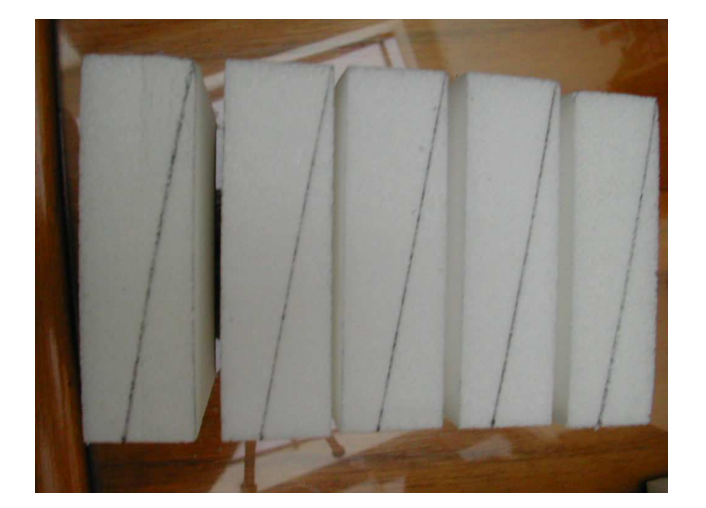

Figura 31. Marcación de celdas en icopor

Fuente – AUTOR

Para pegar la superficie de triples al icopor, se empleo Aerosol Adhesivo (Super 77 – 3M), especial para este tipo de uniones.

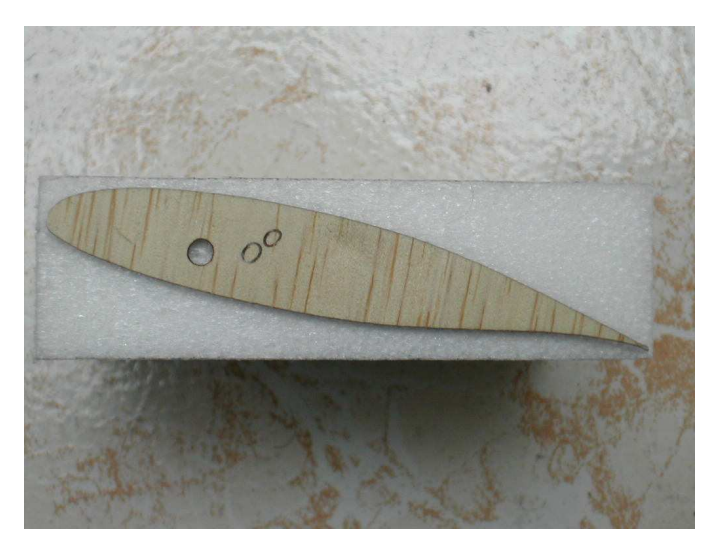

Figura 32. Celda en icopor (1)

Fuente – AUTOR

Figura 33. Celda en icopor (2)

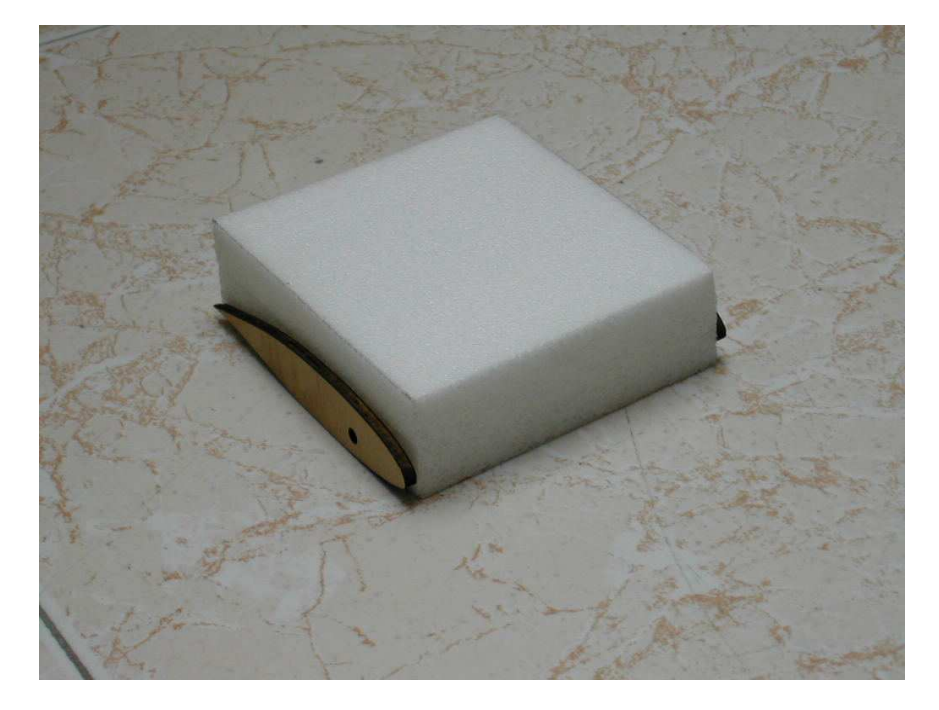

Fuente – AUTOR

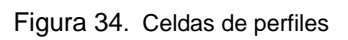

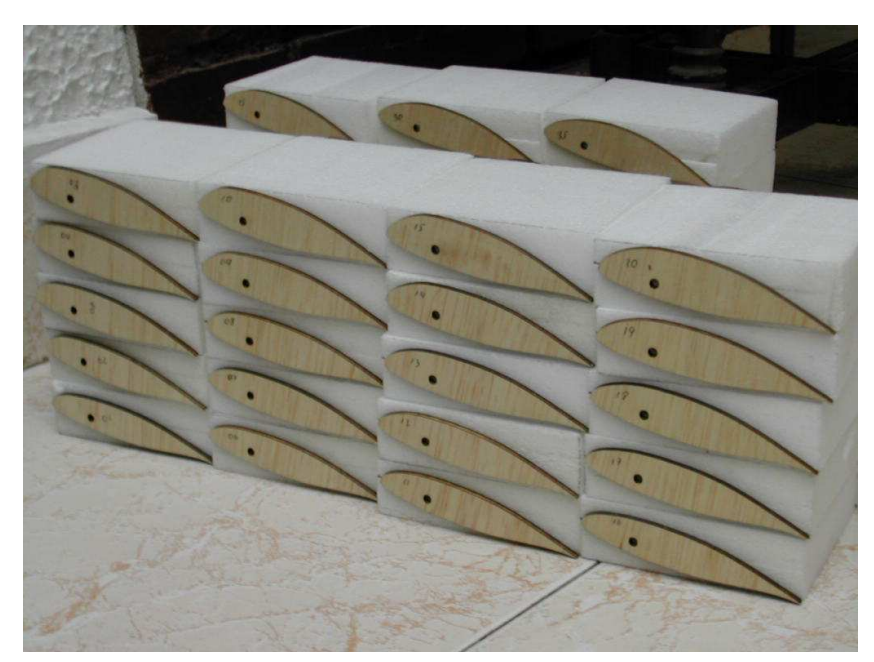

Fuente – AUTOR

Figura 35. Equipo para corte de icopor

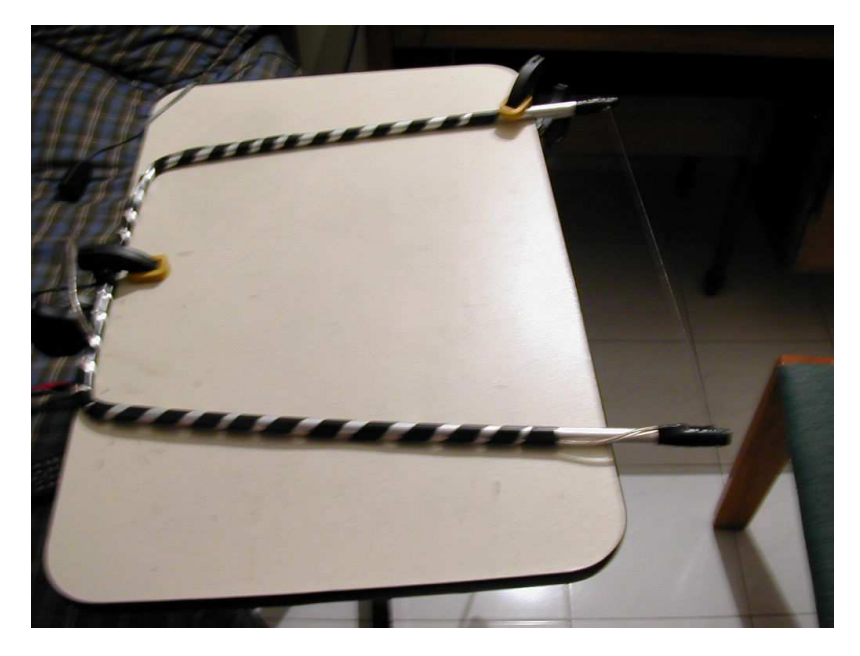

Fuente – AUTOR

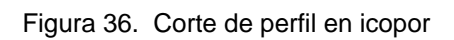

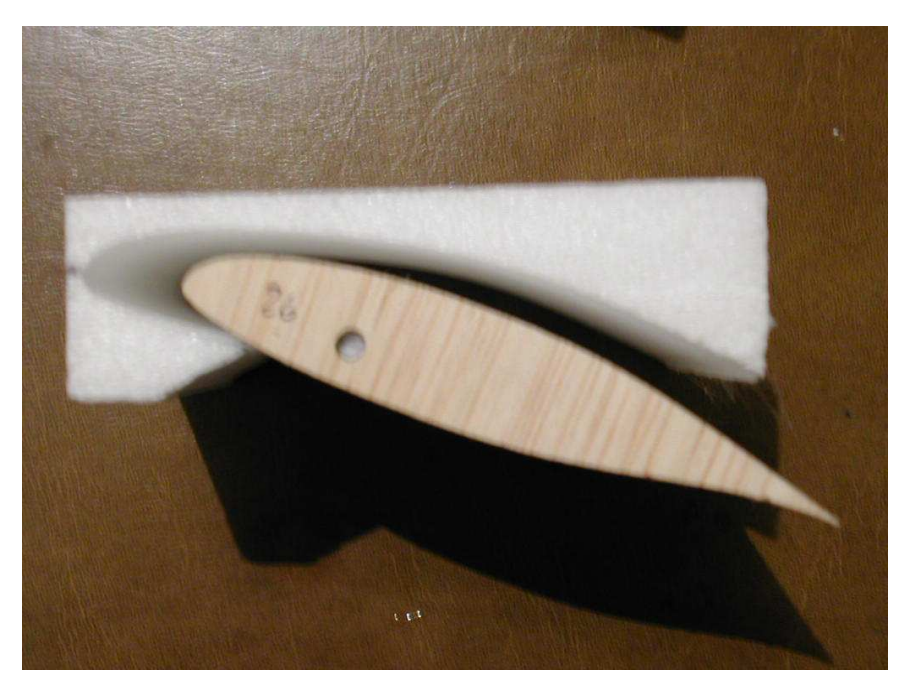

Fuente – AUTOR

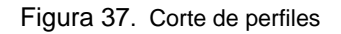

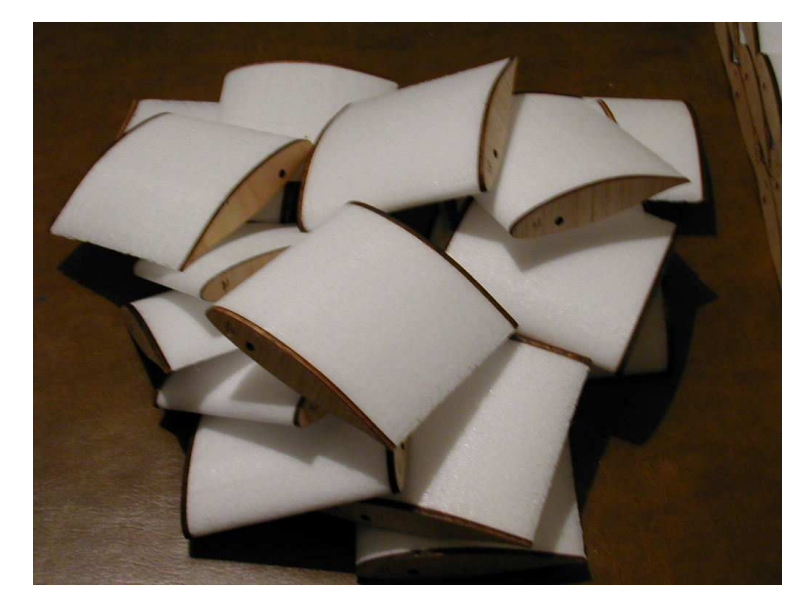

Fuente – AUTOR

Después de tener todos los perfiles en icopor, se procedió a cubrirlos con una capa de CASEINA, la cual es un recubrimiento en pasta y permite reducir la porosidad propia del icopor para conseguir una mejor superficie para adherir el polivinilo.

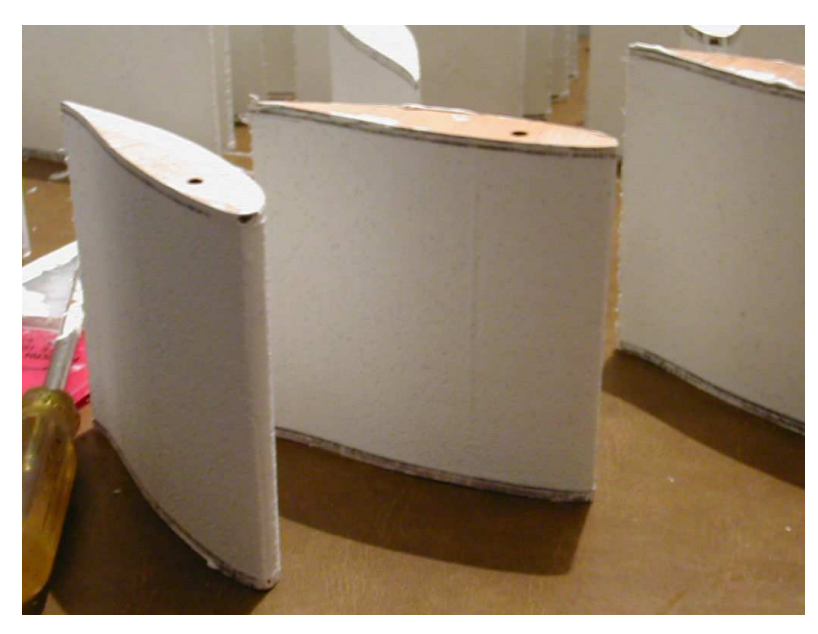

Figura 38. Recubrimiento con Caseina

Fuente – AUTOR

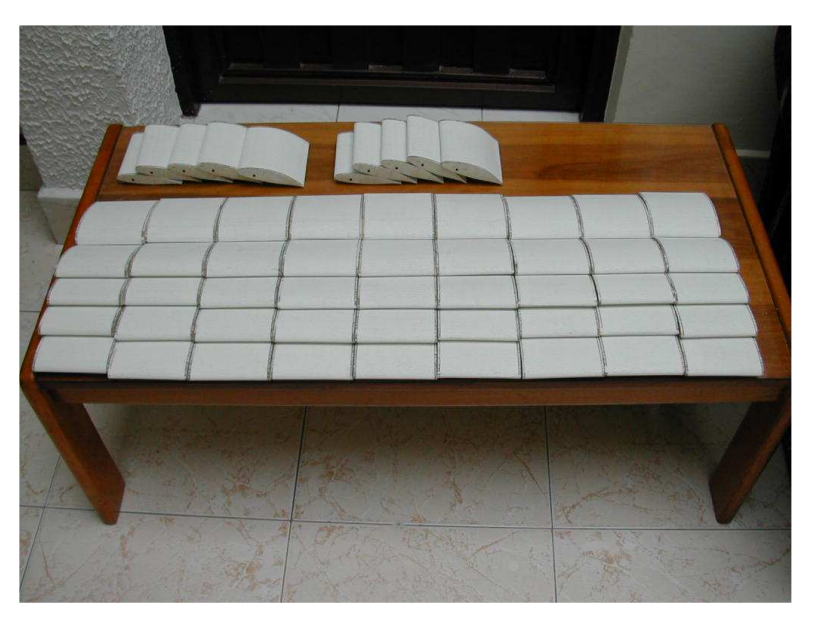

Figura 39. Terminación de perfiles en icopor

Fuente – AUTOR

• Recubrimiento en polivinilo.

Una vez culminada la etapa anterior, se procedió a cubrir los perfiles con polivinilo de diferentes colores para diferenciar las diversas variaciones en la cuerda.

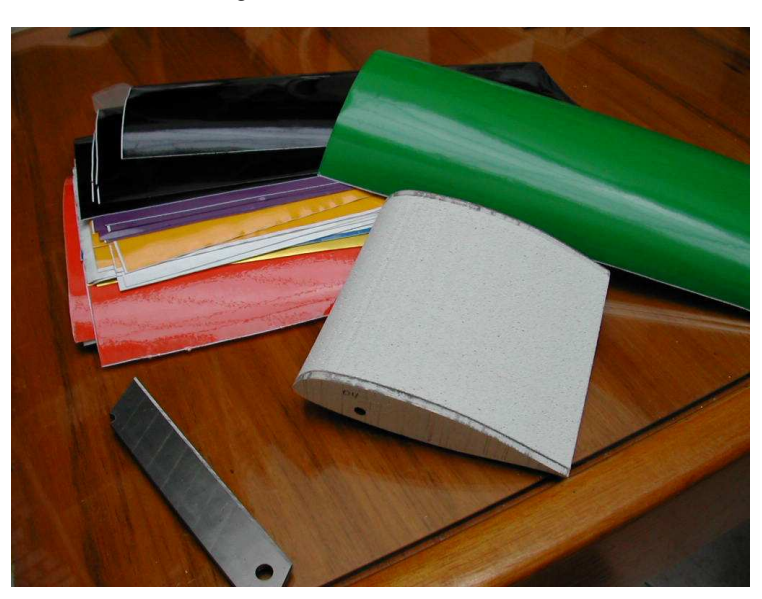

Figura 40. Polivinilo de colores

Fuente – AUTOR

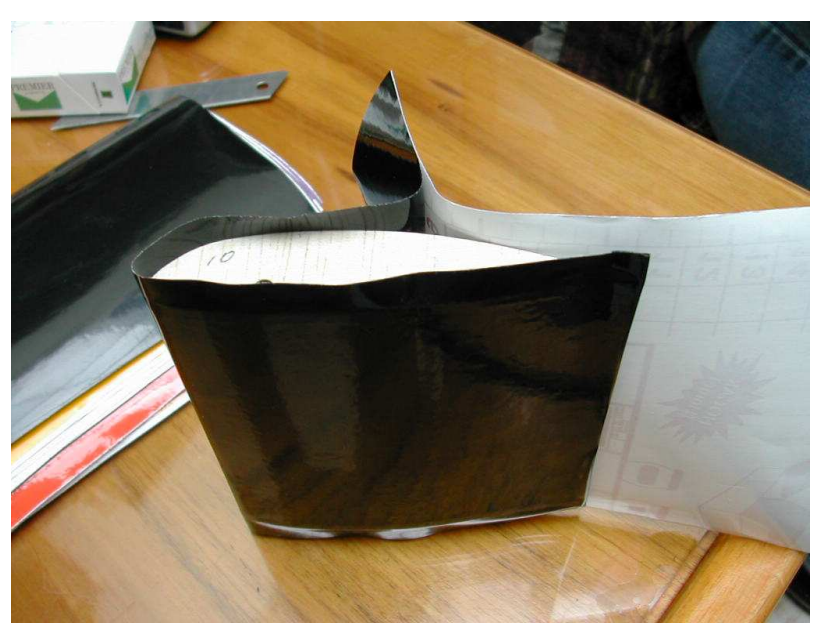

Figura 41. Perfil en polivinilo

Fuente – AUTOR

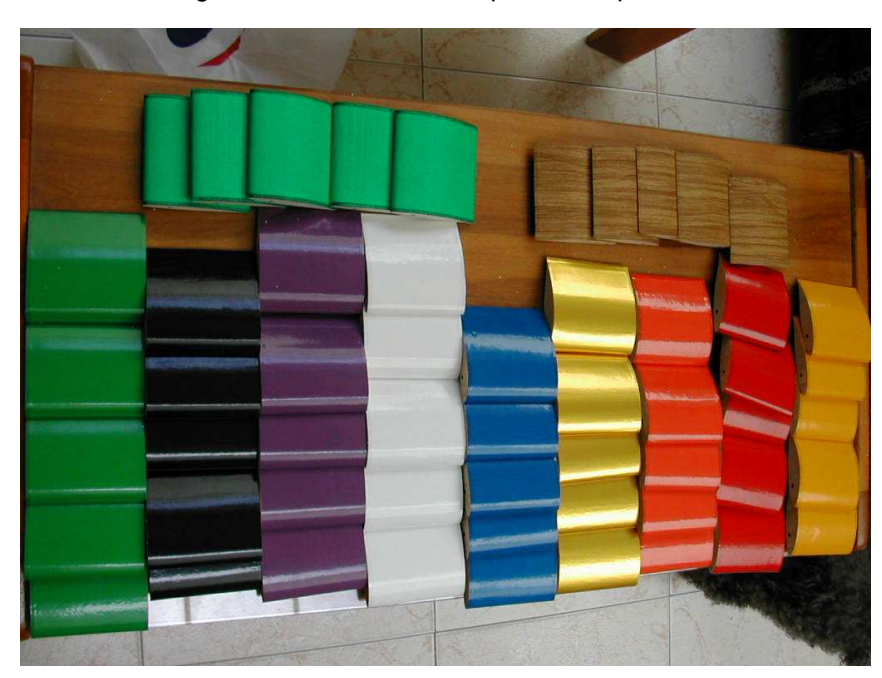

Figura 42. Terminación de perfiles en polivinilo

Fuente – AUTOR

• Colocación de aletas y varillas.

Al terminar de poner el polivinilo, se colocaron las aletas y las varillas; las aletas fueron hechas en aluminio 1100 con un espesor de 0.2 mm, las varillas son de acero – plata de 4mm de diámetro y una longitud de 239 mm.

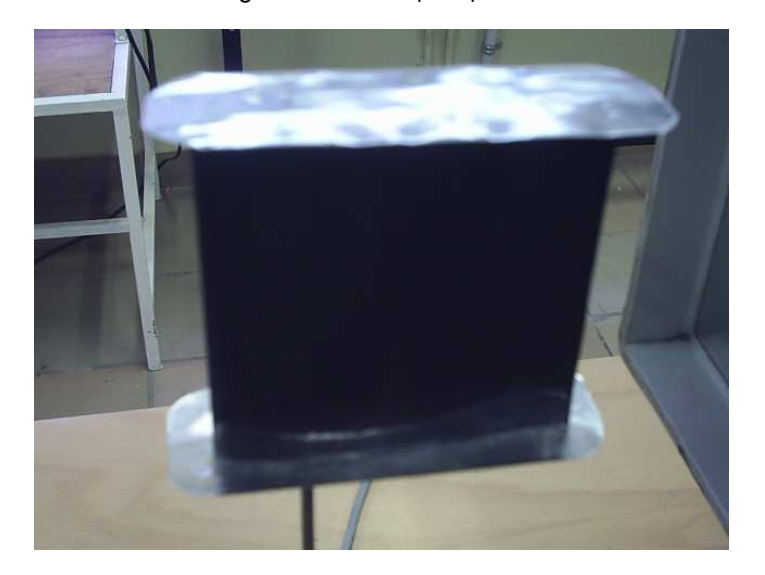

Figura 43. Aletas para perfiles

Fuente – AUTOR

Figura 44. Varillas para perfiles

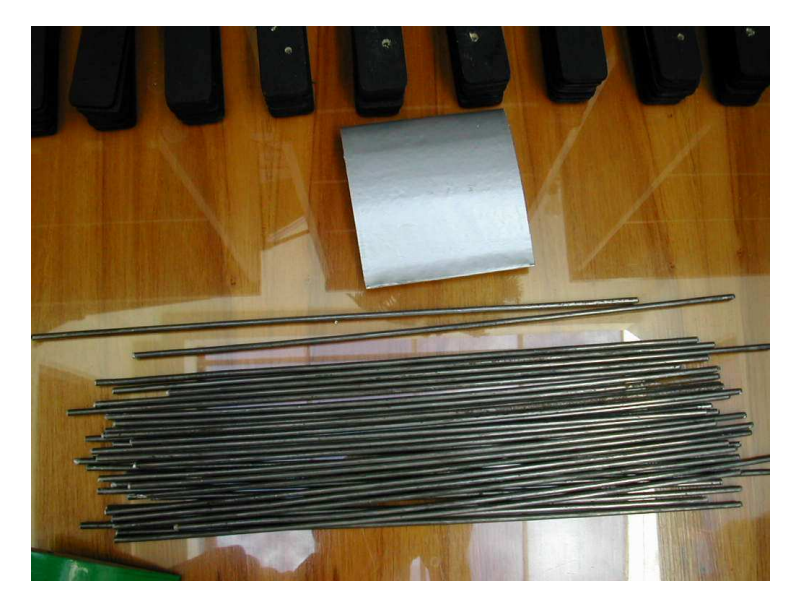

Fuente – AUTOR

Figura 45. Perfiles con varillas

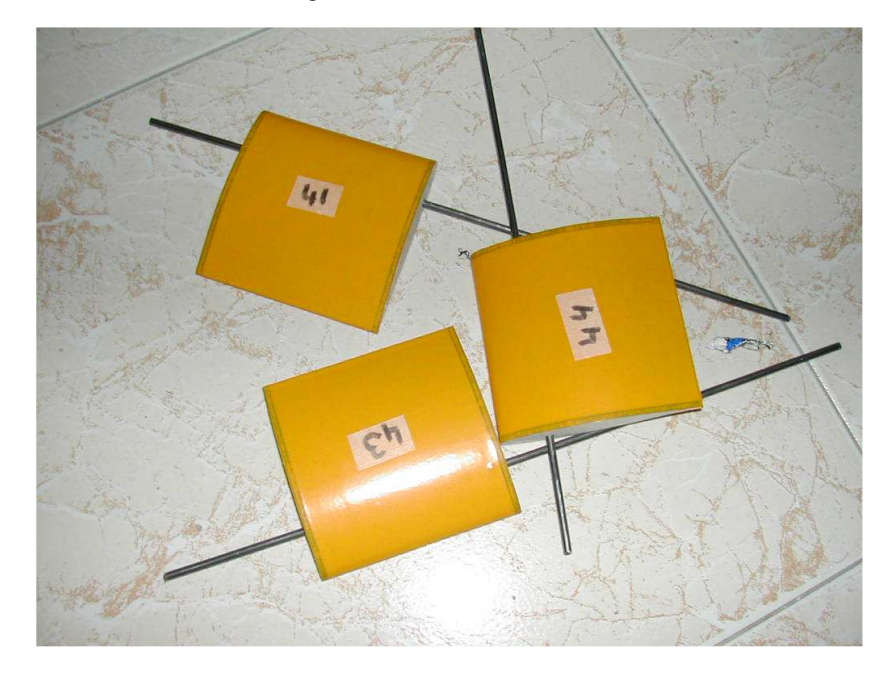

Fuente – AUTOR

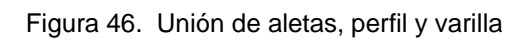

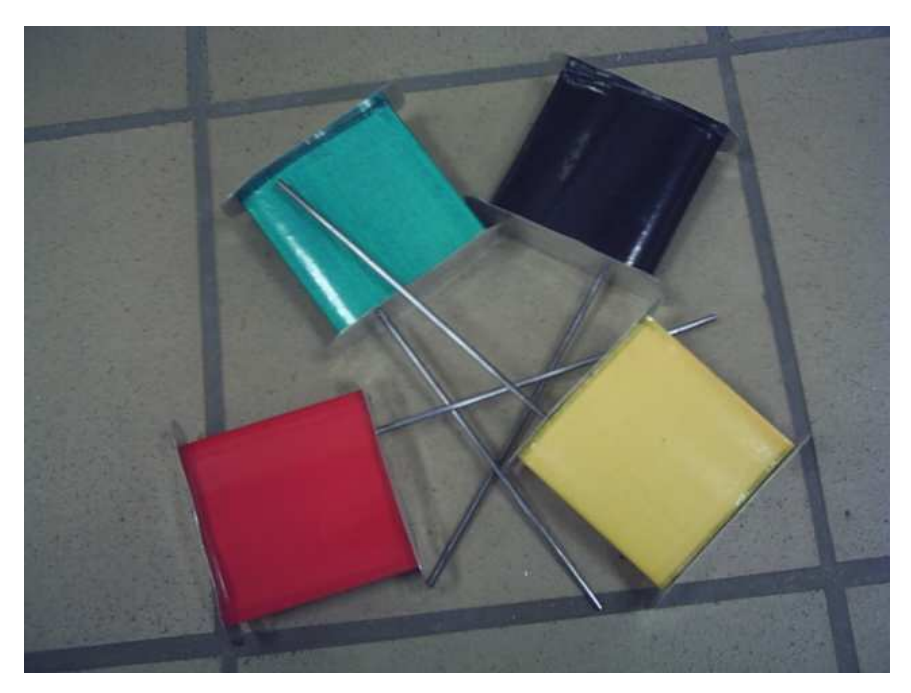

Fuente – AUTOR

Figura 47. Perfiles terminados

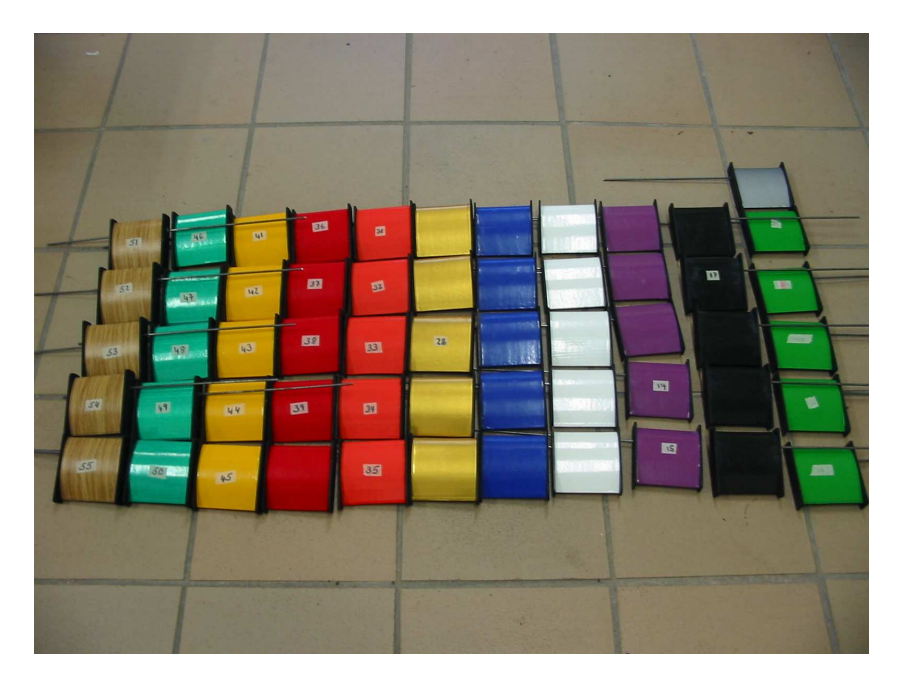

Fuente – AUTOR

# **6.1.5 Pruebas en el túnel de viento**

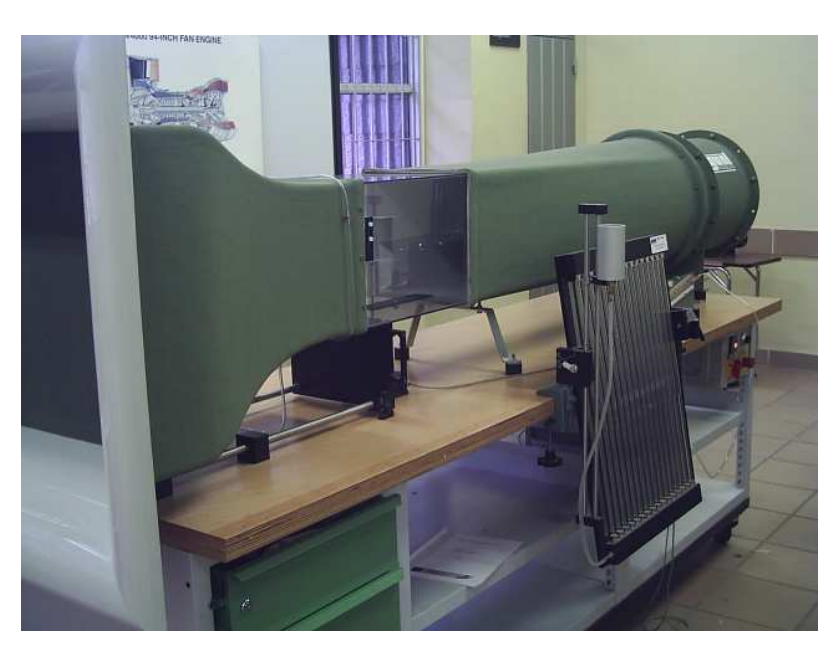

Figura 48. Túnel de viento

Fuente – AUTOR

## • **Aparatos y Procedimientos.**

#### Túnel de Viento

El Túnel Aerodinámico de demostración HM170, es un túnel aerodinámico abierto de tipo Eiffel. El aire se aspira del exterior y se expulsa de nuevo al exterior. El espacio alrededor se encarga de realimentar el aire a la entrada. Este tipo de túneles aerodinámicos solo son adecuados para velocidades del aire relativamente pequeñas (0 < M < 0.2). El HM170 alcanza un numero de Mach de aproximadamente M = 0.1. La sección de prueba es de 292 mm de alto x 450 mm de largo y la velocidad de la corriente de aire esta establecida de 0 a 28 m/s.

El perfil debe ser montado en el centro de rotación que esta ubicado en el 0.25c de la línea de la cuerda del modelo, este tiene una cuerda de 100 mm x 100 mm de envergadura; el soporte del modelo es de 4mm de diámetro y 239 mm de longitud, el brazo de fuerza (distancia entre el centro del modelo y la viga de flexión del transductor) es de 310 mm.

#### Instrumentación

Los modelos (perfiles) están sujetos al transductor de fuerza de dos componentes. Los valores de resistencia y empuje se indican digitalmente en el amplificador de la medición.

Adicionalmente posee un manómetro de tubo inclinado que indica la velocidad actual del aire a la entrada del tramo de medición.

### • **Pruebas y Métodos.**

Los perfiles fueron investigados a una velocidad de 20 m/s y un rango de ángulos de ataque de 0º a 30º. El total de perfiles probados fueron de 57, se tomaron mediciones de L y D para cada uno de ellos, realizando una variación del ángulo de ataque hasta llegar a la perdida del perfil.

Figura 49. Perfil en el túnel

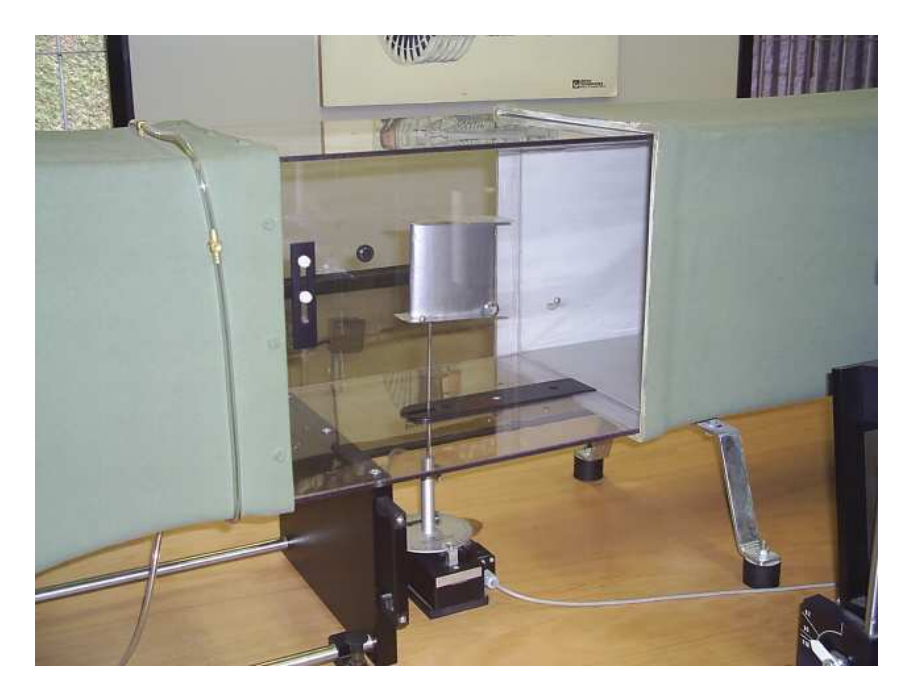

Fuente – AUTOR

## • **Resultados.**

Los anexos B, C, D, E, G, H, I y J muestran los resultados obtenidos en cada una de las pruebas.
## **6.2 PERFIL VARIABLE**

En este procedimiento se elabora el perfil base y se genera en este una superficie que permita variar la geometría dentro del túnel para la obtención de los diferentes datos.

El material en los que son fabricados los perfiles, las vigas y la bomba es aluminio 1100, ya que este material tiene un menor peso y presenta una mayor facilidad de construcción para las piezas; adicionalmente para realizar la modificación del camber se utiliza un mecanismo de piel deslizante; a continuación se mostrara el proceso de construcción del modelo.

El diseño inicial de cada una de las piezas principales que componen el perfil , permitió tener la base para elaborar el modelo definitivo en Solid Edge, ya que este programa permite un mejor manejo de piezas en 3D.

## **6.2.1 Perfiles**

• Diseño de los perfiles.

Figura 50. Diseño Preliminar de perfiles

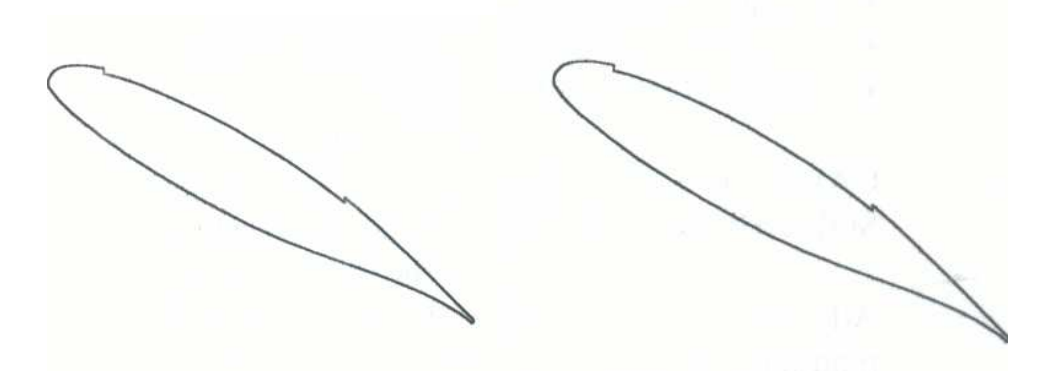

Fuente – AUTOCAD

Figura 51. Diseño 3D de perfiles

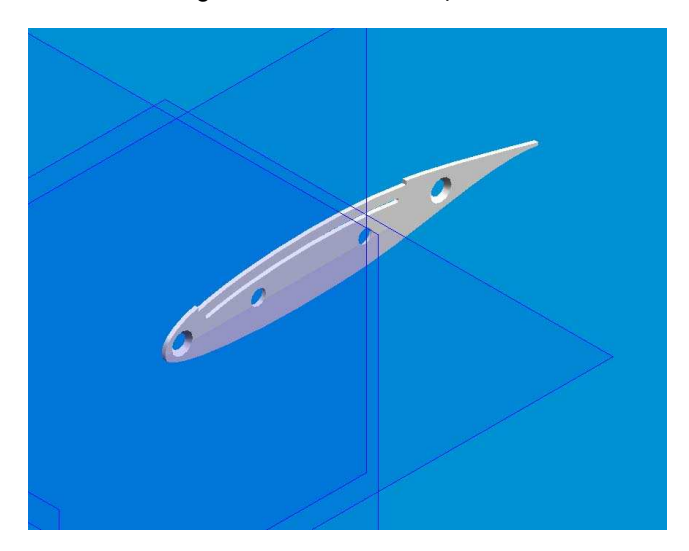

Fuente – SOLID EDGE

• Construcción de los perfiles

Los perfiles están elaborados en lamina de aluminio 1100, el primer paso dentro la construcción fue marcar la forma del modelo en la lamina, luego por medio de una cizalladora se aproximo a la forma mas cercana, el material que aun se mantenía presente, fue removido empleando una pulidora para así obtener los perfiles finales. Los agujeros empleados para el ensamble final, fueron hechos con diferentes brocas, según las características de los sujetadores y la varilla.

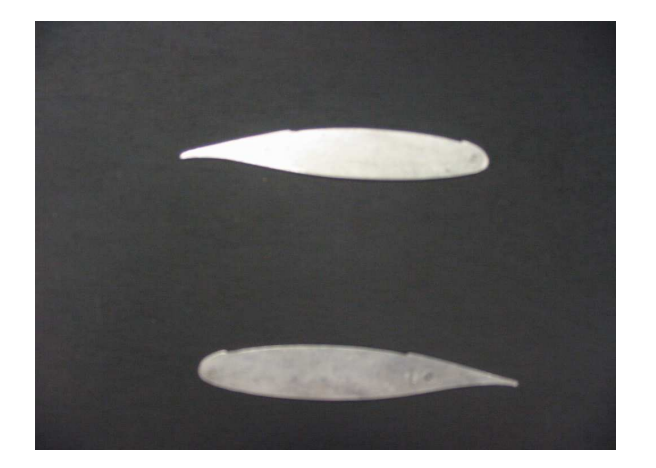

Figura 52. Corte de perfiles

Fuente – AUTOR

Figura 53. Guía de corte

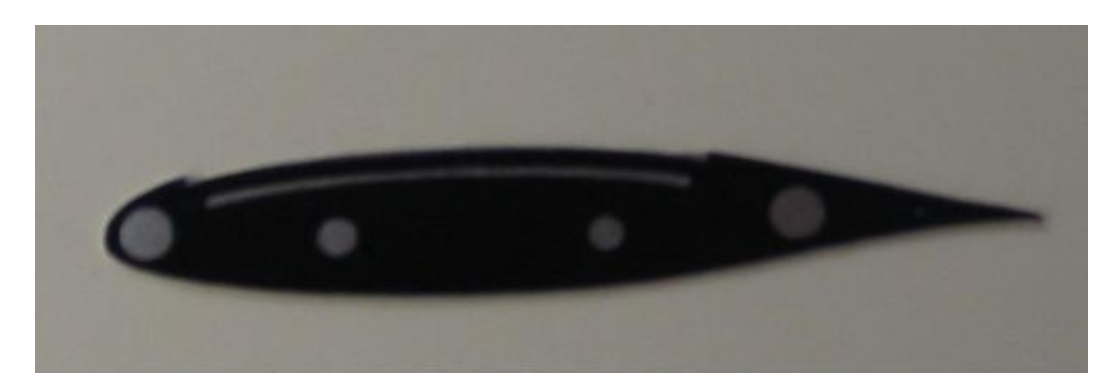

Fuente – AUTOR

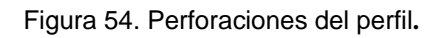

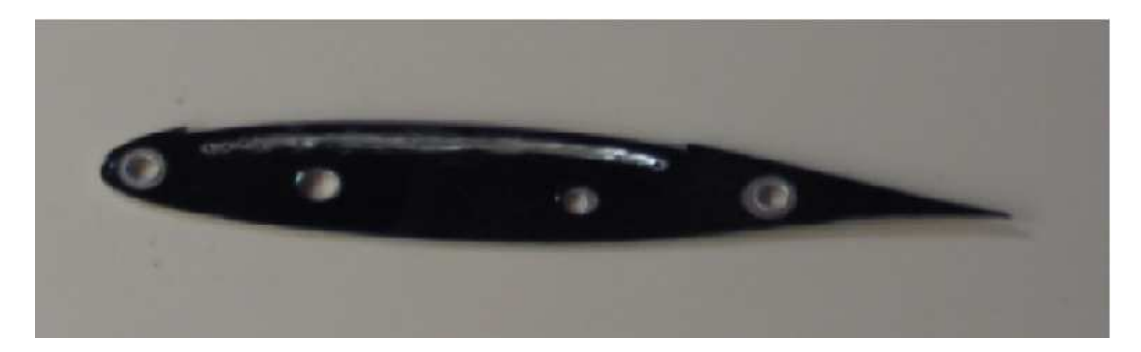

Fuente – AUTOR

Figura 55. Perfil terminado

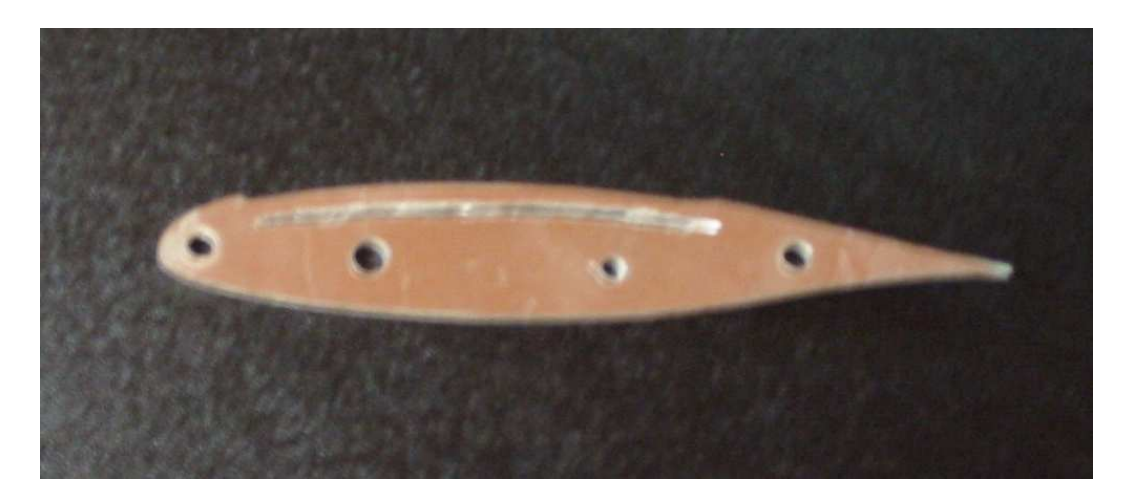

# **6.2.2 Vigas del perfil**

• Diseño de las vigas.

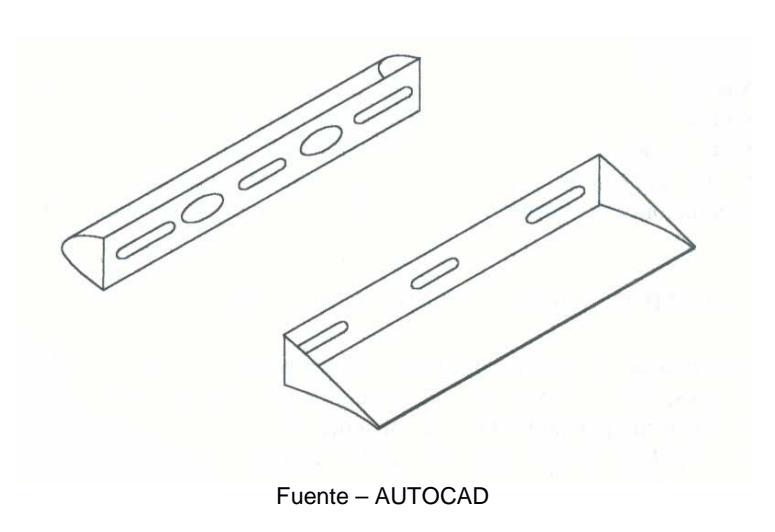

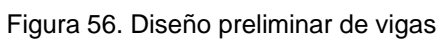

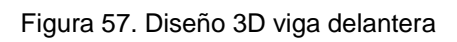

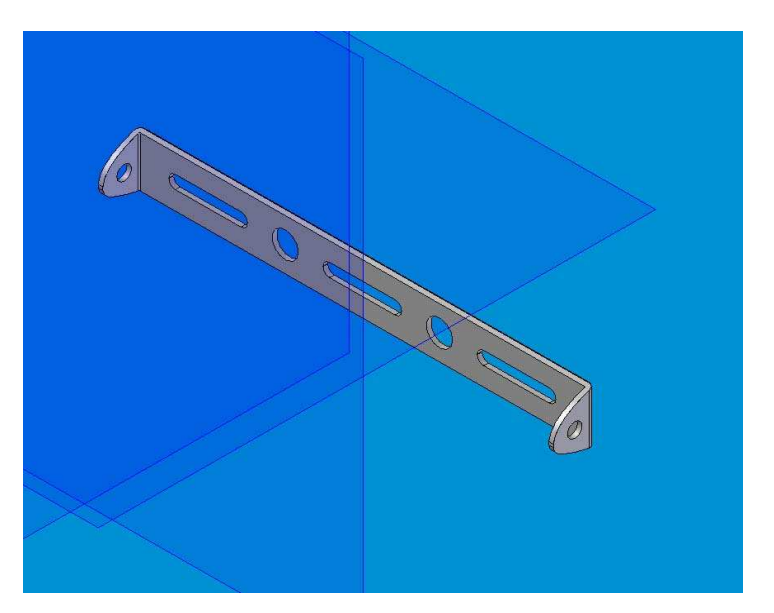

Fuente – SOLID EDGE

Figura 58. Diseño 3D viga trasera

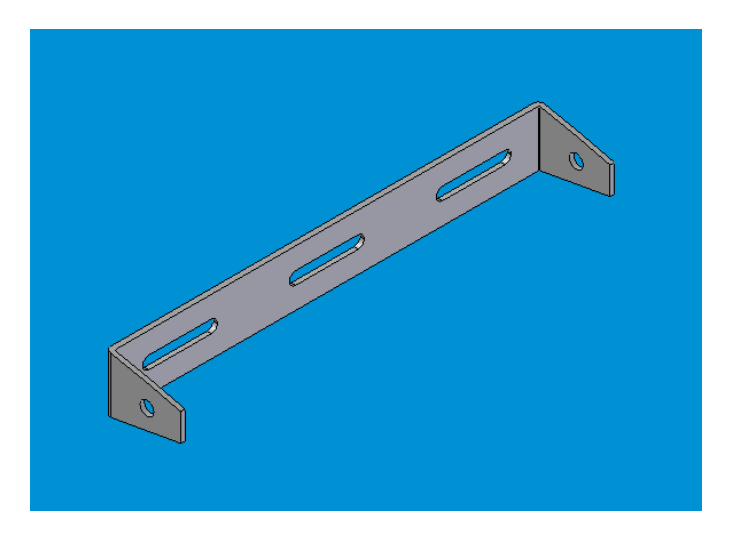

Fuente – SOLID EDGE

• Construcción de las vigas.

El material de las vigas es aluminio 1100, después del corte según las dimensiones establecidas en los planos, se empleo una dobladora para darle la forma a los bordes, luego por medio de la fresa se retiro material para de esta manera lograr una reducción del peso en la viga.

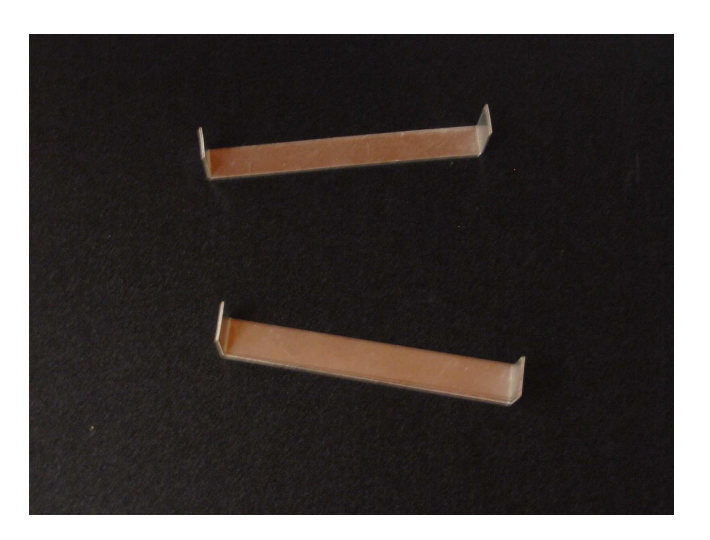

Figura 59. Corte de vigas

Fuente – AUTOR

Figura 60. Perforación de vigas

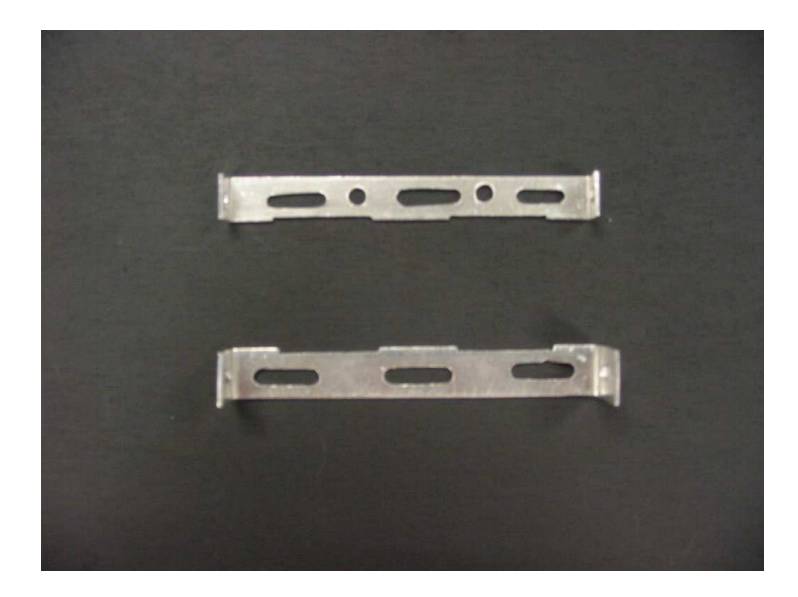

Fuente – AUTOR

• Ensamble de perfiles y vigas.

Teniendo cada una de las piezas se procedió a remachar el conjunto de perfiles y vigas, los remaches utilizados fueron tipo pop de aluminio con cabeza avellanada que permiten dar un mejor acabado en la parte exterior del perfil. Concluido este proceso, se dio la forma de los perfiles a los laterales de las vigas.

Figura 61. Diseño 3D ensamble de perfiles y vigas

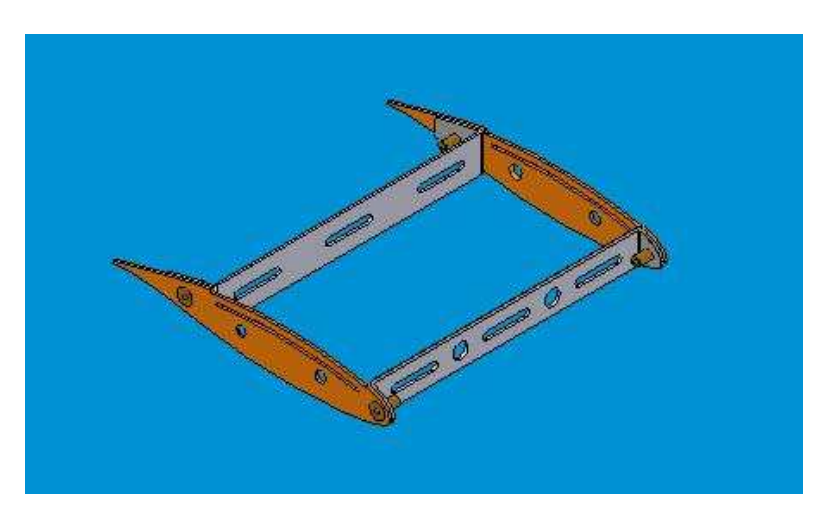

Fuente – SOLID EDGE

Figura 62. Ensamble de perfiles y vigas

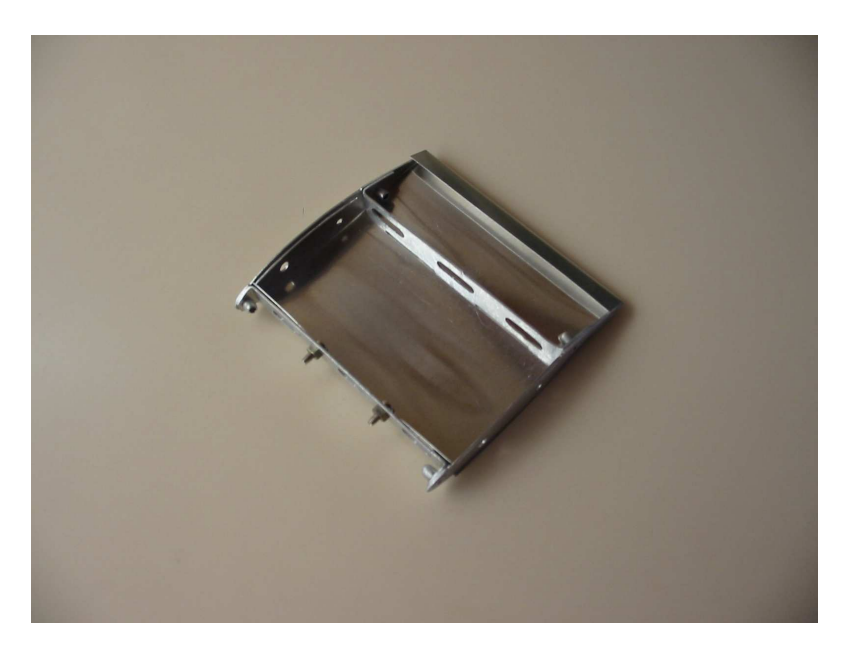

Fuente – AUTOR

## **6.2.3 Bomba**

• Diseño de la Bomba

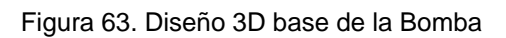

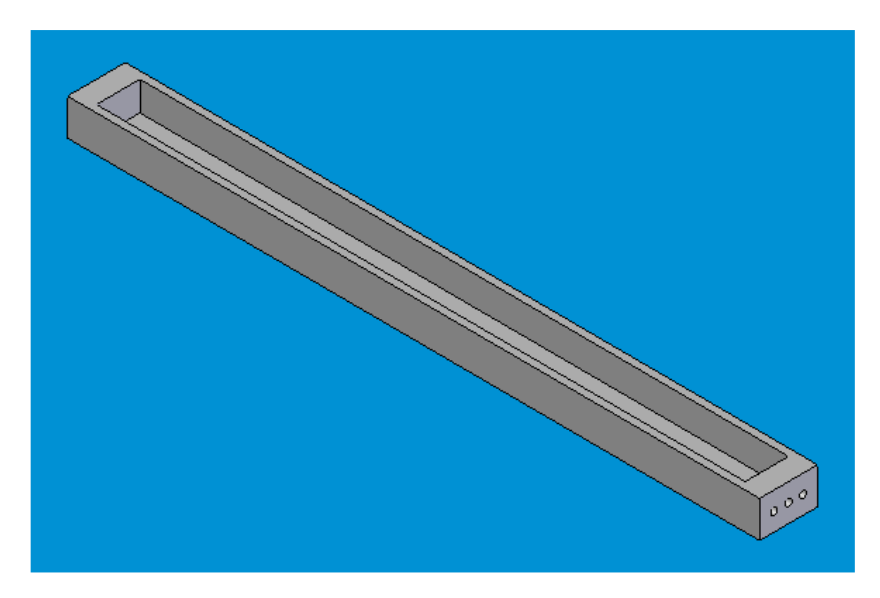

Fuente – SOLID EDGE

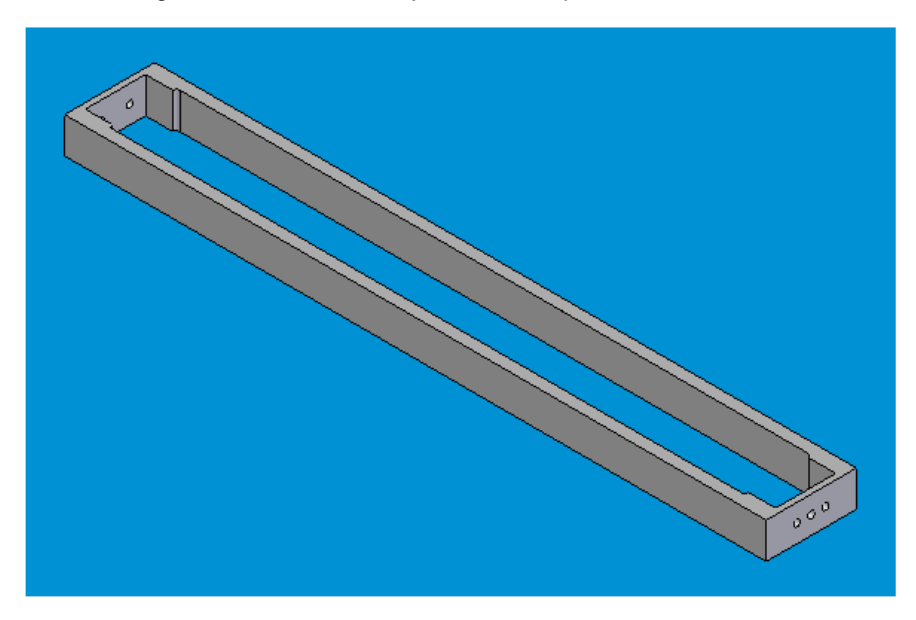

Figura 64. Diseño 3D sujetador de superficie elástica

Fuente – SOLID EDGE

Figura 65. Diseño 3D ensamble Bomba

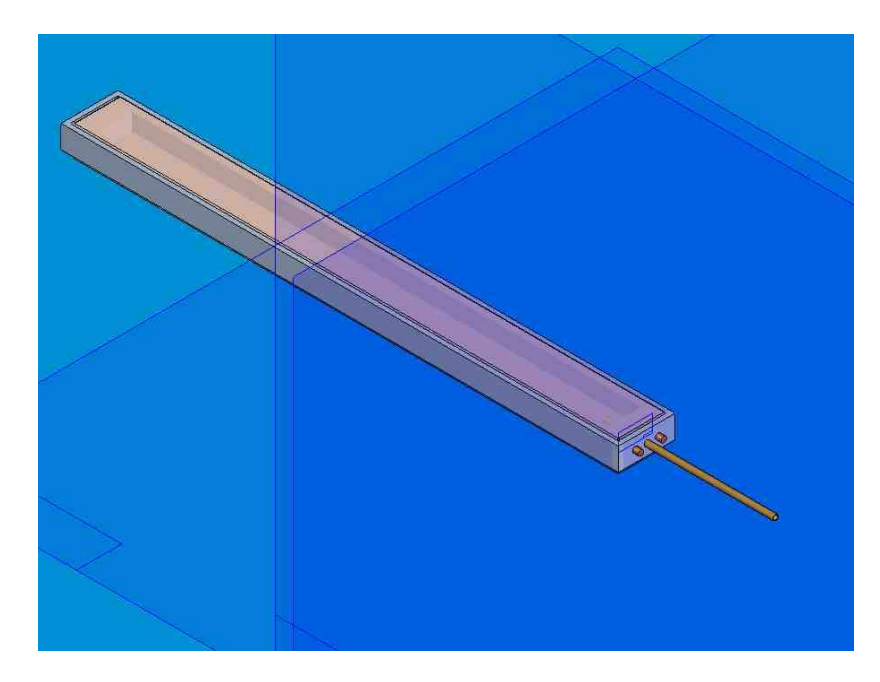

Fuente – SOLID EDGE

• Construcción base de la Bomba

Teniendo una platina de aluminio 1100 de 5 mm x 13 mm. Se dio lugar a la aproximación de las medidas estipuladas en el plano. Empleando el escariador se genero el espacio necesario para la inyección de aire.

Figura 66. Aproximación de la base de la bomba (1)

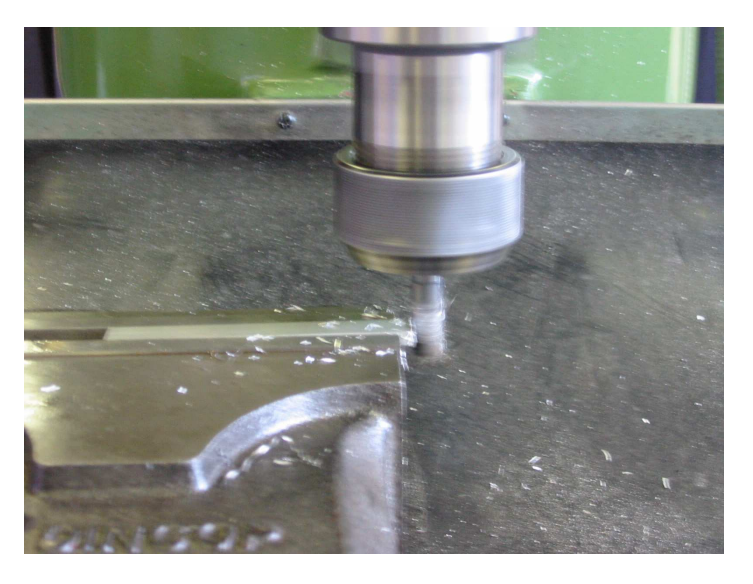

Fuente – AUTOR

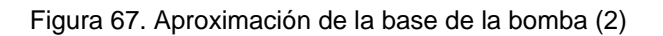

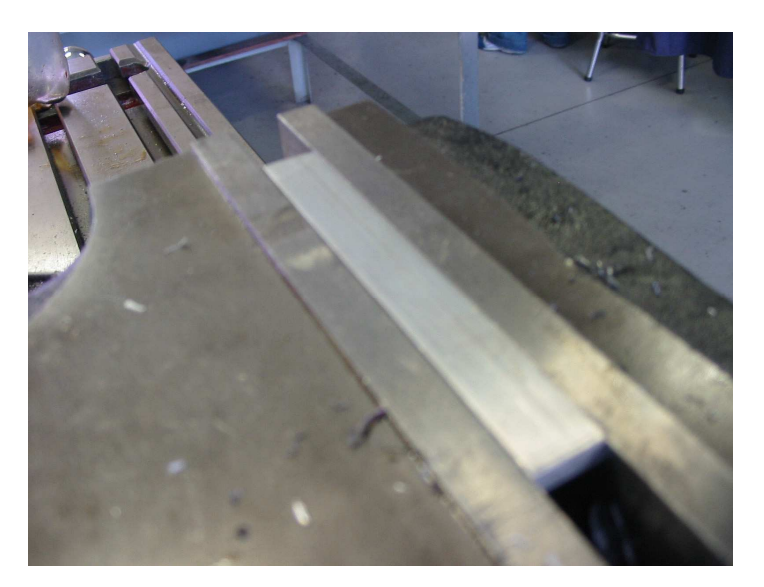

Figura 68. Base de la bomba

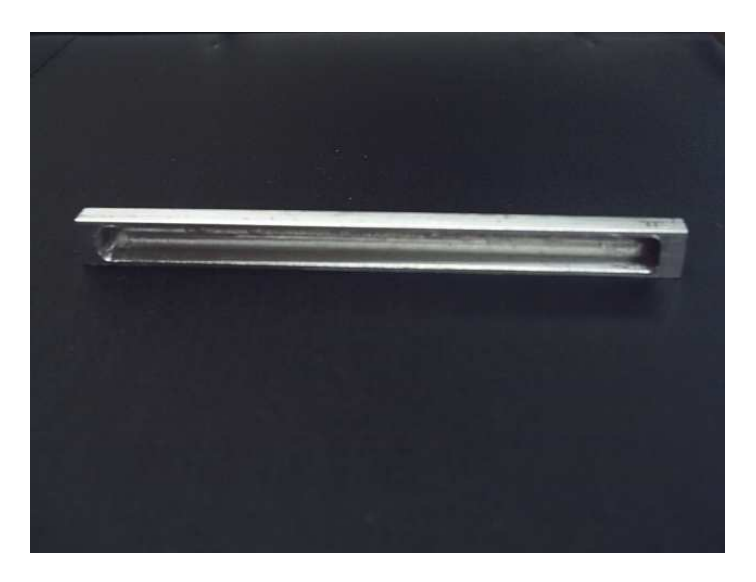

Fuente – AUTOR

• Construcción sujetador de la superficie elástica

Se tomo una platina de aluminio 1100 de 5 mm x 13 mm, por medio de la fresa, se aproximo el sujetador a las medidas del diseño estipuladas en los planos.

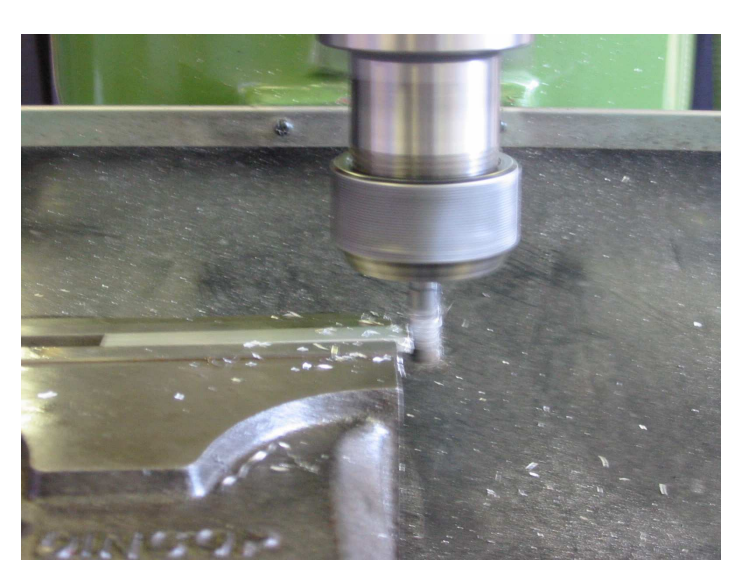

Figura 69. Aproximación al sujetador (1)

Figura 70. Aproximación al sujetador (2)

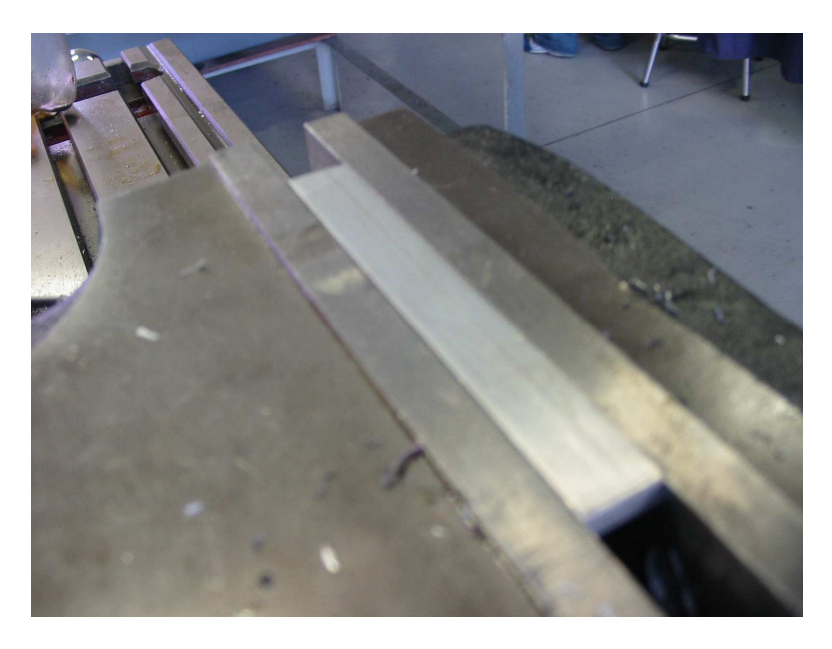

Fuente – AUTOR

Concluyendo el paso anterior, se procedió a colocar un escariador de 8 mm para darle el espacio interno a la pieza, el acabado final, se llevo acabo por medio de limas.

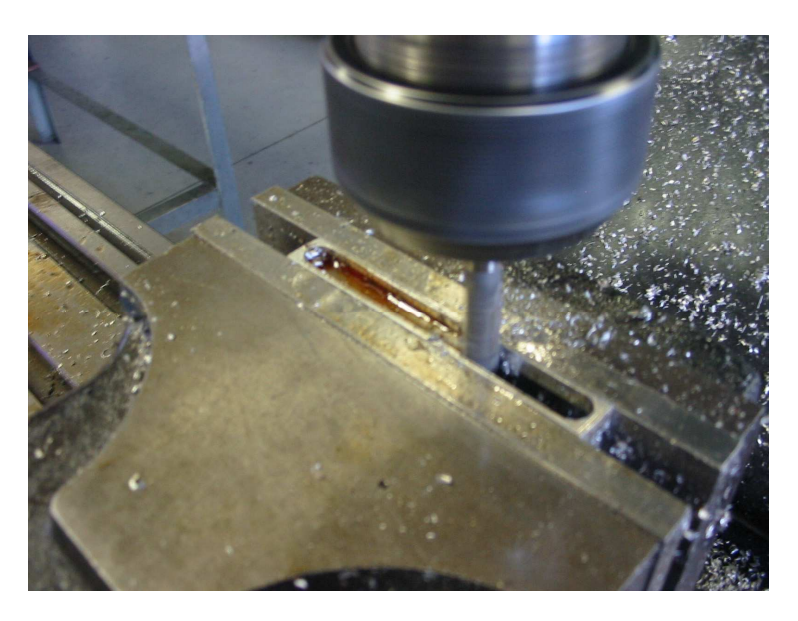

Figura 71. Agujero del sujetador

Fuente – AUTOR

Figura 72. Acabado interno

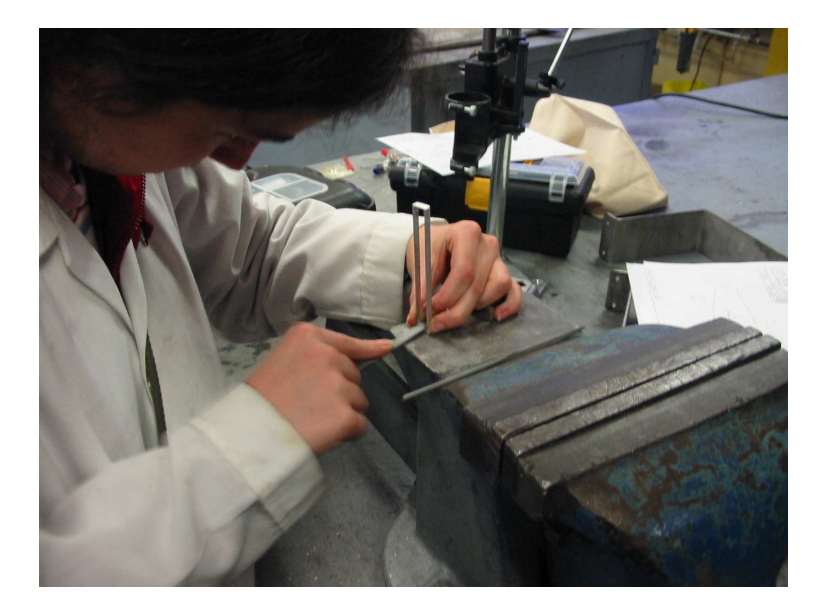

Fuente – AUTOR

Figura 73. Sujetador de la superficie elástica

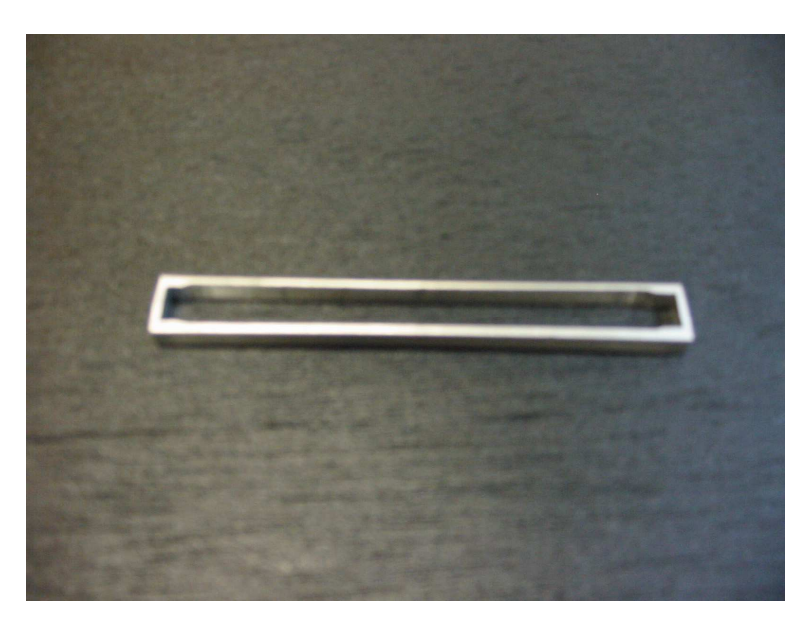

Fuente – AUTOR

• Superficie elástica

La superficie elástica es un caucho de látex natural, el cual fue unido a la base de la bomba con silicona liquida, que evita cualquier tipo de escape.

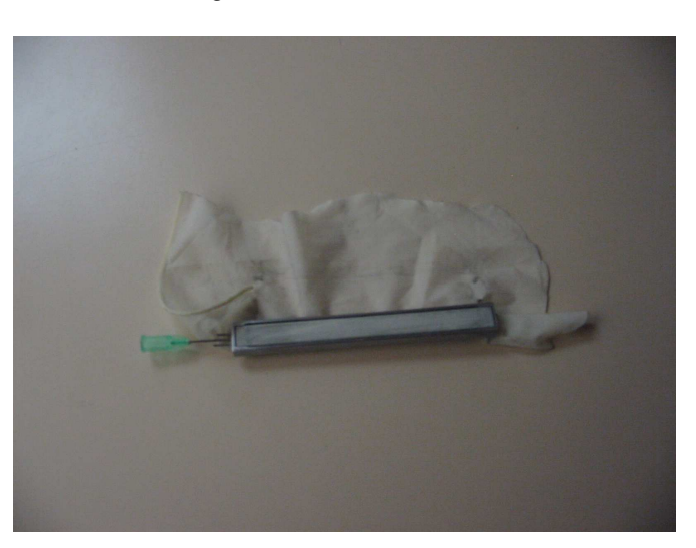

Figura 74. Superficie elástica

Fuente – AUTOR

## **6.2.4 Aletas**

• Diseño de Aletas

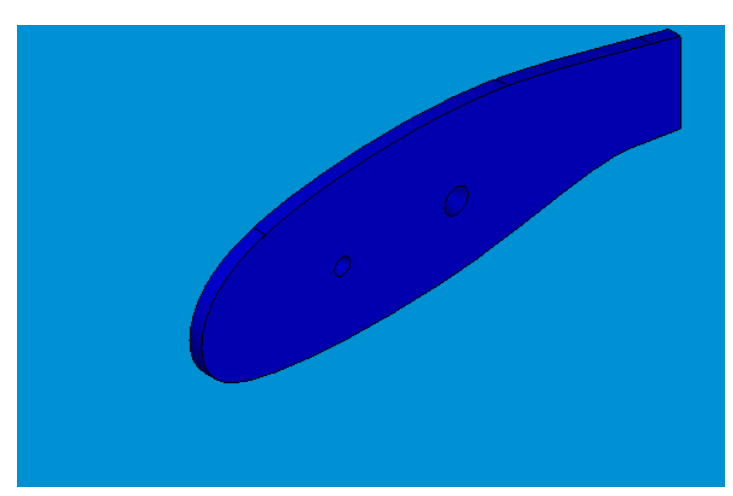

Figura 75. Diseño 3D de Aletas

Fuente – SOLID EDGE

• Construcción de Aletas

Las aletas para el perfil fueron hechas en acrílico genérico de 3 mm de espesor, se corto de acuerdo a los planos y se aproximo a las medidas reales por medio de un motor tool y limas. Para la unión con el perfil, se abrieron espacios con diferentes brocas, dependiendo estos de los tipos de sujetadores y la varilla.

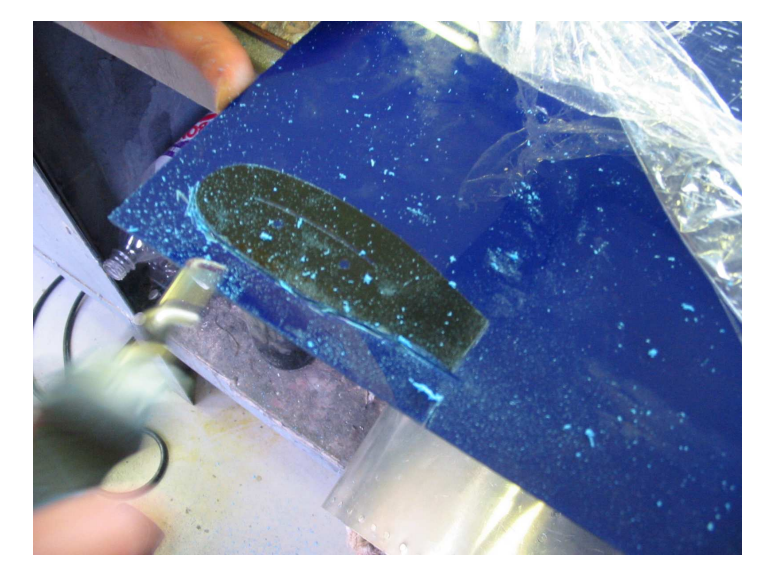

Figura 76. Corte de acrílico

Fuente – AUTOR

Figura 77. Pieza cortada

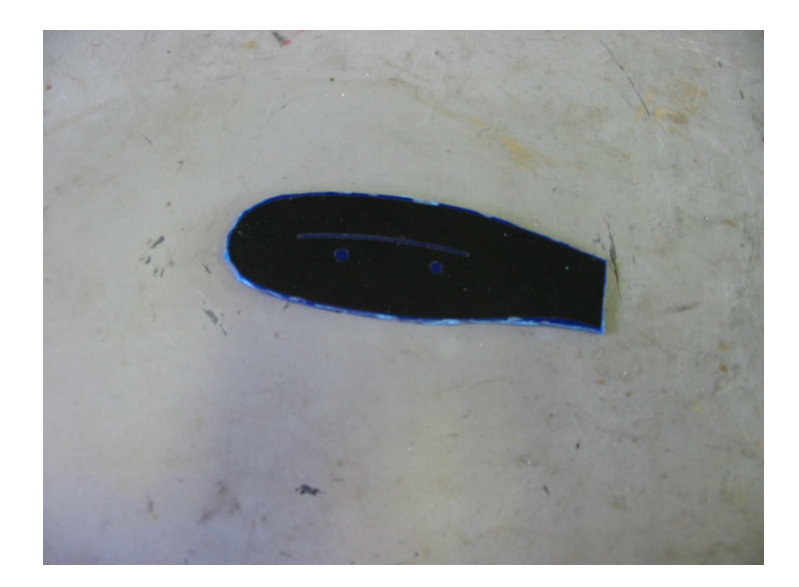

Fuente – AUTOR

Figura 78. Aproximación de medidas

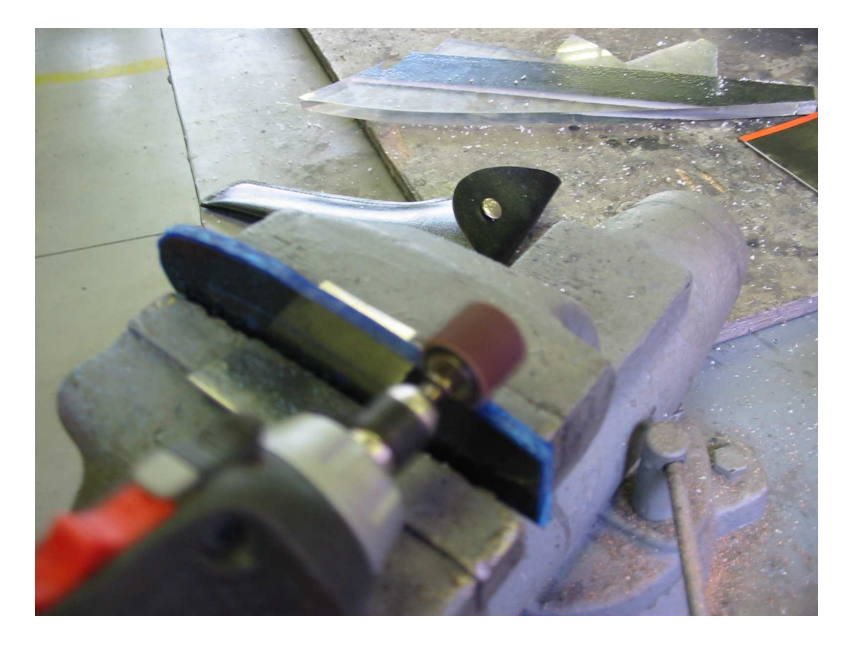

Fuente – AUTOR

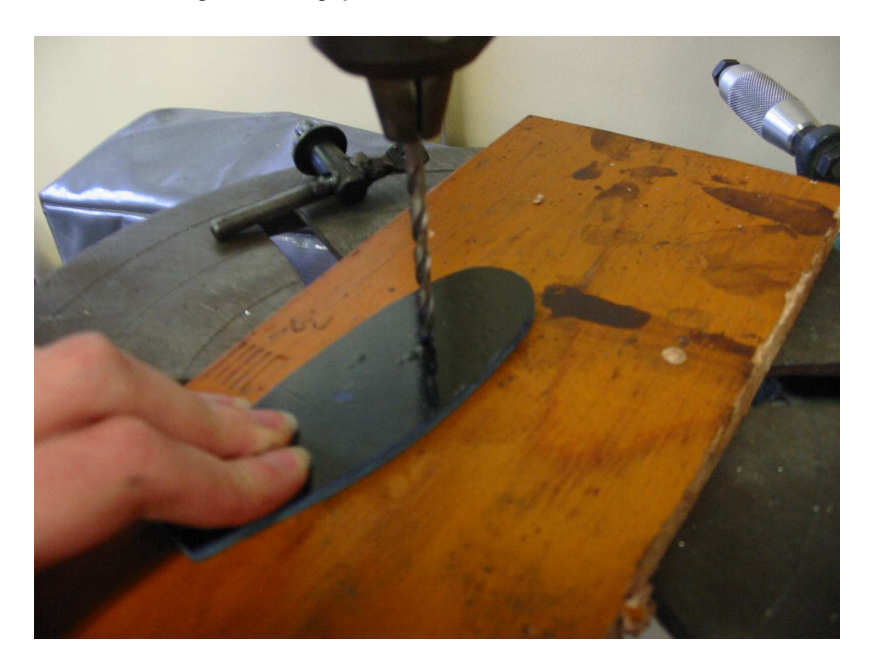

Figura 79. Agujeros internos de las aletas

Figura 80. Aleta

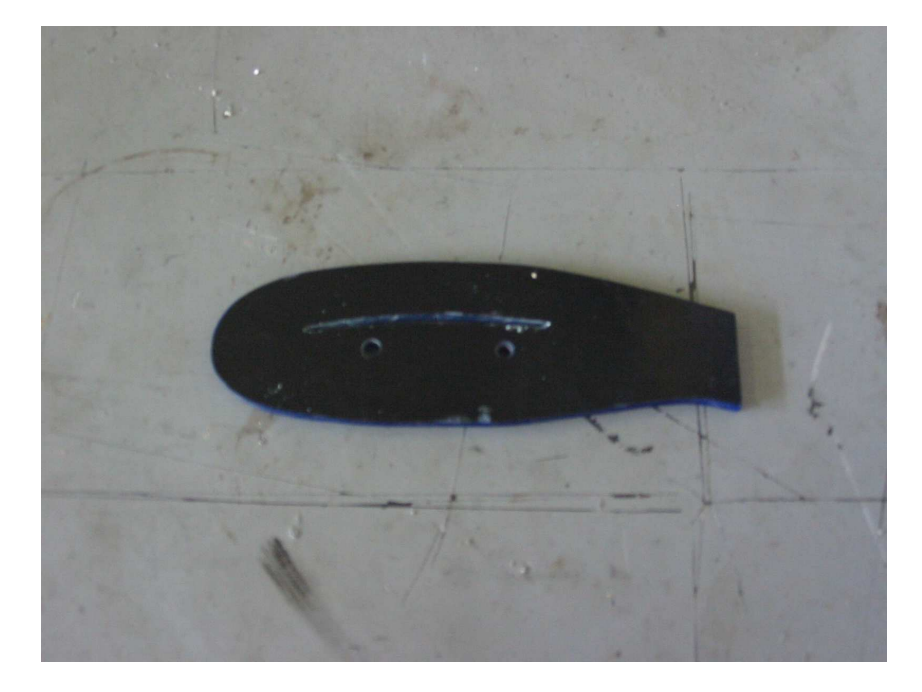

Fuente – AUTOR

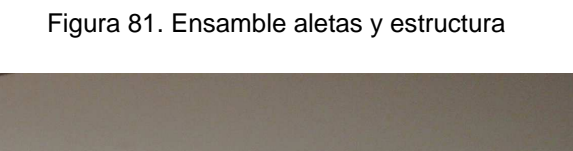

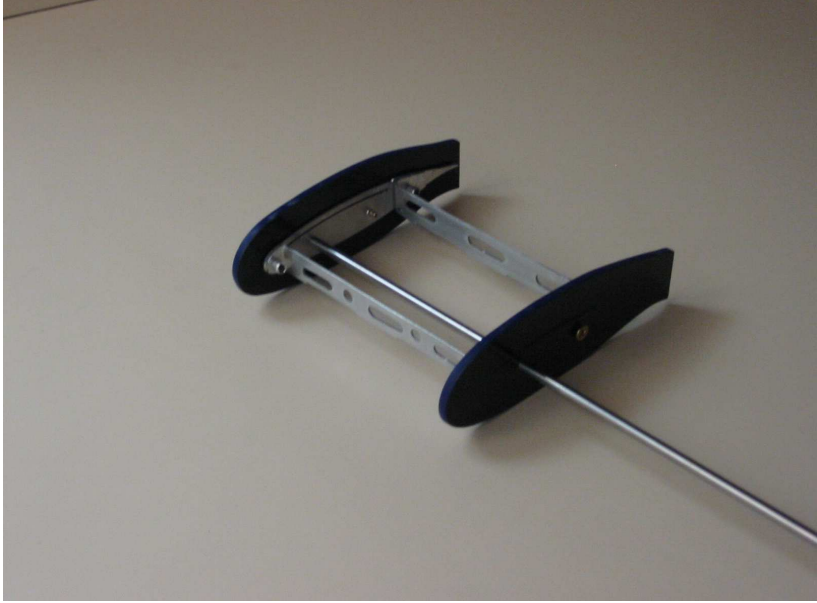

## **6.2.5 Superficie de Seguimiento**

• Diseño de Superficie de Seguimiento

El diseño de esta pieza, le permite a la piel deslizante, mantener una curvatura natural del perfil.

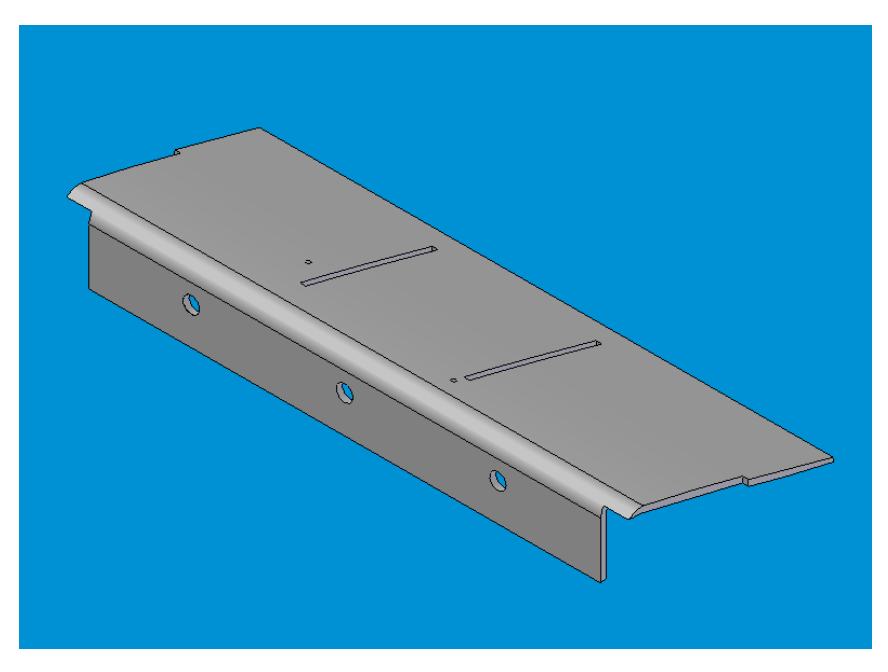

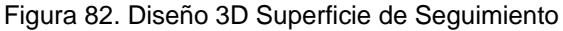

Fuente – SOLID EDGE

• Construcción Superficie de Seguimiento

De acuerdo con los planos se corto una lamina de aluminio de 0.5 mm de espesor, a la cual se le hicieron dos ranuras de un 1 mm de espesor, que actuaran como superficie de seguimiento; para crear un movimiento coordinado de la piel, se diseñaron guías, hechas en lamina de aluminio de 0.2 mm con un dobles de 1 mm de espesor debido a su tamaño, estas guías están sujetas a la piel externa del perfil para transmitir el movimiento.

Adicionalmente, esta pieza posee un mecanismo de retorno que asegura la forma del perfil original cuando ninguna fuerza esta actuando sobre la piel.

Figura 83. Corte de lámina

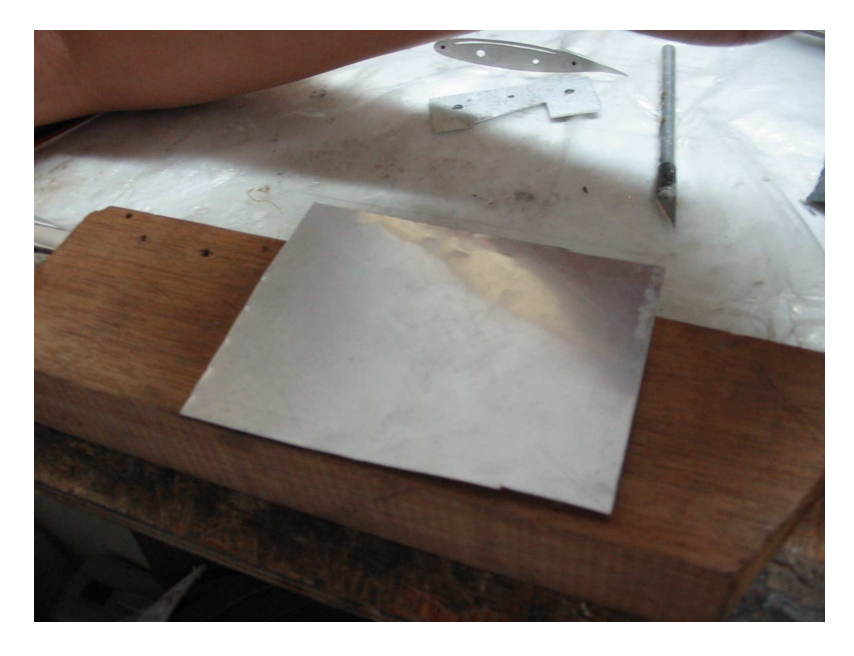

Fuente – AUTOR

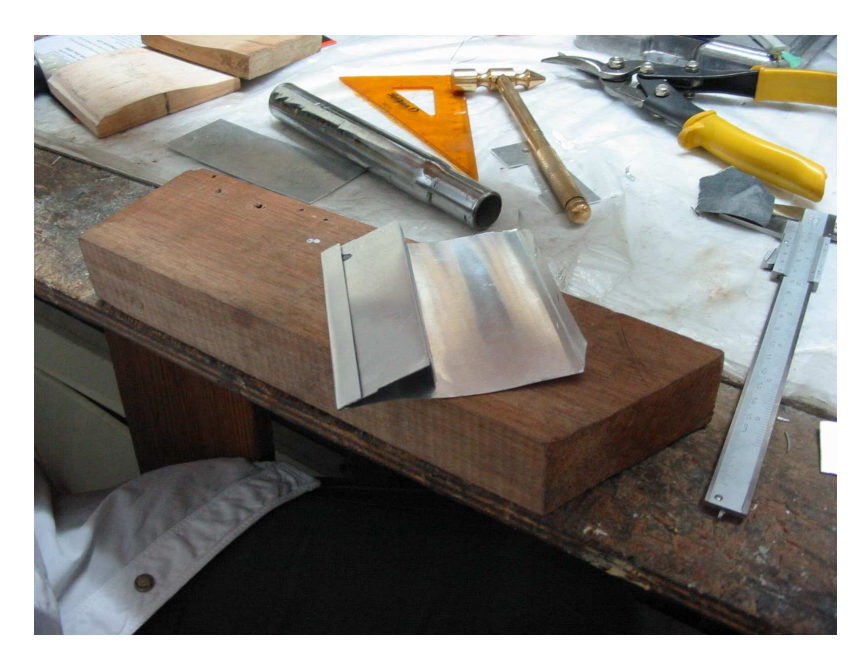

Figura 84. Superficie doblada

Figura 85. Guías y superficie con agujeros

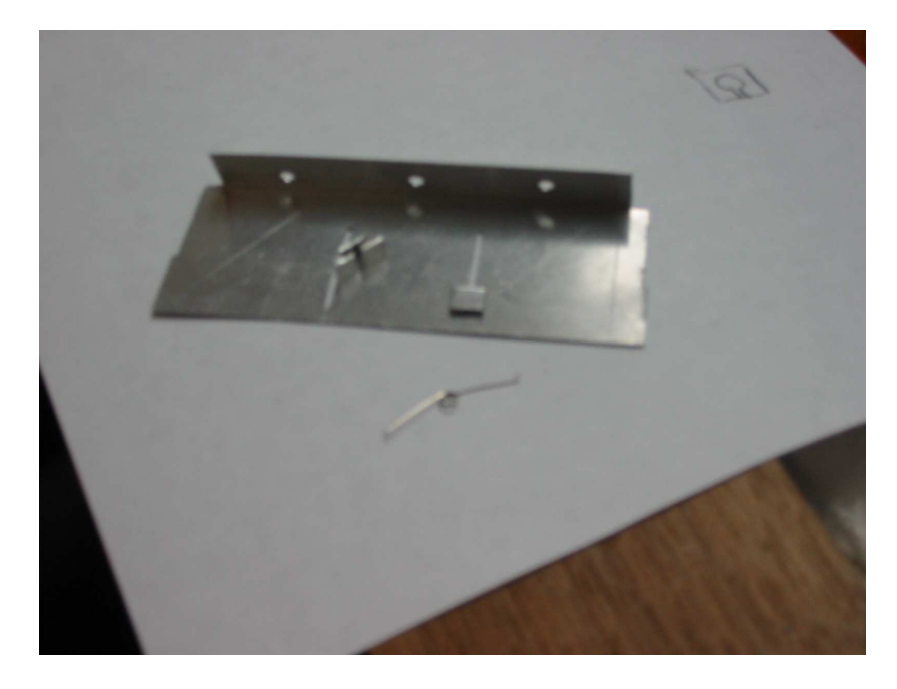

Fuente – AUTOR

Figura 86. Mecanismo de retorno

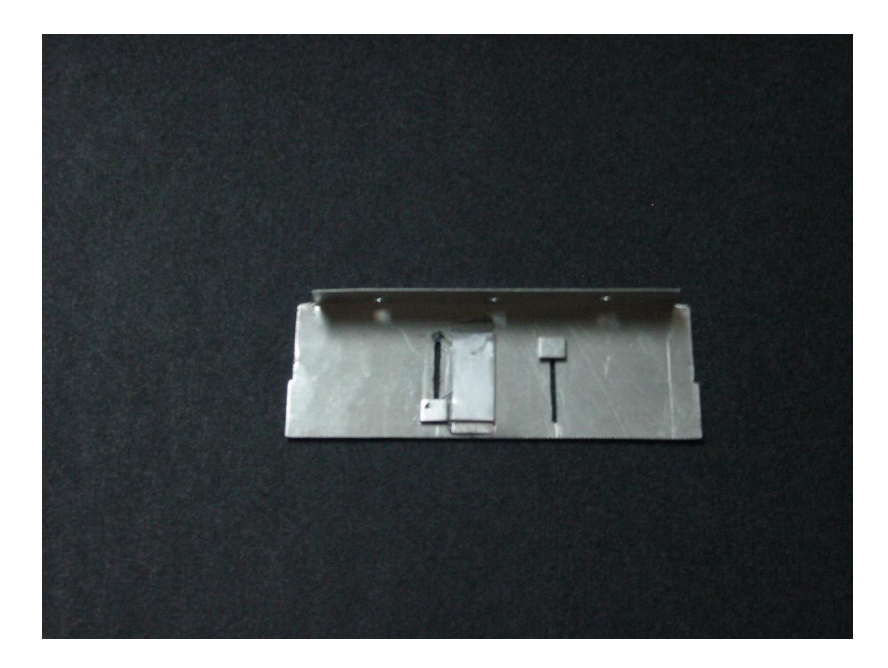

Fuente – AUTOR

## **6.2.6 Piel del perfil**

• Diseño Piel Inferior

Figura 87. Diseño 3D de Piel Inferior.

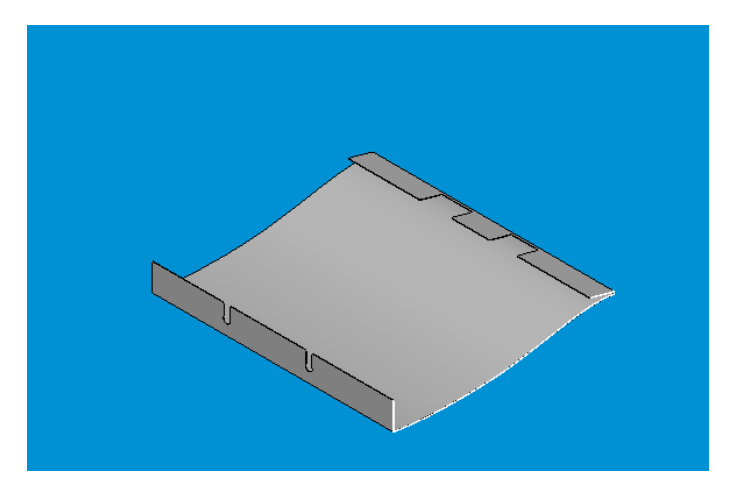

Fuente – SOLID EDGE

• Construcción Piel inferior

De acuerdo con los planos se corto una lamina de aluminio 1100 con 0.2 mm de espesor; para crear la superficie sujetadora entre la piel y la estructura, se dio un dobles a la lamina, para así obtener una pestaña que permita asegurar la piel. Esta unión utiliza dos tornillos de cabeza de estrella de 2.5 mm.

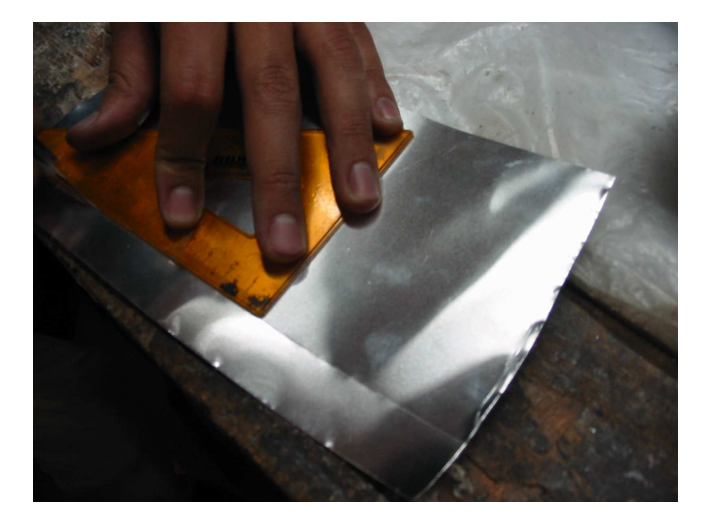

Figura 88. Corte de la piel

Fuente – AUTOR

Figura 89. Piel inferior

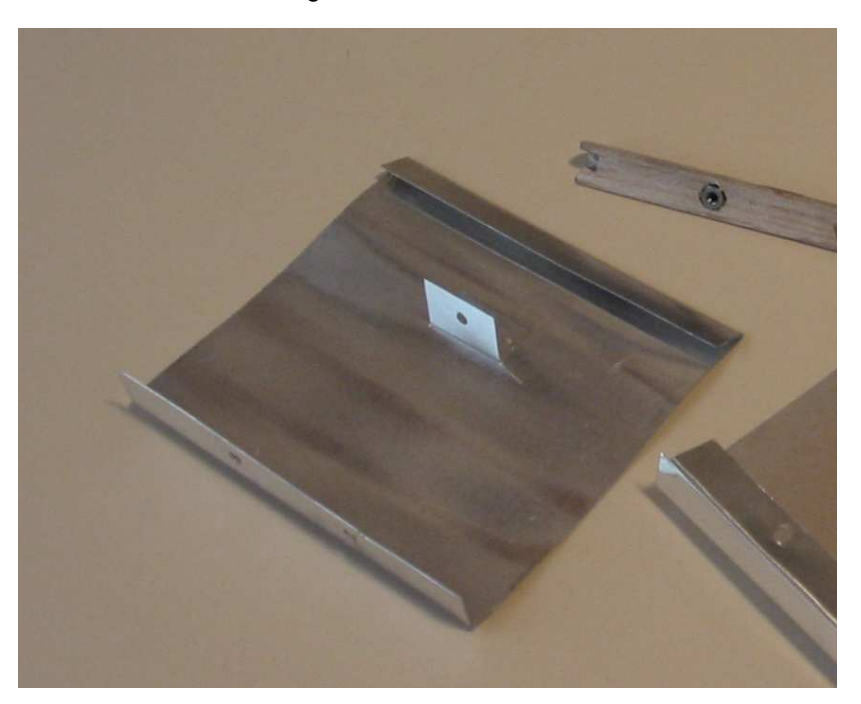

Fuente – AUTOR

- 
- Diseño Piel Superior

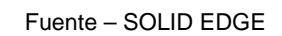

Figura 90. Diseño 3D Superficie Superior

• Construcción Piel Superior

De acuerdo con los planos se corto una lamina de aluminio 1100 con 0.1 mm de espesor; para crear la superficie sujetadora entre la piel y la estructura, se dio un dobles a la lamina, para así obtener una pestaña que permita asegurar la piel. Esta unión utiliza dos tornillos de cabeza de estrella de 2.5 mm.

Una vez concluido este proceso, se construyo un borde de ataque en balso para dar soporte estructural a la piel en el Leading Edge y servir como sujetador de las tuercas que unen las diferentes pieles.

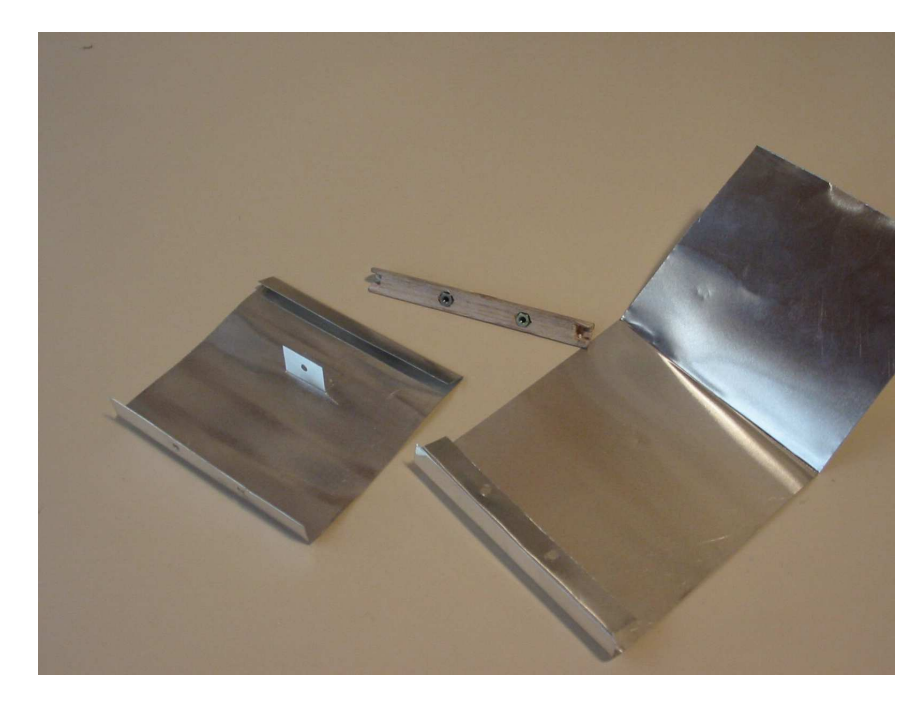

Figura 91. Pieles

# **6.2.7 Ensamble del perfil**

• Ensamble

Figura 92. Diseño 3D Ensamble

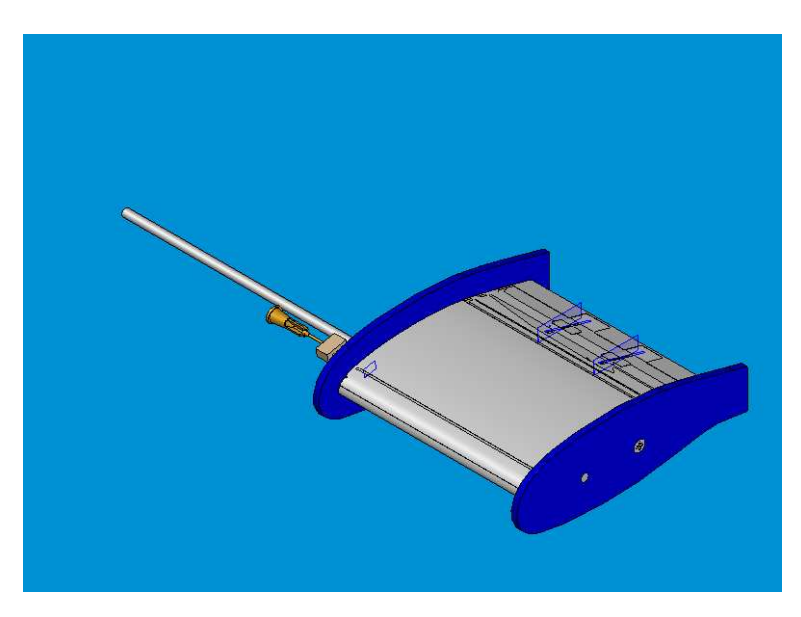

Fuente – SOLID EDGE

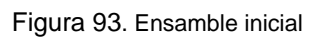

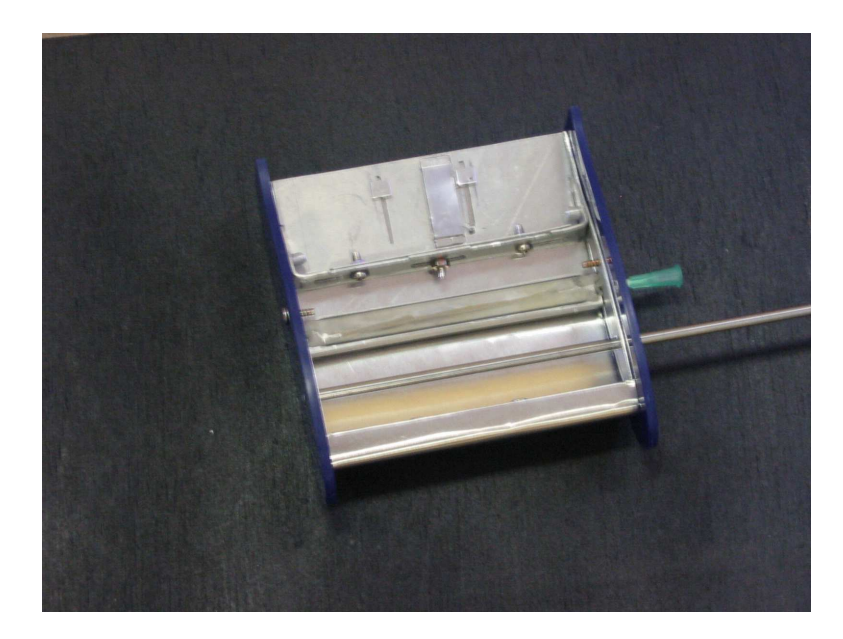

Fuente – AUTOR

## Figura 94. Ensamble final

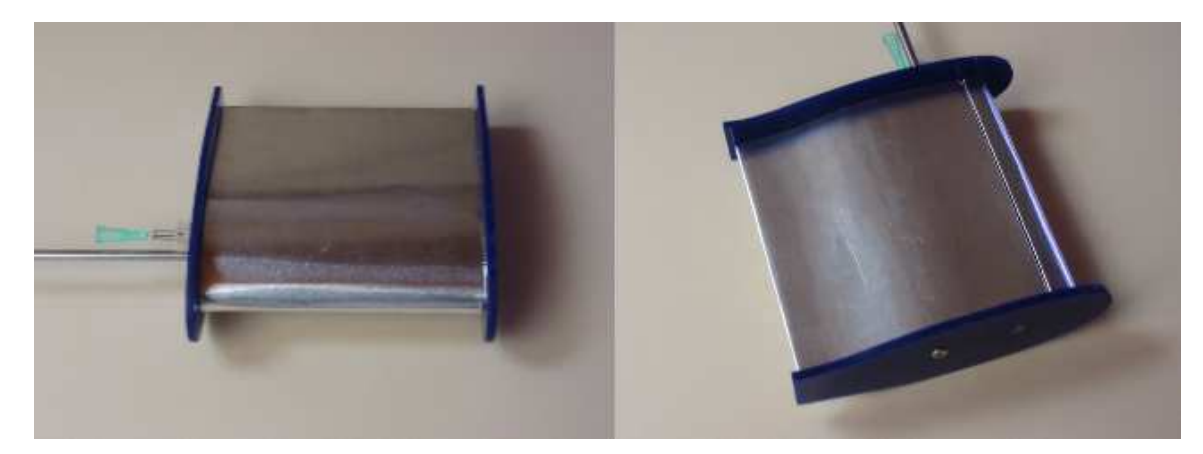

## **6.3 METODO DEL PANEL**

En el planteamiento teórico de la solución de problemas relacionados con flujos sobre superficies, como es el caso de un perfil alar, se han planteado muchas técnicas y teorías que han ayudado a dar una respuesta aproximada a lo que se puede obtener en la parte experimental de una investigación o un diseño en desarrollo. Estas técnicas y teorías están enfocadas en dos campos matemáticos, una solución analítica del problema o por medio de métodos numéricos.

En la solución analítica, el perfil se aproxima a superficies planas (tridimensionales) y / o líneas (bidimensionales), describiendo de esta manera el camber en el perfil.

Entre las técnicas empleadas para este tipo de soluciones se encuentran, la Teoría del Perfil Delgado (Thin Airfoil Theory), la cual genera únicamente el camber, dando así un thickness igual a cero; las restricciones principales de esta teoría se ven en perfiles cuyo thickness sea mayor al 12%.

Una solución numérica, permite una aproximación mas realista de los resultados, consiguiendo de esta manera analizar formas arbitrarias como lo serian aeronaves, automóviles y submarinos.

**6.3.1 Consideraciones Preliminares Antes de Establecer Soluciones Numéricas.** Antes de establecer una solución numérica, alguna de las siguientes condiciones deben ser tenidas en cuenta:

#### • **Tipo de Singularidad que será usada.**

Las opciones usualmente incluidas son fuente, doblete y vortice o cualquier combinación entre ellas.

#### • **Tipo de Condiciones Límite.**

La formulación de velocidad o velocidad potencial y la correspondiente condición límite de Neumann, Dirichlet, o una combinación de estas debe ser seleccionada.

#### • **Modelos de Wake.**

Dentro de este modelo, es necesario tener en cuenta, como y donde será especificada la condición de Kutta. En adición, la forma del wake es controlada por q  $\times \gamma_w = 0$  y por:

- 1. La forma especificada por el programador, basada esta en la intuición o en la visualización del flujo.
- 2. La mitigación del wake (donde los puntos del wake son movidos con la velocidad local inducida).
- 3. Time stepping.

## • **Método de Partición de la Superficie y Distribución de la Singularidad**

1. Partición de la geometría. La ubicación de un elemento de panel en una configuración tridimensional arbitraria es un poco difícil, la forma de la superficie puede ser descrita por  $z = f(x, y)$ , pero por simplificación es usualmente formulada por una aproximación polinomial a trozos. Por ejemplo, si un polinomio de primer grado es usado, entonces la superficie promedio puede ser descrita por,

$$
z = a_0 + b_1 x + b_2 y
$$

2. Partición de la Distribución de la Singularidad. La fuerza de la distribución de los elementos de la singularidad sobre la superficie puede ser representada también en términos de una aproximación polinomial a trozos.

**6.3.2 Pasos a Seguir en la Construcción de una Solución Numérica.** Para la construcción de una solución numérica, como lo es el método del panel, se sigue la siguiente secuencia:

## • **Selección del Elemento de la Singularidad**

En este paso se debe decidir que tipo de elemento o elementos de la singularidad se utilizarán, esto incluye la selección de la representación de fuente, doblete, o vortice y el método de partición para esta distribución (constante, primer grado, segundo grado, etc.). El cálculo de la influencia es una función directa de los elementos geométricos y el resultado son los

componentes de la velocidad y el potencial (Δ*u*, Δν, Δw, ΔΦ) inducido por el elemento.

#### • **Partición de la Geometría (y generación del mallado).**

Ya seleccionado el elemento básico de la solución, la geometría del problema debe ser subdividida, tal que conste en los elementos básicos de la solución. En el proceso de generación del mallado, son definidos, los puntos de las esquinas y los puntos de colocación de los elementos.

#### • **Coeficientes de Influencia**

En esta fase, para cada uno de los elementos, es derivada en el punto de colocación una ecuación algebraica, basada en las condiciones limite. Para generar los coeficientes en una forma automática, una unidad de la fuerza de la singularidad es asumida y la rutina del elemento de influencia es llamada en cada punto de colocación.

#### • **Establecer el Lado Derecho de la Ecuación (RHS).**

El lado derecho, de la formula en la ecuación algebraica de la solución, es la parte conocida de la velocidad del aire o el potencial.

#### • **Solución del Sistema de Ecuaciones.**

Los coeficientes y el RHS de la ecuación algebraica obtenidos en los anteriores pasos y la ecuación se resuelven con técnicas estándar de matrices.

#### • **Presiones, Cargas, Velocidad, etc.**

La solución de la matriz resulta en la fuerza de la singularidad y el campo de velocidades y de esta manera se puede computar el resto de incógnitas planteadas en un problema aerodinámico. Las presiones serán calculadas por la ecuación de Bernoulli, y las cargas y coeficientes aerodinámicos por la adición de la contribución de los elementos.

# **6.3.3 Diagrama de Flujo general para una Solución Numérica**

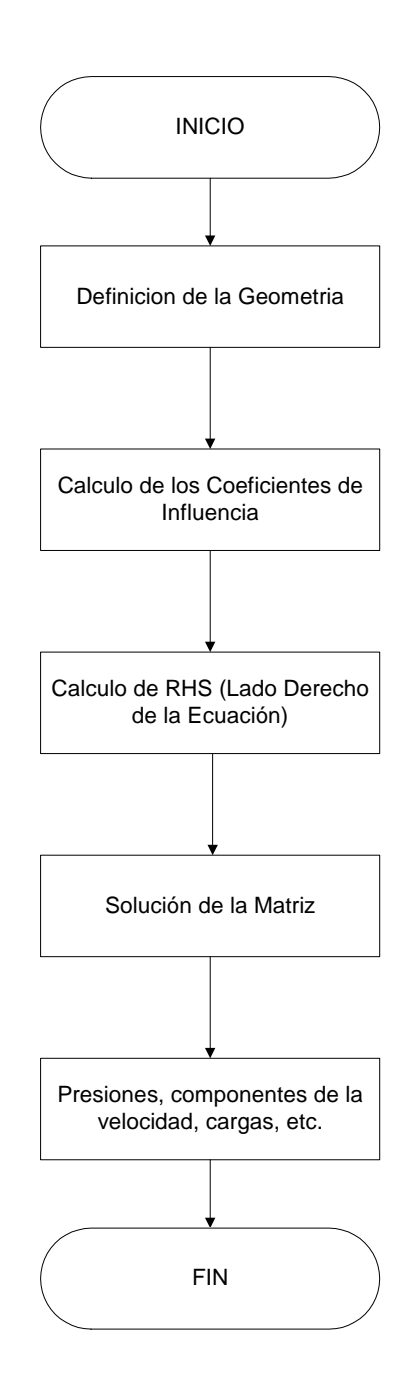

**6.3.4 Diagrama de Flujo – Método del Panel para calculo teórico de perfiles variables** 

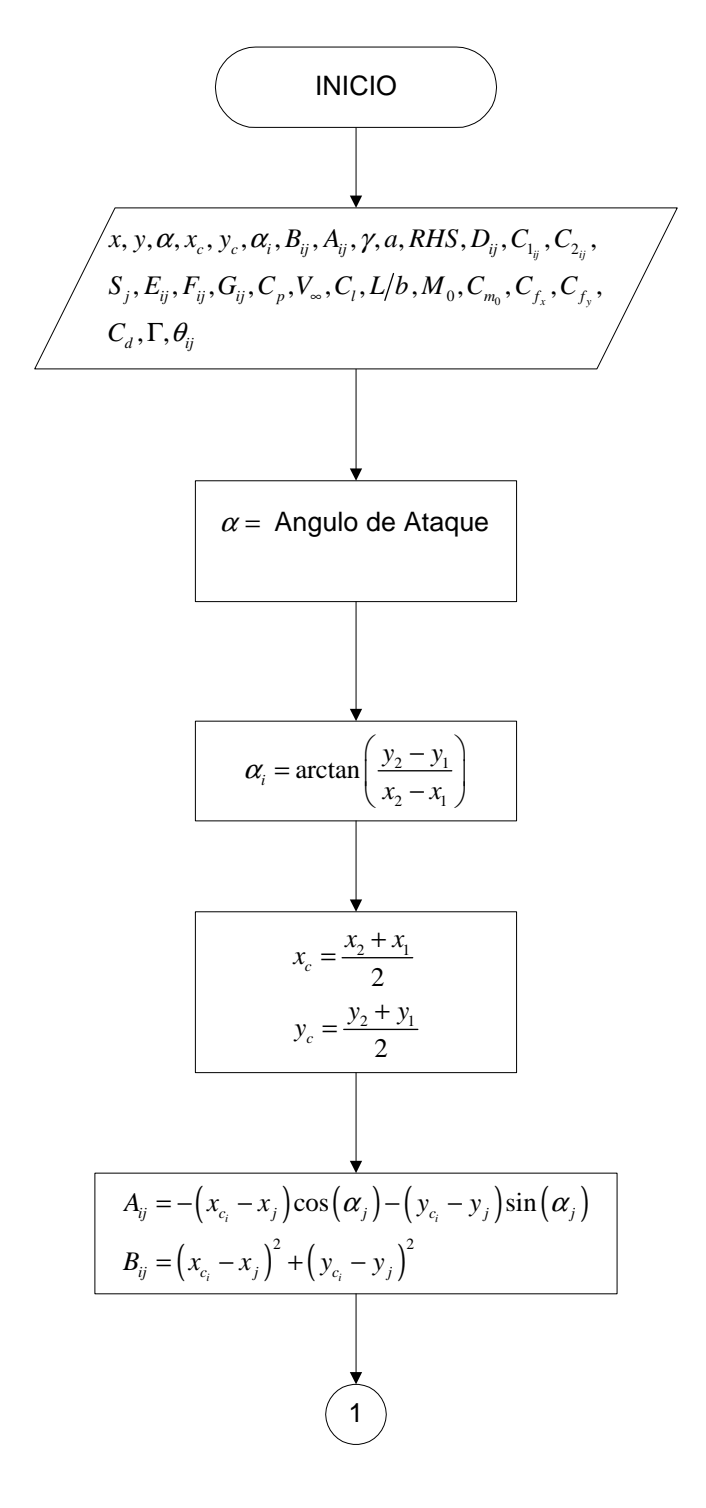

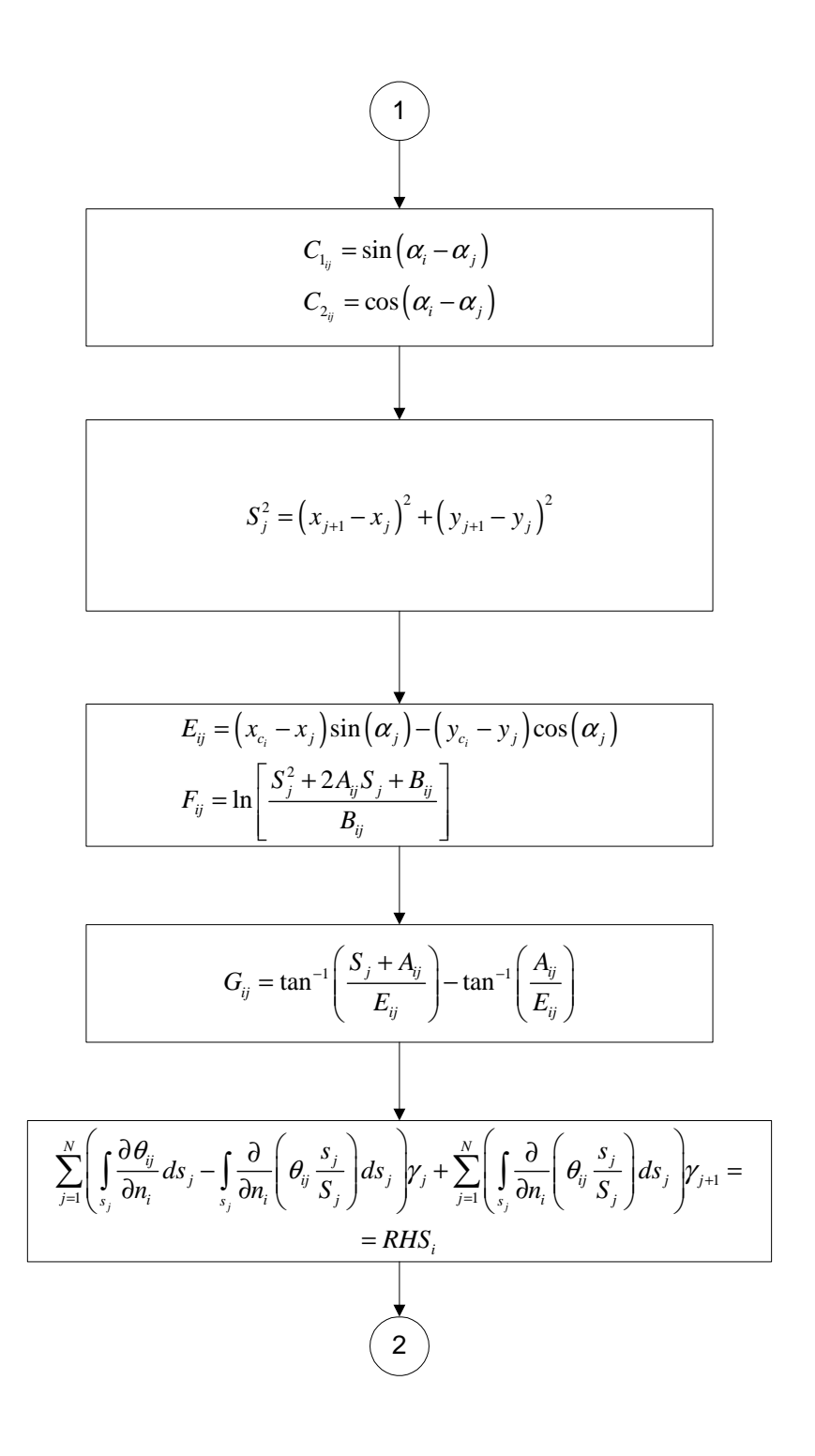

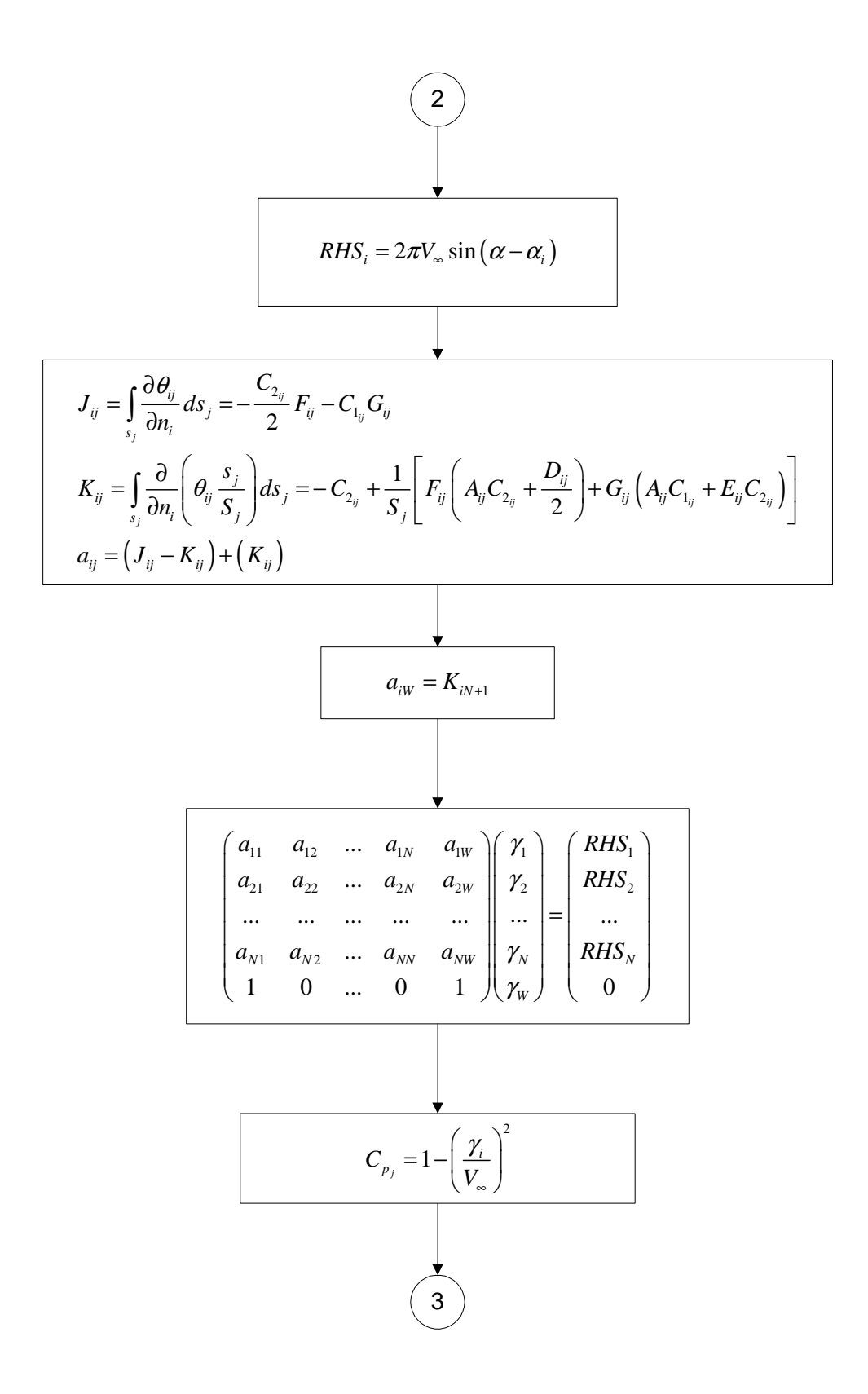

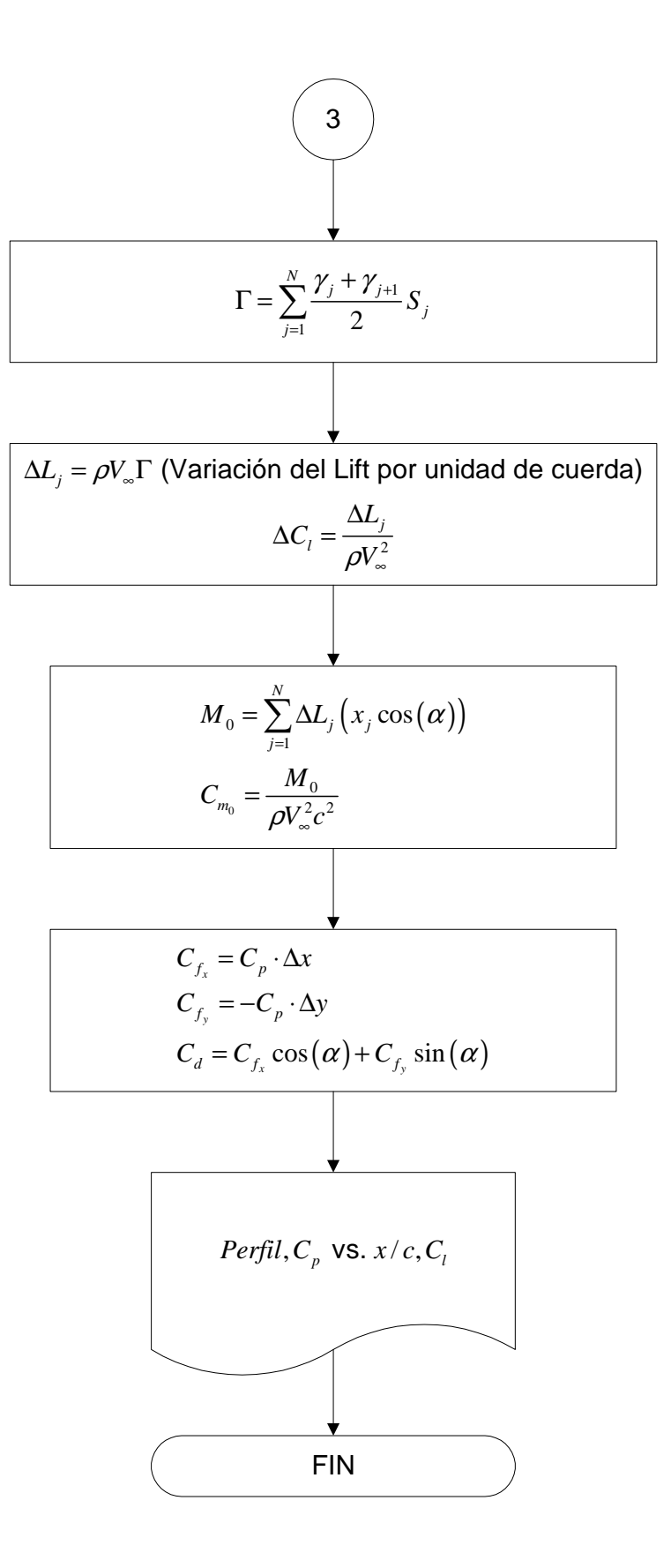

#### **6.4 ANALISIS DE LOS RESULTADOS PERFILES RIGIDOS**

Los resultados de esta investigación son reducidos a forma de coeficiente, y son presentadas las siguientes graficas. (Ver Anexos C y D).

Grafica

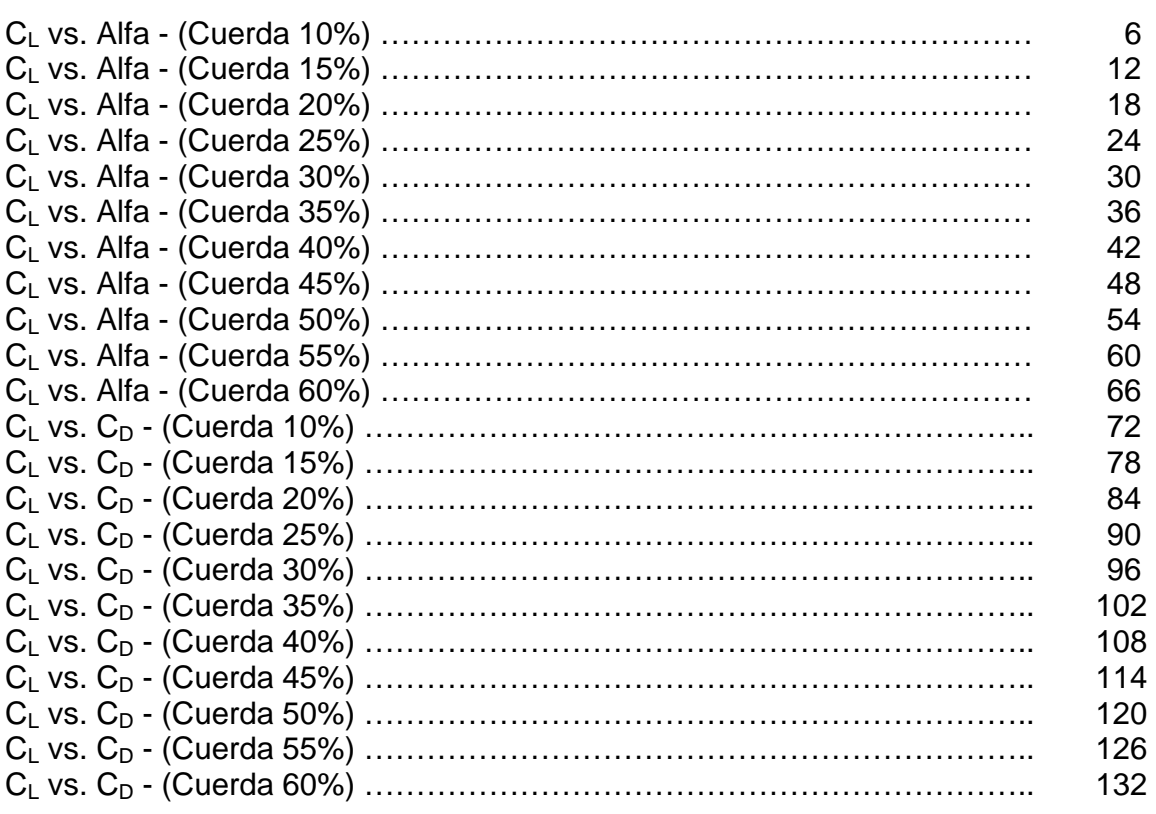

#### **6.4.1 Lift.**

Cono se muestra en la grafica 6. C<sub>L</sub> vs. Alfa - (Cuerda 10%), el comportamiento del coeficiente de lift, arrojado por el túnel a 0º, muestra un incremento en las diferentes variaciones del camber. Sin embargo, a medida que se aumenta el ángulo de ataque, el  $C_1$  disminuye, entrando en perdida antes que el perfil base  $(GA (w) - 1).$ 

En la grafica 12. C<sub>L</sub> vs. Alfa - (Cuerda 15%), presenta el mismo comportamiento a medida que aumenta el ángulo de ataque, sin embargo los ángulos al que los perfiles entran en perdida se ven aumentados, esto sin sobre pasar la curva del perfil base.

La grafica 18.  $C_L$  vs. Alfa - (Cuerda 20%), muestra incrementos a través de la variación del ángulo de ataque, presentando  $\,C_{_{L_{\rm max}}}$ mayores al del perfil base; no obstante, la pérdida continúa presente antes de la perdida del modelo referencial.

La grafica 24. C<sub>L</sub> vs. Alfa - (Cuerda 25%), presenta incrementos significativos y estables en el C<sub>L</sub>, dando ángulos de perdida bastante cercanos a los del perfil de referencia.

En la grafica 30.  $C_L$  vs. Alfa - (Cuerda 30%), se mantienen muchas de las condiciones anteriores, pero se aprecia una disminución del  $\,C_{_{L_{\mathrm{max}}}}$ comparado con los coeficientes arrojados para el 25% de la cuerda

La grafica 36. C<sub>L</sub> vs. Alfa - (Cuerda 35%), presenta una disminución en el  $C_{_{L_{\rm max}}},$ comparados con los datos de la cuerda del 25%; asi mismo, las curvas empiezan a tener comportamientos inestables y los ángulos de perdida empiezan a disminuir de nuevo.

La grafica 42. C<sub>L</sub> vs. Alfa - (Cuerda 40%), presenta el mismo comportamiento de la grafica 36, acentuando cada vez mas la reducción en el  $\,C_{_{L_{\mathrm{max}}}}$ y en los ángulos de perdida para el perfil.

La grafica 48.  $C_L$  vs. Alfa - (Cuerda 45%), muestra instabilidad a través de la curva; adicionalmente, los ángulos de perdida caen considerablemente y el  $\,C_{_{L_{\rm max}}}$ continua disminuyendo.

Las graficas 54, 60 y 66  $C_L$  vs. Alfa - (Cuerda 50%, 55% y 60%), deben ser despreciadas ya que su comportamiento no es muy definido por la inestabilidad de sus datos.

Para concluir, el análisis del Lift, tenemos como resultado que el mejor comportamiento se presenta al 25% de la cuerda. Teniendo en cuenta, las distintas variaciones en el camber, encontramos que las mejores características se presentan en el 4% del camber, ya que esta curva arroja además de un  $\,_{\scriptscriptstyle L_{\rm max}}$ alto, un ángulo de perdida un poco después del inicio de la caída del perfil base.

## **6.4.2 Drag.**

Las graficas 72 y 78  $C_L$  vs.  $C_D$  - (Cuerda 10% y 15%), muestran que el  $C_D$  de estas variaciones es menor que el  $C_D$  del perfil base.

La graficas 84, 90, 96, 102, 108, 114, 120, 126 y 132 C<sub>L</sub> vs. C<sub>D</sub> - (Cuerda 20% hasta 60%) muestran un aumento del  $C_D$  para variaciones por encima del 3% del camber, presentando de esta manera un desprendimiento mayor de la capa limite.

Para aeronaves ligeras de aviación general, una capa turbulenta es favorable, ya que desde el punto de vista de seguridad, los grandes valores de la razón de Lift – Drag a coeficientes altos de lift, resulta en un mejoramiento del rendimiento de la etapa de ascenso de la aeronave. Teniendo en cuenta lo anterior, el perfil base analizado, presenta transición de la capa al 0.08c.

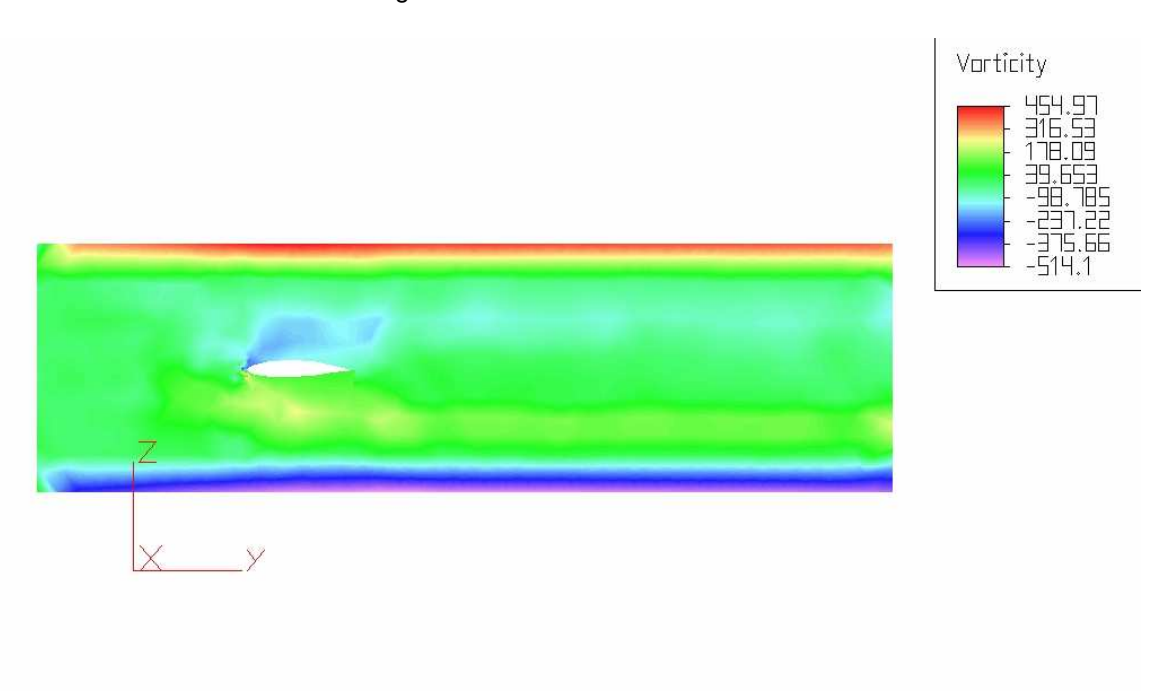

Figura 95. Análisis del Perfil Base

Fuente – ALGOR

Para hacer un análisis real de la importancia del  $C_D$ , es necesario realizar la distribución del drag en la aeronave, para así observar el rendimiento total en la misma.

#### **6.4.3 Eficiencia Aerodinámica.**

La grafica 135, muestra la comparación de la eficiencia aerodinámica para perfiles con variación en el 10% de la cuerda; para modificaciones por encima del 2% del camber, se ve un significativo aumento de L/D comparado con el perfil base. Sin embargo, este aumento se ve presente hasta aproximada mente ángulos de ataque menores a 10º, después de este, la eficiencia del perfil base se mantiene mientras que las de las modificaciones empiezan a disminuir.

Como se dijo anteriormente, las variaciones al 25% de la cuerda, resultan las mas optimas para el perfil; en el caso de la eficiencia aerodinámica, la grafica 134, muestra que el comportamiento para cada variación en el camber mejora sustancialmente la eficiencia del perfil. A excepción del camber con el 5%, los perfiles se mantienen iguales o en mejores condiciones que el perfil base a través del aumento de los ángulos de ataque.

La grafica 135, muestra la comparación de la curva del rendimiento del perfil base respecto a la curva del perfil modificado al 25% de la cuerda y un camber 4% (perfil escogido como la mejor modificación), en este caso se observa el aumento en la eficiencia del perfil modificado hasta ángulos de ataque de 15º y su similitud con el perfil base para ángulos mayores.

La grafica 136, muestra una comparación de la eficiencia aerodinámica para perfiles con variación en el 50% de la cuerda. Las modificaciones presentan un aumento en la eficiencia hasta aproximadamente 5º de ángulo de ataque, después de esto una a una desciende hasta que altos grados de ángulo de ataque, la eficiencia mas alta es dada por el perfil base.
## **6.4.4 Comparación Datos en el Túnel vs. Software (Método del Panel)**

El software del Método del Panel, trabajado en este proyecto, es un método teórico, es decir, no tiene en cuenta velocidades, viscosidades, etc., por tal motivo no le es posible calcular el máximo coeficiente de sustentación y el ángulo en el que el perfil entra en perdida. Sin embargo, siendo este un modelo teórico, permite observar la variación en los coeficientes de lift a través de la modificación de los ángulos de ataque y los coeficientes de presión para cada modelo.

Al graficar los resultados obtenidos en este software, podemos determinar la curva del  $C_L$ , cabe anotar que por lo mencionado anteriormente, esta curva es lineal; no obstante los datos arrojados en el programa muestran el aumento de la sustentación con las respectivas modificaciones de cuerda y camber.

Los datos que son obtenidos en el software, pueden ser validados con el documento de la NASA TN D-7428 "LOW SPEED AERODYNAMIC CHARACTERISTICS OF A 17 PERCENT THICK AIRFOIL SECTION DESIGN FOR GENERAL AVIATION APPLICATIONS", este documento es el estudio hecho por la NASA para demostrar las características de desempeño del perfil GA (w) – 1. Dentro de este estudio se tienen las diferentes curvas de lift, en las cuales se puede apreciar la similitud con los datos obtenidos en el software del método del panel.

El anexo K, muestra el desarrollo del algoritmo del programa, además de los datos obtenidos en este para los perfiles más significativos, adicionalmente se realiza una validación inicial en cuanto al funcionamiento del programa con el perfil NACA 2414, arrojando datos similares a los encontrados en diversas bibliografías y otros softwares publicados en Internet. (Ver grafica 142).

La grafica 143, muestra la comparación del  $C_1$  para el perfil de cuerda 25% y camber 4% respecto al perfil original, el cual genera un aumento del 60% en este coeficiente. Realizando un paralelo de los datos del software con los datos del túnel, se encontró que aunque no se pueden comparan directamente ya que el túnel arroja datos demasiado bajos, si se puede observar que en ambos casos el CL se ve aumentado a través de las modificaciones en cuerda y perfil. El porcentaje de aumento del  $\,C_{_{L_{\rm max}}}$ del perfil modificado comparado con el perfil base es del 19%.

## **6.4 ANALISIS DE LOS RESULTADOS PERFIL DINAMICO**

La grafica 137, muestra la curva de  $C<sub>L</sub>$  vs. Alfa del perfil dinámico, esta cuerva es similar a la del perfil base obtenida por el análisis de los perfiles rígidos, sin embargo el pequeño aumento que se ve en esta grafica es producto de la construcción del perfil, ya que por la rigidez propia del material en el que fue desarrollado no se logra adaptar completamente a la curva de la superficie superior.

La grafica 138, muestra los cambios en la curva de  $C<sub>L</sub>$ , cuando se le modifica la geometría al perfil dinámico, sin embargo ya que no se tiene una forma para medir el aumento en el camber es difícil saber el porcentaje al que se esta moviendo, no obstante, al comparar los datos con los perfiles rígidos, se observo que los datos corresponden a una variación del 25 % de la cuerda y entre un 2% y 3% del camber, generando de esta manera un aumento del C<sub>L</sub> del perfil modificado respecto al perfil base.

Para el caso de la eficiencia aerodinámica, la grafica 141 muestra que el perfil modificado es menos eficiente que el perfil base, ya que como se dijo en el punto anterior, el camber esta variado a menos del porcentaje necesario para crear un aumento en el L/D.

## **7. CONCLUSIONES**

Aunque el concepto de geometría variable a encontrado su principal aplicación y mayor desarrollo tecnológico en aeronaves de tipo militar, sea demostrado que la aplicación en aeronaves de transporte aéreo comercial son igualmente importantes, teniendo en cuenta que la aplicación de este concepto mejora las capacidades en cuanto al redimiendo se refiere en una aeronave y adicionalmente le proporciona al operador una herramienta para ahorrar en sus costos operacionales.

Teniendo en cuenta lo anterior, el proyecto busco demostrar que no solo en los dos casos anteriores la variación en la geometría genera beneficios, sino que en aeronaves de aviación general también se pueden encontrar características muy importantes.

Las pruebas en el túnel de viento, mostraron que a medida que se genera una variación en la cuerda y el camber del perfil, las condiciones de su coeficiente de sustentación se ven mejoradas, sin embargo también demostró que las variaciones se tienen que mantener entre 20% y 30% de la cuerda, puesto que valores anteriores y posteriores son inestables o no generan beneficios sustanciales. Por esto dentro de la investigación se encontró que la modificación a realizar en el perfil original para obtener un mejor coeficiente lift es al 25% de cuerda y al 4% del camber, ya que el comportamiento en cuanto  $C_L$ ,  $C_D$  y eficiencia aerodinámica mejora los datos obtenidos con el perfil base.

La variaciones de cuerda al 25 % con camber del 1%, 2% y 3% aunque presentan mejoras en la eficiencia y aumento en el  $C_L$  no fueron escogidos ya que los ángulos de ataque a los que los perfiles entran en perdida son menores que el perfil original, a su vez, la variación del camber al 5%, no es tenida en cuenta porque genera una curva de  $C_1$  inestable.

El método del panel permitió hacer la validación de la investigación, y aunque por el tipo de túnel y al ser el software solo teórico no se puedan analizar directamente los datos obtenidos en ambos, es valido decir que los dos concluyen que la mejor modificación se presenta en el punto antes mencionado y que la variación en la geometría de un perfil, genera un mejoramiento en cuanto a sus características de rendimiento.

El desarrollo y construcción del perfil dinámico, ofrece un posible método para la implementación de la geometría variable en un plano, sin embargo, para la aplicación de este en una aeronave se deben tener en cuenta las condiciones de operación y las características internas de la misma.

Dentro del beneficio podemos analizar dos aspectos, el primero propio de la aeronave como lo es la eficiencia aerodinámica y segundo, el beneficio obtenido en por la misma en condiciones normales de operación. Para el primer caso, la investigación concluye que, al 25% de la cuerda y al 4% del camber, mejora notablemente las condiciones del diseño original en el momento de hacer la aspersión del madurante, ya que el perfil aumenta su coeficiente de lift para menores ángulos de ataque.

Para el segundo aspecto no se pudo efectuar la estimación de beneficio puesto que la tesis del USB – AGRO, no contemplo los costos de la aeronave y de esta manera es imposible determinar si el costo de la implementación seria menor que el beneficio originado por la misma.

Para una posible implementación de geometría variable en los planos del USB – AGRO, es necesario realizar un análisis estructural de la aeronave, para realizar los cambios necesarios en la configuración del ala. Adicionalmente, se debe tener en cuenta el tipo de mecanismo a implementar para generar la variación, ya que estos deben ser de fácil operación y de un peso reducido, para contribuir en aumento en la carga paga y de esta forma obtener mayores beneficios operacionales de la aeronave.

## **BIBLIOGRAFÍA**

INSTITUTO COLOMBIANO DE NORMAS TECNICAS Y CERTIFICACIÓN. Documentación. Presentación de tesis, trabajos de grado y otros trabajos de investigación. Quinta actualización. Bogotá DC. 2004. 34p. NTC 1486.

INSTITUTO COLOMBIANO DE NORMAS TECNICAS Y CERTIFICACIÓN. Documentación. Guía para Numeración de Divisiones y Subdivisiones en Documentos Escritos. Segunda actualización. Bogotá DC. 2004. 4p. NTC 1075.

MENDEZ, Carlos E. Metodología. Bogotá DC. Segunda edición McGraw Hill. 1995.

BERTIN, John J. y SMITH, Michael L. Aerodynamics for Engineers. Tercera Edición. Prentice Hall.

ANDERSON, John D. Fundamentals of Aerodynamics. Tercera Edición. McGrawHill. 2001.

KATZ, Joseph y PLOTKIN, Allen. Low – Speed Aerodynamics, from wing theory to panel methods. McGrawHill. 1991.

ANDERSON, John D. Introduction to Flight. Cuarta Edición. McGrawHill. 2000.

ROSKAM, Jan. Airplane Design Part VI: Preliminary Calculation of Aerodynamics, Thrust and Power Characteristics. Cuarta Impresion. DARcorporation.2004

**ANEXOS**